## Mathematische Modellierung von menschlichem Gewebe zur präoperativen Planung in der Gesichtschirurgie

Andreas Spiegl

21. Dezember 1998

## Kurzfassung

In dieser Arbeit wird untersucht, wie biomechanische Modelle in Kombination mit interaktiver Computergraphik die Planung in der plastischen Gesichtschirurgie unterstützen und die Vorhersage des postoperativen Erscheinungsbildes des Patienten wesentlich vereinfachen können. Im Rahmen dieser Arbeit wurde ein Programmpaket entwickelt, das dem Chirurgen ein komplettes 3D-Operationsplanungs- und Simulationssystem zur Verfügung stellt: von der Datenakquisition und Aufbereitung dieser Daten, über die Simulation skelettverlagernder, operativer Eingriffe an Schädelknochen und Gesicht bis hin zur mathematischen Modellierung von Haut und Gewebe, um letztendlich eine konkrete Vorhersage von Gewebeveränderungen und damit des postoperativen Erscheinungsbildes des Patienten machen zu können. Dies setzt ein komplexes mathematisches Modell zur Beschreibung der Eigenschaften menschlichen Gewebes voraus, das die elastischen Eigenschaften und die inhomogene Beschaffenheit zufriedenstellend beschreibt. Mit diesem System kann der behandelnde Arzt Probeoperationen am Bildschirm durchführen und verschiedene Ergebnisse überprüfen, um so eine optimale Planung des Eingriffs vorzunehmen.

## Danksagung

Mein ganz besonderer Dank gilt Herrn Prof. Dr. K.-H. Homann für die Hinführung an das Thema der Doktorarbeit, die großzügige Unterstützung und die Bereitstellung von hervorragender technischer Ausrüstung.

Herzlich bedanken möchte ich mich bei Herrn Dr.Dr. med. Florian Zeilhofer und Herrn Dr. Dr. med. Robert Sader vom Lehrstuhl für Mund-Kiefer-Gesichtschirurgie am Klinikum rechts der Isar für die medizinische Unterstützung des Projektes.

Desweiteren gilt mein ganz besonderer Dank allen Mitarbeitern am Lehrstuhl für Angewandte Mathematik der TU München – ganz speziell Herrn Zdzisław Król – für ihre Unterstützung, viele aufschlußreiche Diskussionen und das Schaffen einer sehr angenehmen Arbeitsatmosphäre.

Meinen Eltern und Schwestern möchte ich an dieser Stelle meine große Dankbarkeit für ihre Liebe und fortwährende Unterstützung ausdrücken. Ich durfte in einer harmonischen Familie aufwachsen, was heutzutage leider keine Selbstverständlichkeit ist, und sie ermöglichten mir eine hervorragende Ausbildung samt Auslandsaufenthalten, die ich nicht missen möchte.

Zu guter Letzt möchte ich mich besonders herzlich bei meiner Frau Heidi Spiegl bedanken für ihre moralische Unterstützung während der letzten Jahre. Ohne ihre Liebe und groÿe Geduld wäre diese Arbeit nicht möglich gewesen.

# Inhaltsverzeichnis

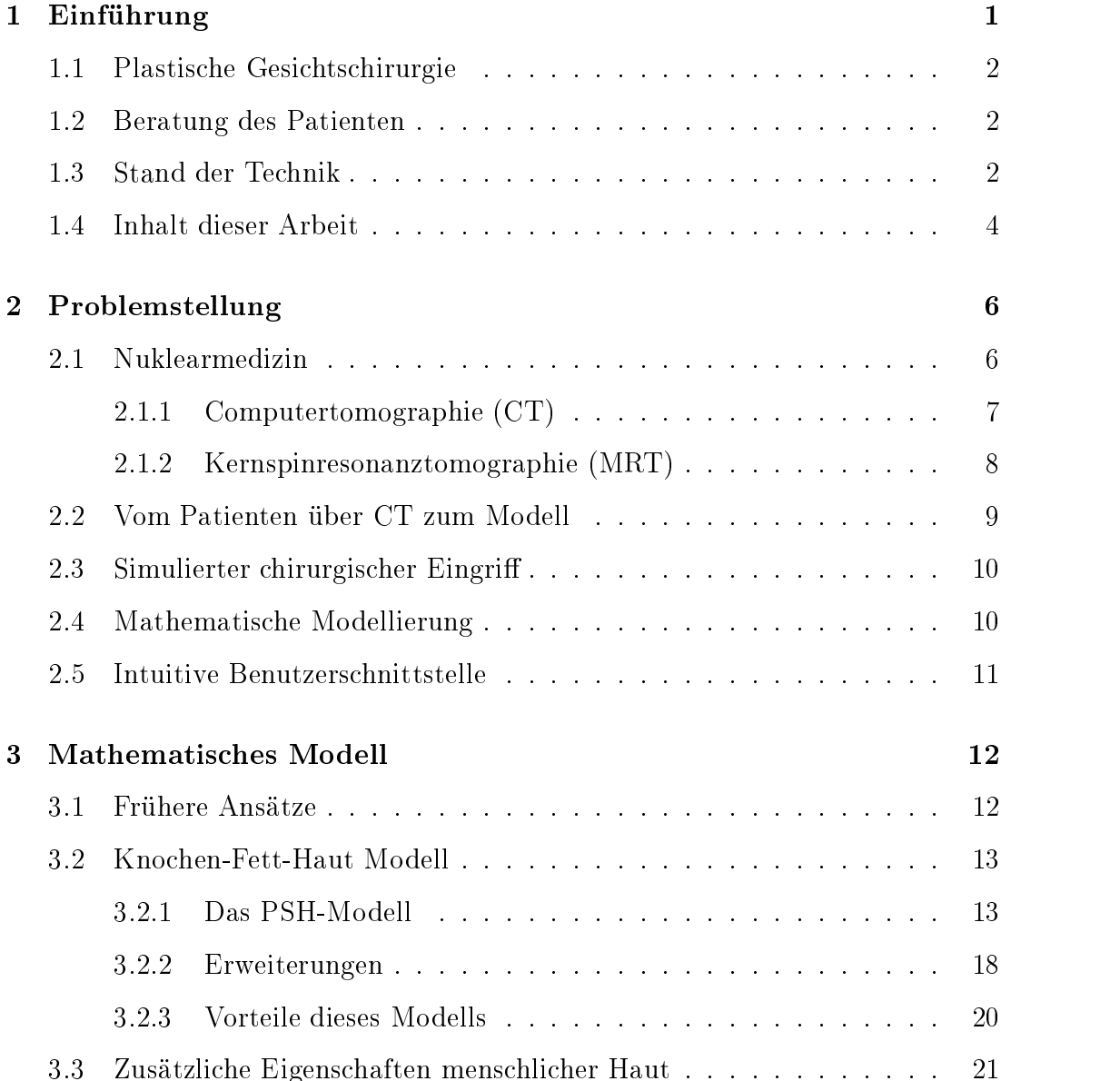

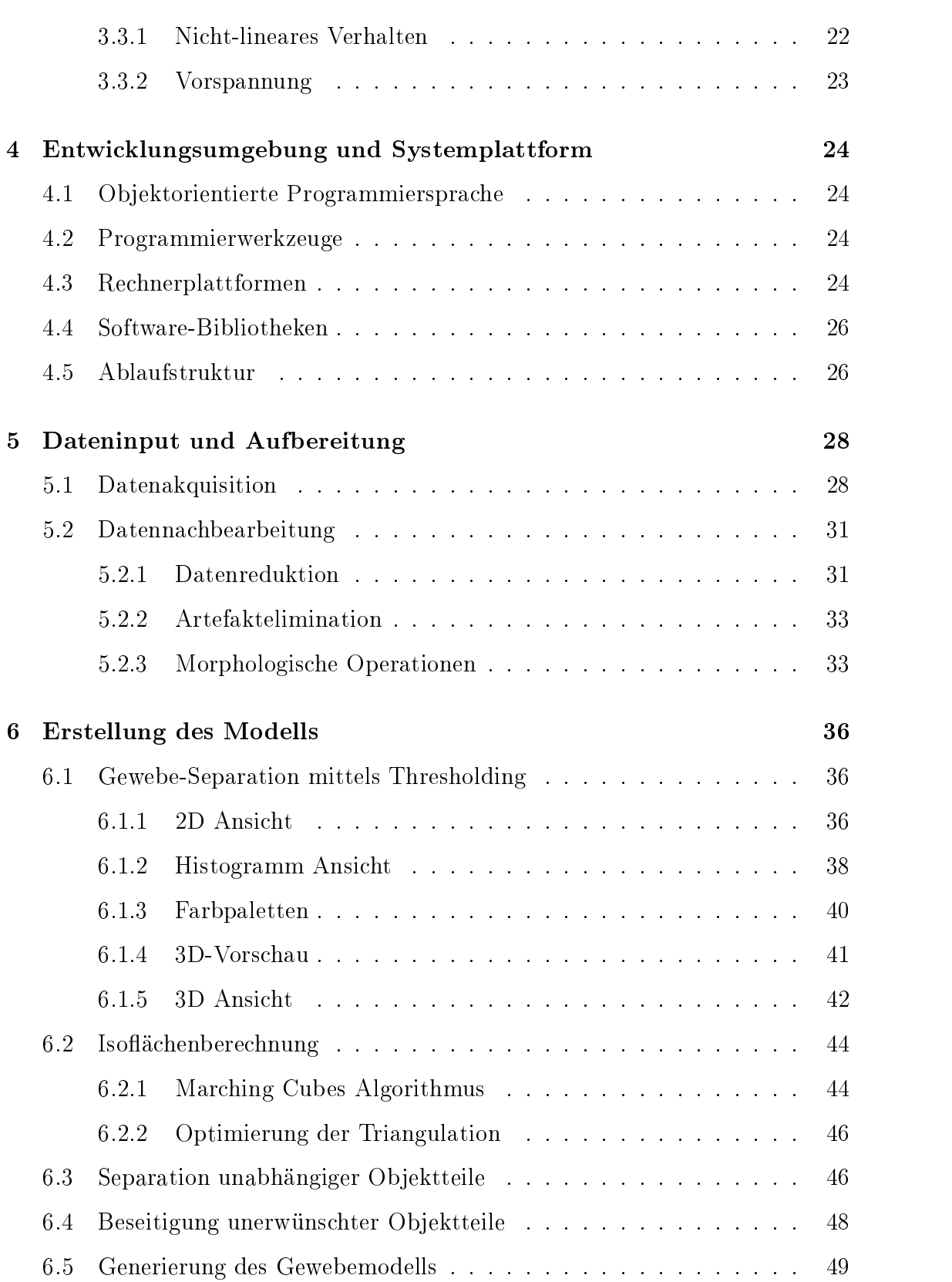

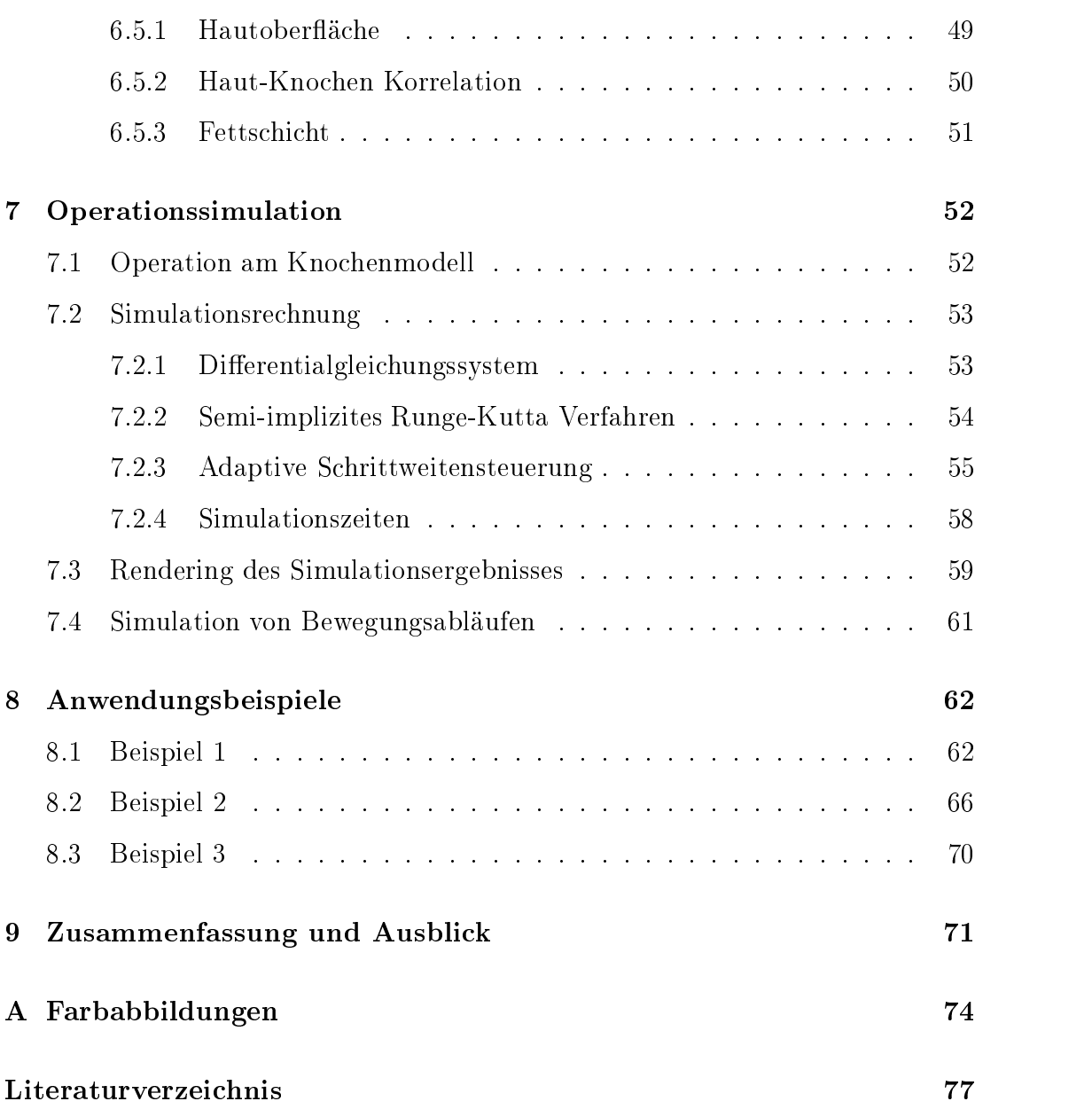

# Abbildungsverzeichnis

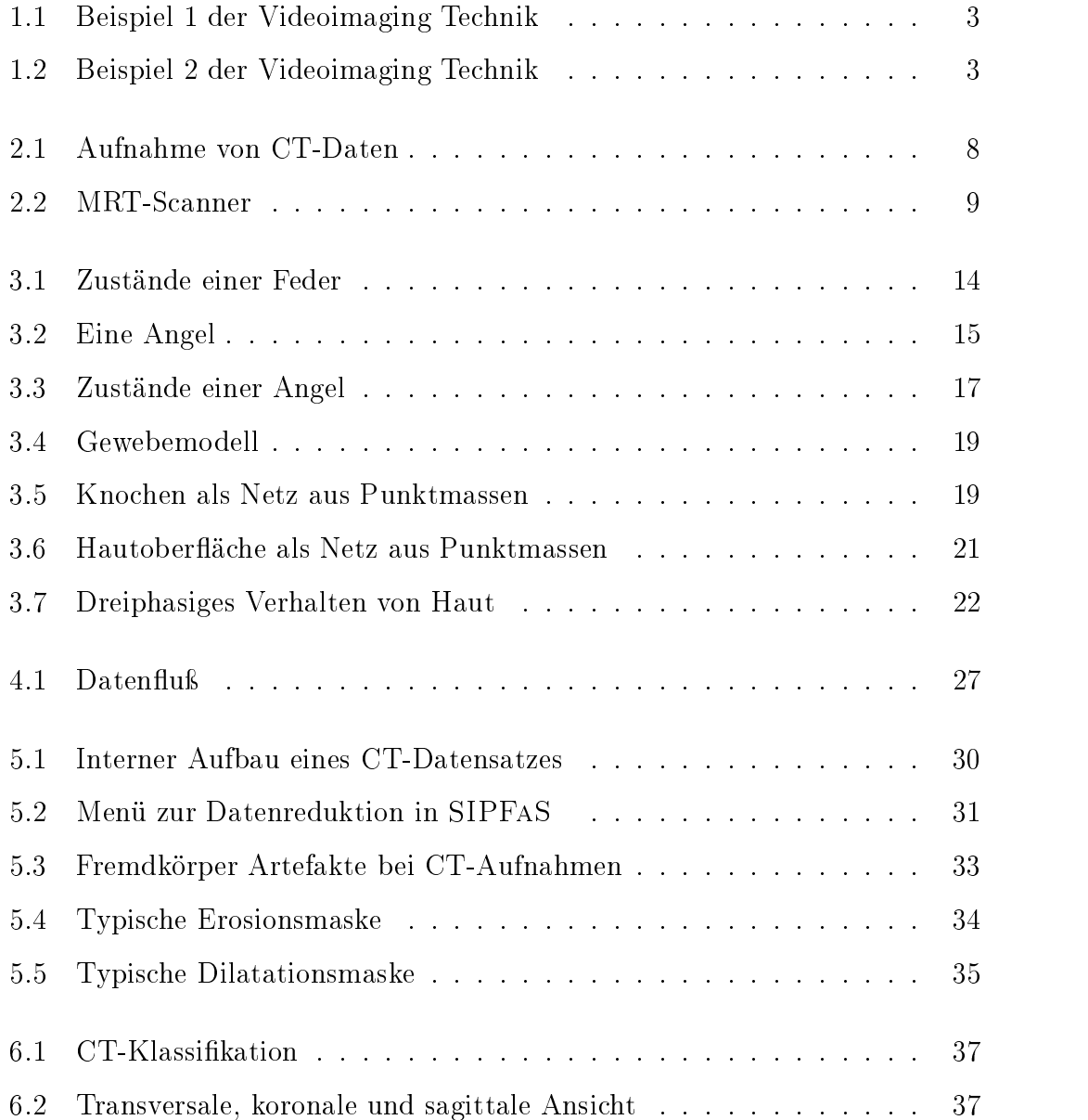

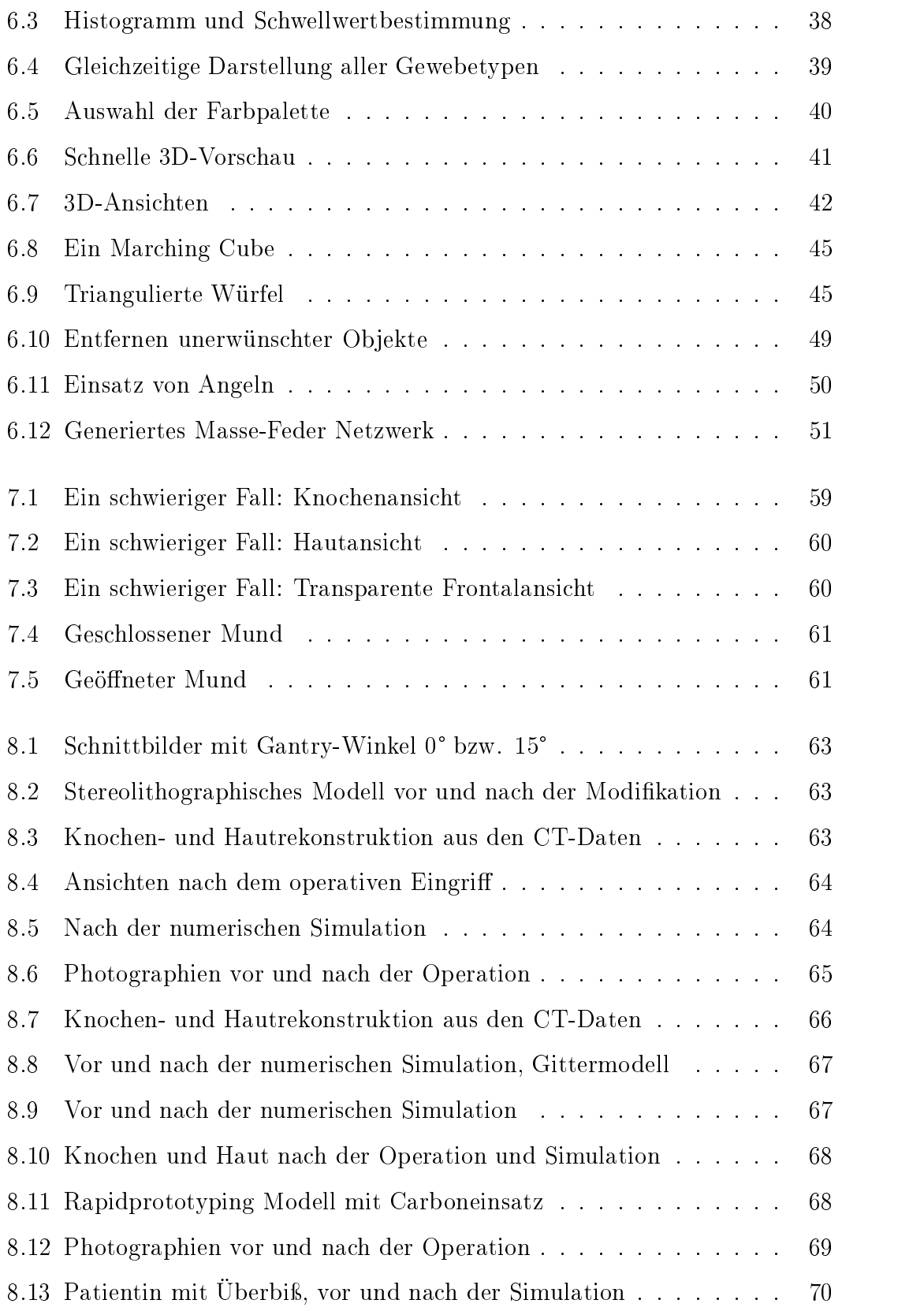

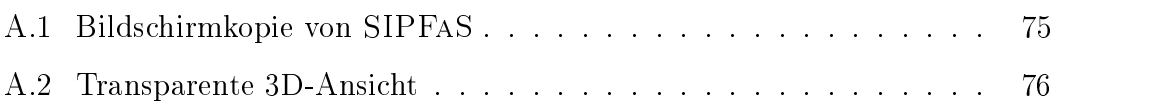

# Tabellenverzeichnis

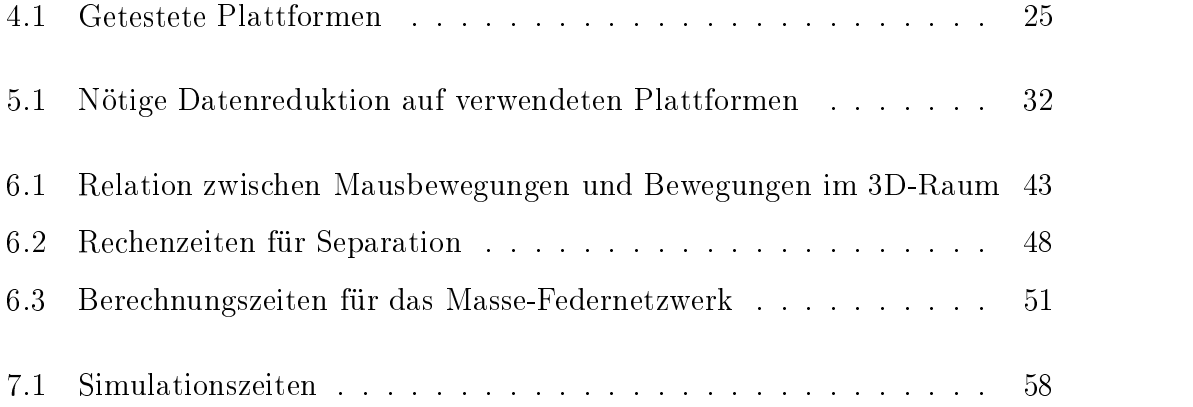

## Kapitel 1

## Einführung

Was vor einigen Jahren noch wie Utopie klang, wird Realität: In den wichtigsten medizinischen Zentren der USA übernehmen "Silizium-Chirurgen", wie das Wissenschaftsmagazin "Scientific American" computergesteuerte Operationstechniken bezeichnet, mehr und mehr Aufgaben. Sie helfen bei komplizierten Gehirnoperationen ebenso wie beim Ersetzen von Hüftknochen und sollen chirurgische Eingriffe sicherer, präziser und zudem kostengünstiger machen. [...]

Absicht eines Forschungsprojekts an der Johns-Hopkins-Universität ist es, Computerwissenschaftler, Mediziner, Ingenieure und Physiker, die unabhängig voneinander in den Bereichen der computergestützten Chirurgie, VR- und Telemedizin sowie der klinischen Robotik arbeiten, an einem Tisch zusammenzuführen, um gemeinsam den Operationssaal der Zukunft zu planen.

Wenn diese aktuelle Meldung aus [Ebe98] auch leider verschweigt, daß nicht nur in den USA, sondern auch schon in Deutschland – ganz speziell am Lehrstuhl für Mund-Kiefer-Gesichtschirurgie am Klinikum rechts der Isar in München Computer intensiv zur Planung und Durchführung von Operationen eingesetzt werden, so zeigt sie doch deutlich, daß in der Medizin eine dringende Notwendigkeit zur interdisziplinären Kooperation besteht. In Ansätzen wird dieses Ziel schon von einigen Forschungspro jekten verfolgt, doch das Potential intensiver Zusammenarbeit läßt sich heute kaum erahnen.

In dieser Arbeit wurde mit Hilfe von Informatik und Mathematik ein Instrument entworfen, mit dessen Anwendung plastische Gesichtsoperationen schneller, kostengünstiger und bequemer geplant werden können.

#### 1.1 Plastische Gesichtschirurgie  $1.1$

Zu den Schwerpunkten der Mund-Kiefer-Gesichts-Chirurgie (MKG) gehören operative Korrekturen bei Patienten mit den verschiedensten Formen von Mißbildungen des Gesichtsschädels. Das können Defekte nach der Entfernung von Tumoren oder Unfallfolgen ein. Sehr häufig aber handelt es sich um Fehlbildungen des Unter- und Oberkiefers. In manchen Fällen ist die Fehlstellung der Kiefer so gravierend, daÿ lebenswichtige Funktionen wie Atmen, Nahrungsaufnahme und auch Sprechen stark eingeschränkt sind. Das primäre Motiv der Behandlung ist in solchen Fällen die Behebung von mechanischen Fehlfunktionen. Ein zweiter, sehr wichtiger Gesichtspunkt ist jedoch die gleichzeitige Beibehaltung bzw. Wiederherstellung eines ästhetischen Aussehens. Denn das körperliche Aussehen hat in unserer Gesellschaft einen sehr hohen Stellenwert und die Wahrnehmung des eigenen Körpers trägt ganz wesentlich zum Selbstwertgefühl bei. Ästhetische Aspekte sind daher von großer Bedeutung, um psychischen und sozialen Druck auf den Patienten zu minimieren. Diese Aufgabe erfordert vom Chirurgen jedoch tiefgreifendes Wissen über die Zusammenhänge von Knochen- und Weichgewebe, damit er die Folgen von Knochenveränderungen auf die äußeren Gewebeschichten vorhersehen kann.

### 1.2 Beratung des Patienten

Da eine Veränderung der Gesichtspartie in jedem Fall ein schwerwiegender Eingriff in das Leben eines Patienten ist, ist es wichtig, daß Patient und Arzt gemeinsam schon vor der Operation das zukünftige Aussehen recht genau festlegen können. Dabei bekommt der Patient eine realistische Einschätzung der ästhetischen Veränderungen, und der Arzt lernt die Erwartungen des Patienten kennen.

### 1.3 Stand der Technik

Es existiert eine Fülle von Literatur [BF] zum Thema der Weichgewebeveränderung in der MKG-Chirurgie. Die meisten dieser Untersuchungen geben die Veränderungen in Verhältnissen von Weichgewebe- zu Hartgewebebewegungen an. Verhältnisse sind Durchschnittswerte und beschreiben die Beziehung von nur zwei spezifischen Punkten. Es ist sehr unwahrscheinlich, daß konsistent korrekte Vorhersagen auf Basis dieser einfachen Korrelationen erstellt werden können. Das komplexe Verhalten der anatomischen Strukturen, aus denen das faziale Weichgewebe besteht, muÿ für eine realitätsnahe Beschreibung mit Rücksicht auf das Zusammenspiel von vielen Faktoren im skelettalen Netzwerk modelliert werden. Dies ist sicherlich auch die Erklärung für die gravierenden Unterschiede in den Ergebnissen mehrerer Autoren: [DFB76], [Her74], [MBL83], [RJ81], [SS87]. Ein Ziel für die Verbesserung der Vorhersagen muß also die Individualisierung der Analysen sein.

Generationen von Chirurgen versuchten durch die Entwicklung verschiedener Verfahren wie Fotomontagen, Montagen von Durchzeichnungen des Weichteilprofils von Fernröntgenseitenaufnahmen und seit einigen Jahren durch computerunterstützte, sog. 2D-Videoimagingverfahren (Abbildungen 1.1 und 1.2), diesem Problem Rechnung zu tragen. Alle bisher verfügbaren Verfahren haben den Nachteil, die für realistische Vorhersagen notwendige Dreidimensionalität des Gesichtes nicht zu erschlieÿen.

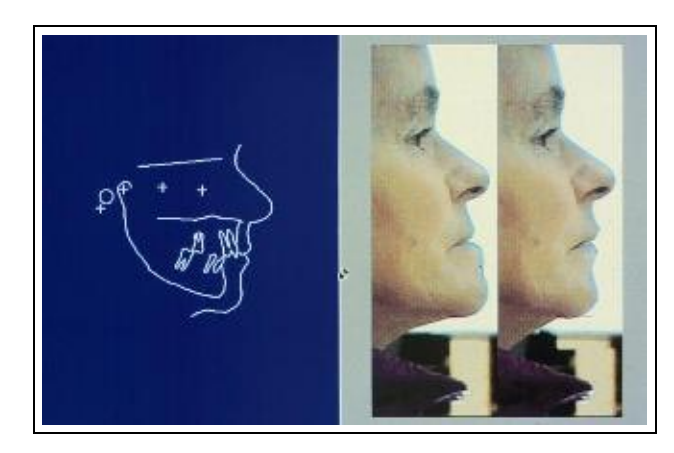

Abbildung 1.1: Beispiel 1 der Videoimaging Technik

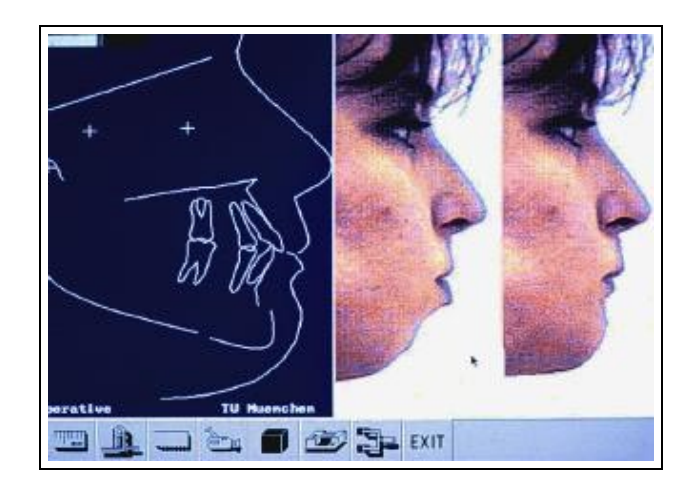

Abbildung 1.2: Beispiel 2 der Videoimaging Technik

Auch am Klinikum rechts der Isar nutzen die Mediziner für die Vorbereitung kraniofazialer Operationen bei Kieferfehlstellungen die Methode des Video-Imaging. Eine Röntgen-Profilaufnahme des Patienten wird in digitalisierter Form in den Computer eingelesen. Die Koordinaten definierter Meßpunkte am Schädel werden eingegeben und mit einer Kurvenfunktion interpoliert. Dieses schematisierte Bild des Patienten, das Skelett- und Weichteilkontur zeigt, wird auf einer Hälfte des Monitors dargestellt, während auf der anderen Seite ein Videobild erscheint, das in gleicher Gröÿe und ebenfalls von der Seite aufgenommen wurde. Jeder Punkt des rechten Bildes entspricht in etwa dem gleichen Punkt links. Der Chirurg kann nun einige operative Maÿnahmen in 2D simulieren. Zum Beispiel zieht er die Kinnpartie im Röntgenbild einen Zentimeter nach vorn. Der Computer errechnet anhand vorgegebener Algorithmen die Profiländerung und stellt sie auch im Videobild des Patienten dar. Zur Idealisierung der Profillinie berücksichtigt das Programm nur bestimmte Gegebenheiten, wie etwa die Veränderung der Oberlippe in Abhängigkeit von der Gesichtshöhe. Das Problem dabei ist nämlich, daß sich anhand eines einzigen Röntgenbildes nicht exakt vorherbestimmen läßt, in welcher Weise sich das weiche Gewebe bei einem Eingriff am Skelett mitverändert; zum Beispiel, wie sich die Lippen nach einer Vorverlagerung des Kiefers verhalten.

Ein erster Versuch, die individuellen, dreidimensionalen Computertomographie-Daten von Patienten für eine exaktere Berechnung des veränderten Weichteilprols zu verwenden wurde Ende 1996 von Keeve unternommen [Kee96]. Seine Entwicklung ist jedoch nirgends im Einsatz.

### 1.4 Inhalt dieser Arbeit

Im Rahmen dieser Arbeit wurden mathematische Modelle entworfen und programmtechnisch in das 3D-Operationsplanungssystem SIPFaS (Simulated Interactive Plastic FAcial Surgery ) umgesetzt, um die Mund-Kiefer-Gesichts-Chirurgen bei der Planung, Durchführung und Analyse einer Operation weitergehend zu unterstützen. Das System generiert anhand computertomographischer Aufnahmen für jeden Patienten ein individuelles, dreidimensionales Modell. Der Arzt kann dann mit dessen Hilfe eine wesentlich detailliertere Operationsplanung vornehmen als es derzeit möglich ist. Auch erhält der Patient eine anschauliche Ansicht seines zukünftigen Aussehens. Die Ausweitung von 2D auf 3D bringt viele Vorteile, allerdings auch viele neue Schwierigkeiten mit sich, die bewältigt werden müssen.

In Kapitel 2 wird die exakte Problemstellung beschrieben und eine Übersicht über den Verlauf einer Operationsplanung gegeben. Hierbei werden auch die in der Klinik zur Verfügung stehenden technischen Möglichkeiten zur Gewinnung der Patientendaten vorgestellt.

Kapitel 3 gibt zunächst einen historischen Überblick über bestehende mathematische Modelle und beschreibt dann die Details des hier verwendeten Ansatzes, um menschliches Gewebe naturgetreu zu simulieren.

Kapitel 4 beschreibt die gewählte Entwicklungsumgebung, verwendete Programmbibliotheken und Rechnerplattformen.

Abschnitt 4.5 stellt den Funktionsablauf bzw. eine Gliederung in mathematische Teilprobleme dar, so wie sie im Programmablauf implementiert wurden.

Kapitel 5 beschreibt Datenakquisition, Nachbearbeitung und Fehlerreduzierung der gewonnenen Patientendaten.

Kapitel 6 stellt die zugrundeliegenden mathematischen Verfahren zur Errechnung des Protomodells dar.

In Kapitel 7 werden die Funktionen zur Simulation von skelettverlagernden Korrekturoperationen und natürlichen Bewegungen beschrieben.

In Kapitel 8 wird schlieÿlich das Konzept und die Arbeit mit dem Programmpaket SIPFaS anhand von Beispielen demonstriert.

In Kapitel 9 werden die wichtigsten Aspekte der Arbeit kurz zusammengefaßt. Im daran anschließend Ausblick werden Ideen und Pläne für zukünftige Arbeiten diskutiert.

## Kapitel 2

## Problemstellung

Ein Patient mit einem kraniofazialen Befund soll mittels einer plastischen MKG Operation rehabilitiert werden. Dazu ist eine exakte, aufwendige und bislang sehr langwierige Operationsplanung nötig. Die genauen Daten des Patienten müssen aufgenommen und analysiert werden. Eine genaue Aufstellung der zu korrigierenden Knochenstücke und Hautpartien muß angefertigt werden. Häufig gleicht diese Arbeit einem Puzzlespiel. Bei schwierigen Fällen muÿ oft zusätzlich noch ein Rapid-Prototyping<sup>1)</sup> Modell im Maßstab 1:1 angefertigt werden (siehe dazu auch die Abbildungen im Kapitel 8), an dem der Chirurg eine Testoperation durchführen kann. Diese zeit- und kostenintensive Arbeit soll durch Computerunterstützung beschleunigt und erleichtert werden.

### 2.1 Nuklearmedizin

Am Beginn jeder Operationsplanung steht die Diagnose und Zusammenstellung aller patientenspezifischen Daten. Dabei ist heutzutage die Nuklearmedizin ein fester Bestandteil und sehr wichtiges Hilfsmittel.

Am Anfang der "Bild-Diagnostik" steht Wilhelm Conrad Röntgen, der schon vor über 100 Jahren – 1895 – in Würzburg die X-Strahlen – nicht wahrnehmbare, elektromagnetische Strahlen mit sehr kurzer Wellenlänge – entdeckte. Im Jahre 1901 erhielt er dafür als erster den Nobelpreis für Physik.

Die in den sechziger Jahren entwickelte und bald unentbehrlich gewordene Ultraschall-Diagnostik (auch Sonographie oder Echographie) wurde vor 25 Jahren

 $1)$ Rapid-Prototyping ist eine Technik aus der Industrie, die die Medizin dankbar aufgegriffen hat, um aus stereolithographischen Daten anatomisch genaue 3D-Modelle zu erhalten. Diese werden je nach Anwendungsintention aus verschiedenen Kunststoffen hergestellt, im Fall einer MKG-Operation meist aus robustem Kunstharz.

von den beiden Engländern Hounsfield und McCormac mit der Computertomographie (CT) übertroffen, die für damalige Verhältnisse trotz der relativ geringen Auösung von je 64 mal 64 Bildpunkten pro Aufnahmeschicht bisher ungeahnte Einblicke in den menschlichen Körper gewährte. Diese Erfindung wurde 1979 ebenfalls mit dem Nobelpreis belohnt. Die Spiral-Computertomographie stellte 1989 schlieÿlich eine weitere Verbesserung dar, die aber trotz höherer Auösungen und einer wesentlich verkürzten Untersuchungszeit den Patienten nach wie vor einer Strahlenbelastung aussetzt.

Ohne jede Strahlenbelastung für den Patienten arbeitet das jüngste der bildgebenden Verfahren, die Kernspinresonanz- oder Magnetoresonanztomographie (MRT oder auch NMR, "Nuclear Magnetic Resonance Imaging"). Dies ist die herausragende Methode, um das Rückenmark zu untersuchen, aber auch für die Schädel-Diagnostik und zum Nachweis von Tumoren. Da sie hauptsächlich Weichgewebe kontrastreich sichtbar macht, ist sie eine wertvolle Ergänzung, aber kein vollkommener Ersatz für Röntgen und CT.

Immer öfter findet man inzwischen auch die Positronenemissions-Tomographie (PET). Sie ermöglicht Einblicke in den menschlichen Stoffwechsel, indem chemische Verbindungen radioaktiv markiert werden. Sie zerfallen in einem bestimmten Zeitraum in sogenannte Positronen und senden dabei Gammastrahlen – hochfrequente elektromagnetische Wellen – aus. So kann die Wanderung, Verteilung und Ausscheidung bestimmter Stoffe im Körper verfolgt werden.

Im Unterschied zur herkömmlichen Röntgendiagnostik liefern die zuletzt genannten Verfahren – neuerdings auch die Sonographie – Daten, die im Rechner zu wesentlich anschaulicheren, dreidimensionalen Bildern zusammengesetzt werden können. Immer neue Verfahren werden in der Zukunft immer bessere Bilder liefern, doch um letztendlich optimale Ergebnisse zu erhalten, ist die Kombination mehrerer Methoden vonnöten. Die Überlagerung multimodaler Datensätze wird in [Kró98] behandelt.

Eine genauere Übersicht über die historische Entwicklung von dreidimensionalen Bildgebungsverfahren kann in [HZLF94] nachgelesen werden. In [ZF94] werden klinische Applikationen beschrieben. [Zon94] beschreibt den Stand der Technik medizinisch bezogener Bildauswertung und Computer-unterstützter Chirurgie. Ein interaktives Tutorial zum Thema MRT bietet [Bal97].

### 2.1.1 Computertomographie (CT)

Computertomographie ist ein computergestütztes Verfahren zur Röntgendiagnostik, das einen mittels eines speziellen Blendensystems fächerförmig aufgeweiteten Röntgenstrahlimpuls erzeugt. Dieser wird an den durchstrahlten Gewebeschichten in Abhängigkeit der Gewebestruktur und -dichte verschieden stark absorbiert. Ein mit zahlreichen Sensoren ausgestatteter Detektorkranz empfängt die auf diese Weise geschwächte Röntgenstrahlung. Das so erhaltene Signal wird elektronisch aufbereitet, digitalisiert und an einen Rechner weitergeleitet. Vor dem nächsten Röntgenimpuls dreht die Apparatur die Fächerstrahlebene relativ zum Patienten geringfügig weiter, so daÿ eine Aufnahme derselben Schichtebene aus einem anderen Winkel erfolgt. Diese verschiedenen Projektionen der gleichen Schicht setzt der Rechner zu einem zweidimensionalen Bild zusammen. Die konventionelle Computertomographie wiederholt dieses Verfahren "scheibchenweise" für verschiedene Schichten, während bei der Spiral-Computertomographie das System aus Röntgenröhre und Detektorkranz in einer räumlich spiralförmigen Bahn um den radiologisch zu untersuchenden Bereich fährt (Abbildung 2.1). [Poe97]

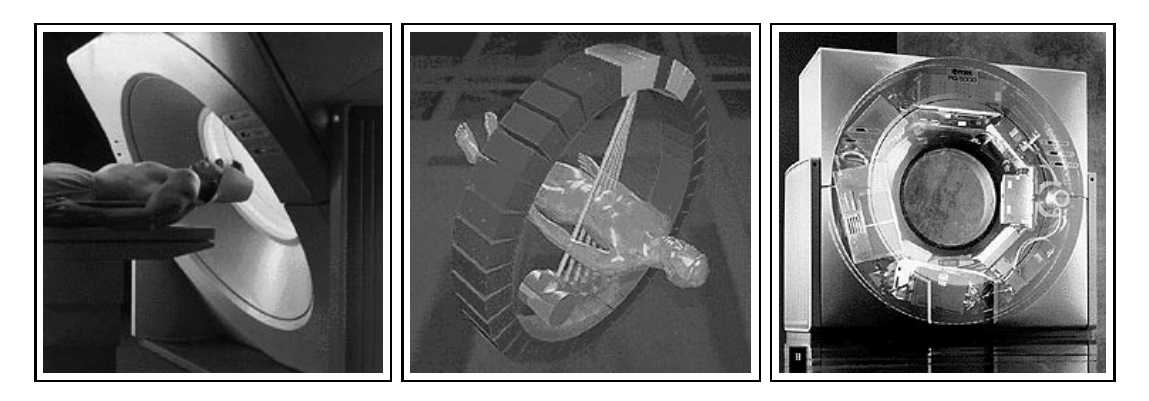

Abbildung 2.1: Aufnahme von CT-Daten Quelle <www.picker.com>. Wiedergabe mit freundlicher Genehmigung der Firma Picker International

### 2.1.2 Kernspinresonanztomographie (MRT)

Im Gegensatz zur Computertomographie kommt hier keine ionisierende Röntgenstrahlung zur Anwendung. Unter Einfluß eines von außen angelegten, starken Magnetfeldes läÿt sich die Eigenrotation (Kernspin) der im organischen Gewebe enthaltenen Wasserstoffatomkerne zusätzlich über einen kurzen Hochfrequenzimpuls anregen. Bei der nachfolgenden Rückkehr in den ursprünglichen Zustand wird die aufgenommene Energie von den Atomkernen in Form von elektromagnetischer Strahlung wieder abgegeben (Kernspinresonanz). Durch Überlagerung eines homogenen Magnetfeldes mit einem magnetischen Gradientenfeld kann diese Kernspinresonanz gemessen und ihr Entstehungsort bestimmt werden. Die so aus unterschiedlichen Aufnahmepositionen gewonnenen Signale lassen sich im Rechner zu einem zwei- oder dreidimensionalen Bild der betreffenden Körperschicht zusammenfügen (Abbildung 2.2). [Poe97]

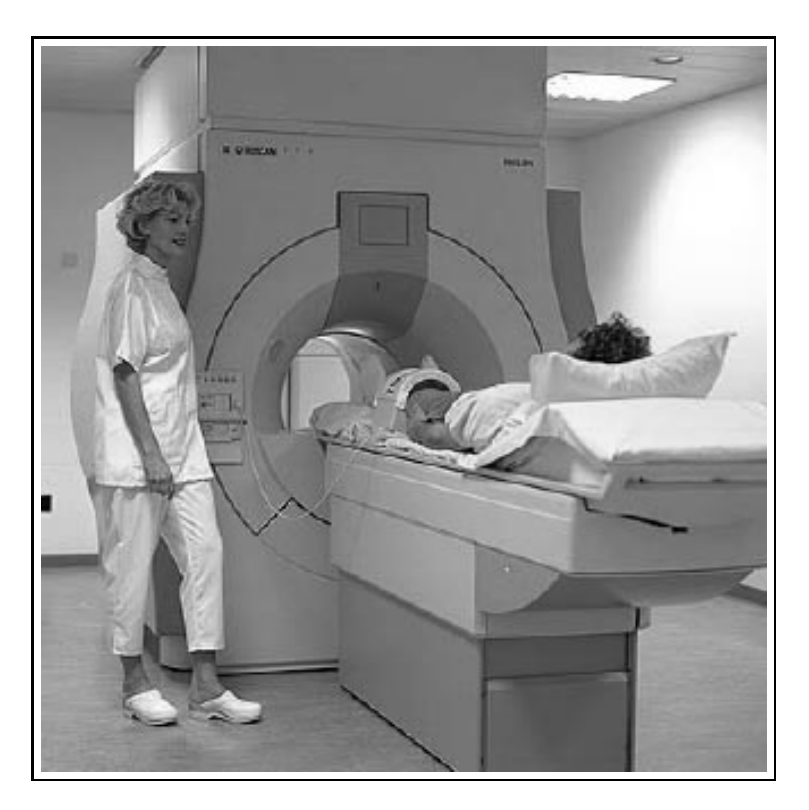

Abbildung 2.2: MRT-Scanner: Philips Gyroscan NT Quelle <www.medical.philips.com>. Wiedergabe mit freundlicher Genehmigung von Philips Medical Systems

## 2.2 Vom Patienten über CT zum Modell

Für jeden Patienten mit einem kraniofazialen Befund werden die - auch zur konventionellen Operationsplanung notwendigen - Schichtbilder von computertomographischen Aufnahmen mit einer Auösung von 512 mal 512 Bildpunkten verwendet. Unter Zuhilfenahme von bestehenden Segmentierungsverfahren und Schwellwertoperationen werden einzelne anatomische Strukturen wie z.B. Haut, Weichgewebe, Fett und Knochen interaktiv segmentiert sowie zweidimensional visualisiert. Die Marching Cubes Methode (Abschnitt 6.2.1) wird verwendet, um dreidimensionale oberächenbasierte Modelle dieser Strukturen zu erhalten. Diese Rekonstruktionen erlauben eine dreidimensionale Darstellung der Knochenund Hautoberäche und dienen als Basis für die nachfolgende interaktive Simulation der Korrekturoperationen.

Damit eine interaktive Visualisierung dieser dreidimensionalen Rekonstruktionen aufden verfügbaren Graphik Workstations gewährleistet werden kann, ist es notwendig, die Datenmenge zu reduzieren. Dabei wird darauf geachtet, einen unverhältnismäßigen Detailverlust zu vermeiden. Dem Chirurgen wird es so ermöglicht, die operativen Veränderungen interaktiv an dem computergenerierten individuellen Modell des Gesichtsschädels zu planen und zu simulieren.

#### Simulierter chirurgischer Eingriff 2.3

Zur leichteren Handhabung werden vor einem Eingriff anatomisch unabhängige Strukturen logisch getrennt. So kann z.B.das Unterkiefer als separates Ob jekt betrachtet und manipuliert werden. An den dann vorliegenden dreidimensionalen Rekonstruktionen der Patientendaten können nun die notwendigen skelettverlagernden Korrekturoperationen für jeden einzelnen Patienten individuell geplant und interaktiv simuliert werden.

Folgende chirurgische Eingriffe können simuliert werden: Schnitte am Knochen, Separation beliebiger Knochenteile und beliebige räumliche Verschiebungen (Translation sowie Rotation) dieser Strukturen. Der Chirurg erhält dadurch die Möglichkeit, kraniofaziale Korrekturoperationen zu proben und zu verizieren.

## 2.4 Mathematische Modellierung

Die Auswirkungen der simulierten skelettverlagernden Korrekturoperationen auf die Hautoberäche des Patienten werden anhand eines mathematischen Modells der Weichgewebe berechnet. Zentrales Problem ist dabei die exakte Nachbildung der realen biomechanischen Eigenschaften des fazialen Gewebes, damit eine realistische Vorhersage der resultierenden Weichgewebeverformungen möglich ist.

In verschiedenen Bereichen der Medizin werden bereits Modelle entwickelt, um die physikalischen Eigenschaften menschlichen Weichgewebes abzubilden. Oft bildet die Finite Elemente Methode dafür die Basis. In dieser Arbeit wird jedoch ein spezielles Masse-Feder Schichtenmodell verwendet, mit Hilfe dessen die besondere Hauteigenschaft der Vielschichtigkeit gut nachgebildet werden kann. Die verschiedenen Haut-, Fett- und Muskelschichten zwischen Epidermis und Knochenober äche werden durch gedämpfte Federn simuliert, die an den Massepunkten der diskretisierten Oberächen befestigt sind. Unterschiedliche Federkonstanten tragen den verschiedenen mechanischen Eigenschaften Rechnung. Dabei muß auch die Tatsache berücksichtigt werden, daÿ das faziale Weichgewebe eine Vorspannung aufweist: Wird mit einem Skalpell das Weichgewebe durchtrennt, so weicht es von der Schnittlinie zurück.

Die mathematische Formulierung eines solchen Systems wird durch Newtons Bewegungsgleichungen beschrieben. Für jeden Knotenpunkt folgt dadurch eine Differentialgleichung zweiten Grades, die von der Masse, der Dämpfung und der Summe aller angreifenden Federkräfte abhängt. Um die Dynamik dieses Netzwerkes zu simulieren, wird das Differentialgleichungssystem mit einem speziell an die extreme Steifigkeit angepaßten, numerischen Löser bezüglich der Zeit integriert. Die Simulation ist abgeschlossen, wenn alle Knotenpunkte nur noch eine minimale Beschleunigung und Geschwindigkeit aufweisen. Dieser Zustand stellt das postoperative Erscheinungsbild des Patienten dar und wird schließlich visualisiert.

### 2.5 Intuitive Benutzerschnittstelle

Besonderer Wert wurde auf die Einsatzmöglichkeit der entwickelten Visualisierungs- und Simulationsverfahren im klinischen Alltag gelegt. So wurde eine Benutzeroberäche erstellt, die den behandelnden Chirurgen bei der Erstellung der Operationsplanung und -simulation in vielfältiger Weise unterstützt. Alle notwendigen Systemeingaben erfolgen über Mausinteraktionen und eine einfach zu bedienende Benutzerschnittstelle. Zur Navigation im dreidimensionalen Raum mit sechs Freiheitsgraden wurde auf der Basis von [Spi93] eine spezielle Maussteuerung entwickelt, die ein intuitives Arbeiten erlaubt. Zusätzliche 3D-Eingabegeräte sind nicht erforderlich.

## Kapitel 3

## Mathematisches Modell

### 3.1 Frühere Ansätze

Es wird schon seit langer Zeit als Herausforderung angesehen, menschliches Weichgewebe realistisch zu modellieren. Bereits 1981 hat Fung [Fun81] bei seinem biomechanischen Modell bemerkt, daÿ es zwei-phasiger Federn bedarf, um das nicht-lineare Dehnungsverhalten von Haut nachzuahmen (Abbildung 3.7). Seitdem sind verschiedene Ansätze gemacht worden, u.a. 1984 von Barr [Bar84] mittels globaler Deformationen von soliden Körpern. Sederberg [SP86] präsentierte 1986 eine Technik für Frei-Form Deformationen von geometrischen Festkörpern, welche 1989 von Chadwick [CHP89] angewandt wurde, um animierte Trickfiguren mit realistisch wirkenden Gliedmaÿen zu modellieren. 1988 stellte Komatsu in [Kom88] einen vielversprechenden Ansatz vor, der auf Bézier Flächen basierte. Im selben Jahre benutzte Nahas B-Splines [NHS88], um ein menschliches Wesen einschlieÿlich deren Gesichtszüge zu animieren. 1990 versuchte sich Thingvold in der Kombination aus B-Splines mit physikalischen Methoden [TC90]. Alle diese Ansätze haben ihre Vor- und Nachteile. Teilweise sind sie einfach handhabbar und erfordern keine zeitaufwendigen Berechnungen, sind aber nicht sehr realitätsnah. Manche Ansätze zeigen keinerlei Bezug zu den zugrundeliegenden physikalischen Eigenschaften. Und praktisch alle ignorieren die komplexe, innere Struktur menschlichen Gewebes.

In der vorliegenden Arbeit wird ein rein physikalisches Masse-Feder-Dämpfer Modell mit einigen Erweiterungen verwendet, wie es auch Terzopoulos in [TPBF87] vorschlägt. Der Nachteil des erhöhten, numerischen Aufwandes wird durch eine effiziente Implementierung ausgeglichen.

#### 3.2 Knochen-Fett-Haut Modell 3.2

Dieses Kapitel beschreibt das in SIPFaS benutzte Schichtenmodell. Es basiert auf dem PSH-Modell, das in [Spi93] und [SZ92] entwickelt wurde, und sich für die geforderte mathematische Modellierung als am besten geeignet herausgestellt hat. Es wurde jedoch an vielen Stellen weiterentwickelt und verbessert.

### 3.2.1 Das PSH-Modell

Das PSH-Modell ("Point-Spring-Hinge") besteht aus den Elementen Punktmasse, Feder, Dämpfer und Angel, die im folgenden beschrieben werden.

#### 3.2.1.1 Punktmassen

Ein Punkt repräsentiert die aus der Physik bekannte Abstraktion einer Punktmasse. Er hat keine Ausdehnung, aber eine eindeutige Position im Raum, eine endliche Masse und einen endlichen Impuls. Der Orientierung eines Punktes wird in diesem Modell keine Bedeutung beigemessen. Alle angreifenden Kräfte werden in ihre linearen Anteile zerlegt, so daÿ ein Punkt keine Rotation besitzen kann.

#### 3.2.1.2 Federn

Eine Feder ist definiert als Abstandsfunktion zwischen zwei Punkten. Diese Funktion stellt die Kraft dar, die die beiden Punkte zusammenhält. Die Federn in diesem Modell folgen einer modizierten Version der Formulierung, die zuerst von Hooke [Hoo78] vorgestellt wurde. Diese Beziehung wird oft mit "ideale Federgleichungen" oder "Hookesches Gesetz" bezeichnet. Die Grundformel lautet:

$$
F = -k d \tag{3.1}
$$

wobei F die Kraft ist, die an den Federenden angreift. Mit d wird der Abstand bezeichnet, um den die Feder von ihrem Ruhezustand ausgelenkt ist. Die Federkonstante k schlieÿlich ist der Faktor, der die Steigkeit einer Feder bestimmt.

Man beachte, daß die Kraft  $F$  in der obigen Gleichung ein skalarer Wert ist. Er wird zu einem Kraftvektor, indem man den normierten Richtungsvektor der Federachse mit F multipliziert. Der resultierende Kraftvektor wird an beiden Punktmassen  $P_0$  und  $P_1$  angewendet, die mit der Feder verbunden sind; jedoch in entgegengesetzten Richtungen. Dadurch wird das Kräftegleichgewicht erhalten. Winkelgleichgewichte müssen hier nicht berücksichtigt werden, da keine Drehmomente angewendet werden.

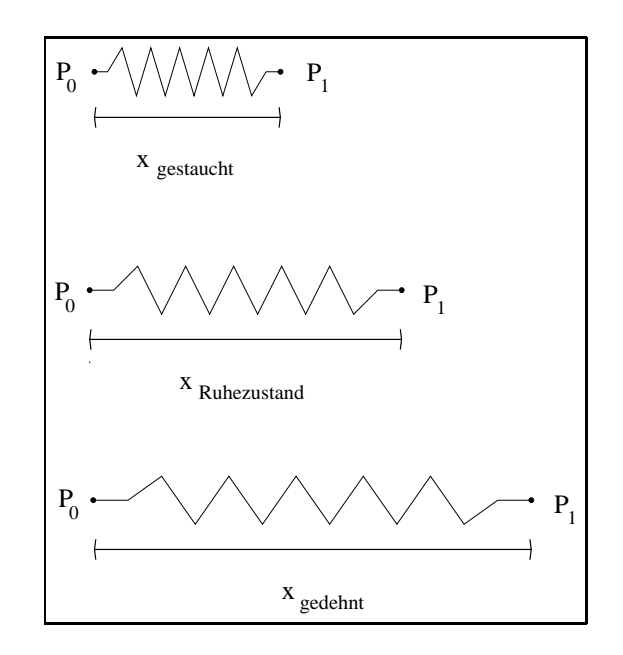

Abbildung 3.1: (oben) gestaucht (mitte) Ruhelänge (unten) gedehnt

Die Länge einer Feder im Ruhe- oder Gleichgewichtszustand (Abbildung 3.1) entspricht der Ausdehnung, bei der keine Kräfte an ihren Endpunkten  $P_0$  und  $P_1$ auftreten. Die Auslenkung ist die Differenz aus der Ruhelänge und dem aktuellen Abstand zwischen  $P_0$  und  $P_1$ . Eine Feder strebt immer nach ihrem Gleichgewichtszustand.

Die modifizierte Formel (3.2) der Federgrundgleichung, die in diesem Modell verwendet wird, rechnet mit  $d_{proxential}$ , dem Prozentsatz der Längenveränderung nach Gleichung (3.3), anstatt mit der absoluten Auslenkung.

$$
F = -k d_{proxential} \tag{3.2}
$$

mit

$$
d_{proxential} = \frac{x - x_0}{x_0} - 100\%
$$
\n(3.3)

Hierbei steht  $x_0$  für die natürliche Länge der Feder und x für die aktuelle Länge. Bei dieser Berechnung ist die Kraft, die eine Feder bei Dehnung ausübt, relativ zu der ursprünglichen Federlänge. Diese Modikation gewährleistet eine exaktere Beschreibung der physikalischen Eigenschaften: eine kleine Feder eines bestimmten Materials bewirkt größere Gegenkräfte bei einer bestimmtem Auslenkung als eine groÿe Feder desselben Materials.

#### 3.2.1.3 Dämpfer

Die Annahme, daÿ Federn ideal sind, d.h. ohne innere Reibung, ist nicht sehr realistisch. Das Federmodell muß weiter verfeinert werden, um ein "natürliches" Verhalten zu erzielen. Daher wird ein dämpfender Term in die Federgleichung aufgenommen. Eine Dämpferkraft verhält sich analog zu einer inneren Reibungskraft, da sie einen inneren Widerstand in Gegenrichtung zur Bewegung darstellt. Sie ist proportional zu der relativen Geschwindigkeit der Federendpunkte. Die Federgleichung wird also zu (3.4) erweitert.

$$
F = -k d_{prozentual} - b (\dot{x}_{P_1} - \dot{x}_{P_0})
$$
\n(3.4)

Diese Dämpfungskraft wird aus den Geschwindigkeitswerten des vorgehenden Zeitschrittes der numerischen Integration berechnet. Die Längenänderung der Feder wird durch Subtraktion der Geschwindigkeiten der Endpunkte  $P_0$  und  $P_1$ bestimmt und dann mit der Dämpfungskonstanten b multipliziert.

#### 3.2.1.4 Angeln

Das PSH-Modell aus [Spi93] basiert des weiteren auf Angeln. Im wesentlichen ist ihr Verhalten analog zu Federn. Sie beschreiben jedoch eine Beziehung zwischen drei Punkten im Gegensatz zu Federn, die den Abstand zwischen zwei Punkten beizubehalten versuchen. Da Angeln Winkelverhältnisse aufrechterhalten, müssen Drehmomente berücksichtigt werden. Eine sorgfältige Definition der Nebenbedingungen kann die Berücksichtigung von Sonderfällen minimieren.

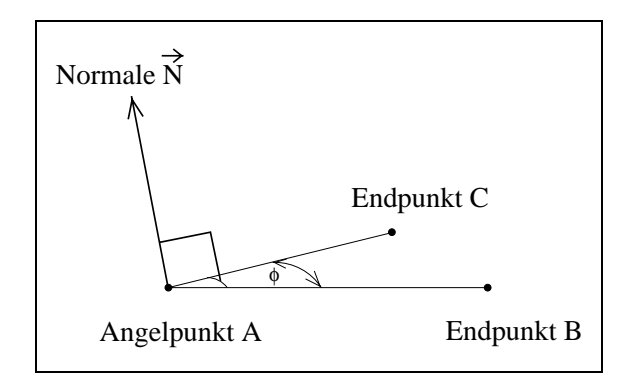

Abbildung 3.2: Eine Angel

Die drei Punkte A, B und C einer Angel (Abbildung 3.2) beschreiben eine Ebene, in der alle Kraftvektoren der Angel liegen. Der Punkt A ist der Scheitelpunkt, die Punkte B und C die Endpunkte. Der Winkel zwischen den Schenkeln AB und AC wird mit dem Gleichgewichtswinkel verglichen, um die Auslenkung zu bestimmen. Die Kräfte greifen so an den Endpunkten an, daß diese – in der Angel-Ebene um den Scheitel rotieren. Da die Endpunkte immer um den selben Punkt rotieren, wird das Gesamtdrehmoment erhalten.

Es ist mathematisch unmöglich, eine eindeutige Angel zu definieren, die einen Winkel zwischen 0 und 360 Grad annehmen kann, da nicht festgestellt werden kann, ob drei Punkte einen Winkel von z.B. 80° oder etwa 240° einschließen. Daher definieren wir die Normale  $\vec{N}$  der Angel-Ebene – das Kreuzprodukt der beiden Schenkel – als "Orientierung" der Angel.

Da das PSH-Modell innerhalb einer zeit-diskreten numerischen Integration angewendet wird (Abschnitt 7.2), kann der gegenwärtige Winkel bestimmt werden, indem  $\vec{N}$  mit seinem Wert aus dem vorhergehenden Zeitschritt verglichen wird: Falls sich die Richtung von  $\vec{N}$  umgekehrt hat, wissen wir, daß die Angel von einem Winkel kleiner 180° zu einem Winkel größer 180° gewechselt hat (oder umgekehrt). In diesem Fall subtrahieren wir den Winkel von 360°, um den korrekten Wert zu erhalten. Außerdem speichern wir die aktuelle Normale für die Entscheidungsfindung im nächsten Zeitschritt.

In dem Sonderfall, daÿ A, B und C kollinear sind, können wir weder die Angel-Ebene noch ihre Normale bestimmen. Wir können jedoch wiederum von der Normalen des vorhergehenden Zeitschritts Gebrauch machen, um festzustellen, in welche Richtung die Kräfte angewendet werden müssen.

Für die Initialisierung vor dem ersten Zeitschritt benutzen wir die Ausgangspositionen der Angelpunkte und die Annahme, daÿ alle Winkel spitz- oder stumpfwinkelig sind.

Die Berechnung der resultierenden Kräfte ist analog den Gleichungen (3.2) und (3.3) des Federmodells. Der Winkel, den die drei Punkte der Angel einschließen, wird mit dem Winkel im Ruhezustand verglichen und daraus das Drehmoment nach den Gleichungen (3.5) und (3.6) berechnet.

$$
T = -k \alpha_{proxentual} \tag{3.5}
$$

mit

$$
\alpha_{proxentual} = \frac{\phi - \phi_0}{\phi_0} - 100\%
$$
\n(3.6)

wobei T das Drehmoment, k die Angelkonstante,  $\phi$  der aktuelle Winkel,  $\phi_0$  der Winkel im Ruhezustand und  $\alpha$  die prozentuale Auslenkung der Angel ist. T ist hierbei ein skalarer Wert. Die Kräfte werden daraus nach Gleichung (3.7) berechnet: T wird durch den Abstand zwischen Scheitel A und Endpunkt B geteilt, um den Wert der Kraft zu erhalten. Sie greift an B an, und zwar senkrecht (in der Angel-Ebene) zum Vektor AB. Analog erhält man Wert und Richtung der Kraft, die an C angreift. Um das Gesamtdrehmoment zu erhalten, wird die Summe der Kräfte  $F_B$  und  $F_C$  in entgegengesetzter Richtung am Scheitel angewendet (Gleichung (3.8) und Abbildung 3.3). Da alle Kräfte in der selben Ebene liegen, wird dadurch jedes Drehmoment berücksichtigt.

$$
F_B = \frac{T}{|AB|} \vec{N}_{AB}
$$
  
\n
$$
F_C = \frac{T}{|AC|} \vec{N}_{AC}
$$
\n(3.7)

$$
F_A = -(F_B + F_C) \tag{3.8}
$$

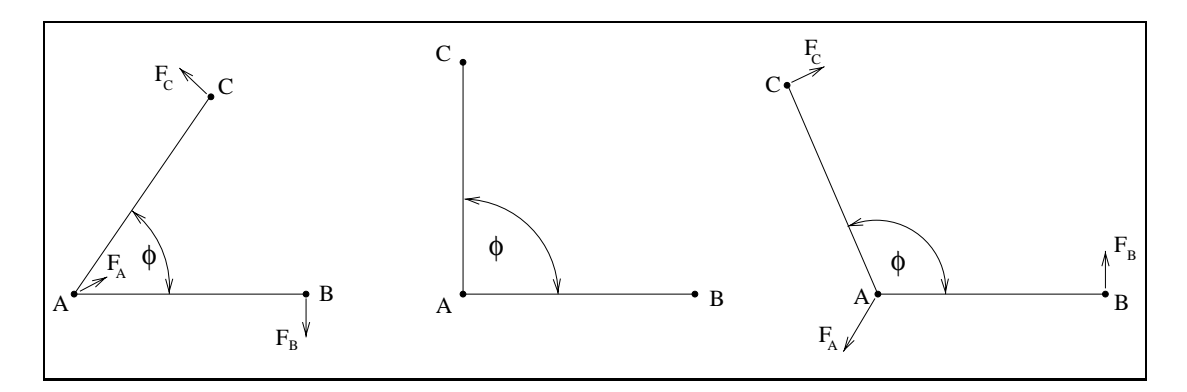

Abbildung 3.3: (links) gestaucht (mitte) Ruhezustand (rechts) gedehnt

#### 3.2.1.5 Äußere Einflüsse

Um gewisse Effekte zu erzielen, die die numerische Stabilität erhöhen, die Realitätsnähe des Modells verbessern oder auch nur die Visualisierung verfeinern, erlaubt das verwendete Modell die Berücksichtigung von zusätzlichen Einflußfaktoren:

Die Erdanziehungskraft, die sich selbstverständlich auch auf die menschliche Haut auswirkt, darf nicht außer acht gelassen werden. Um alle Möglichkeiten offenzuhalten – z.B. um das Aussehen des Patienten im Weltraum oder während einer Achterbahnfahrt zu berechnen – wird die Gravitation im Modell durch einen dreidimensionalen Vektor repräsentiert. Die Defaulteinstellung (Gleichung (3.9)) entspricht den Bedingungen an der Erdoberäche.

$$
Gravitation_{Default} := Gravitation_{Erdoberfläche} = \begin{pmatrix} 0.0 \\ 0.0 \\ -9.80665 \end{pmatrix} \tag{3.9}
$$

 $\bullet$  Viskosität

Mit Federelementen gekoppelte Dämpfer verhindern Zittern und Überschwingen der Federn und bewirken damit eine höhere numerische Stabilität des Systems. Eine weitere Möglichkeit zur Absorption von Rundungsfehlern ist die Erhöhung der Viskosität des Umgebungsmediums. Im normalen Fall ist dies ein Vakuum. Das Modell erlaubt auch die Simulation von anderen viskosen Medien, wie etwa Luft oder Wasser. Da jedoch der Verlauf der numerischen Simulation im vorliegenden Fall nicht von Interesse ist, liegt der primäre Grund für die Einführung dieses Parameters in der Reduktion von Vibrationen, die leicht zur Instabilität führen könnten.

Ein weiterer möglicher Einflußfaktor auf die Berechnungen wäre der Umgebungsdruck. Da dies im momentanen Einsatz von SIPFaS nicht von groÿer Bedeutung erscheint, wurde eine Berücksichtigung noch nicht implementiert.

 $R = 0$ 

Das PSH-Modell bietet außerdem die Möglichkeit, Reibungskräfte zu berücksichtigen, die beim Kontakt mit externen Objekten auftreten. Diese Eigenschaft wurde in das verwendete Modell übernommen, aber derzeitig nicht genutzt. Denkbar sind zukünftige Erweiterungen von SIPFaS, bei denen dieses Merkmal gebraucht werden könnte, wie z.B. der Kontakt mit einem chirurgischen Instrument.

#### 3.2.2 Erweiterungen

Das in dieser Arbeit benutzte Schichtenmodell benutzt die Elemente des PSH-Modells, um eine realistische Simulation von Knochen, Faszie und Haut des Patienten zu ermöglichen. In Abbildung 3.4 wird ein Ausschnitt schematisch dargestellt.

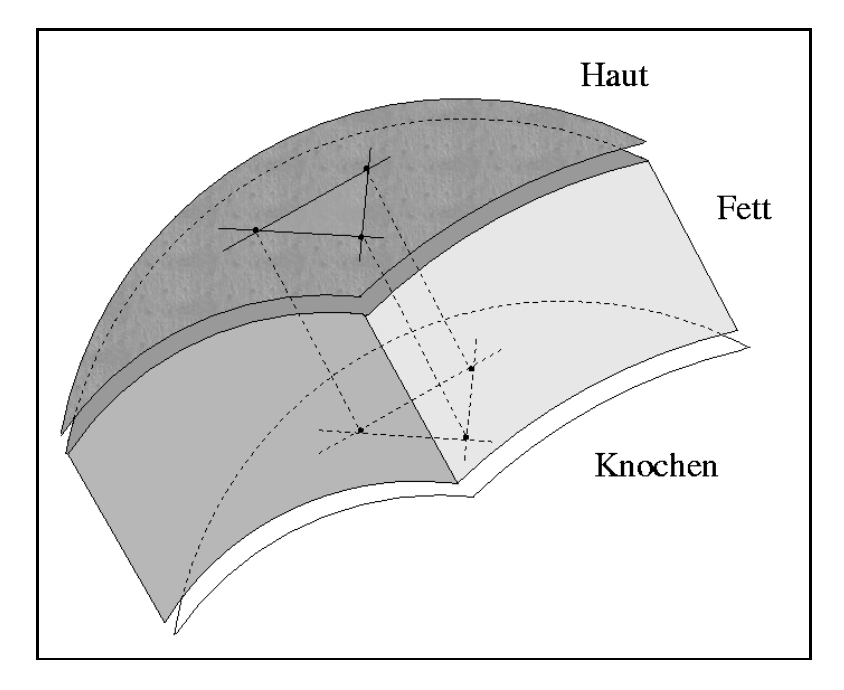

Abbildung 3.4: Gewebemodell

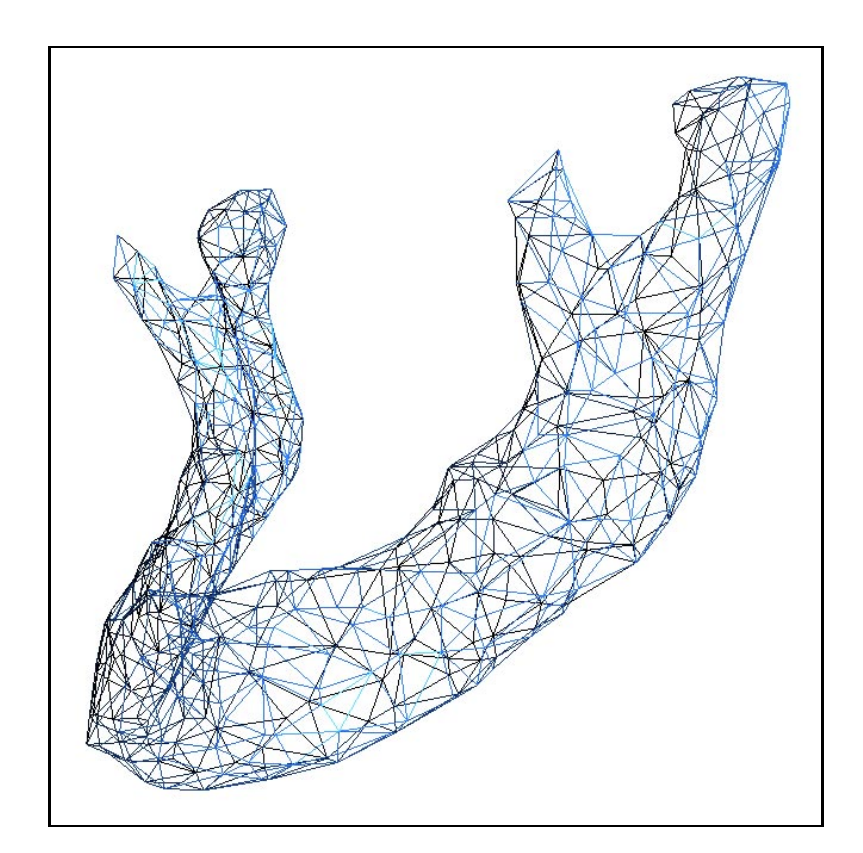

Abbildung 3.5: Knochen als Netz aus Punktmassen

#### $3.2.2.1$ 3.2.2.1 Knochen

Knochen und Knorpel werden als komplexe Polyeder modelliert, deren Oberäche aus einem Netz von Punktmassen besteht (Abbildung 3.5). Diese Punktmassen sind während der numerischen Berechnung örtlich fest fixiert und die sie verbindenden Federn sind steif. Während der Simulation chirurgischer Eingriffe kann dieses Netz sowohl topologisch als auch in seiner Position verändert werden (Abschnitt 7.1).

#### 3.2.2.2 Fett

Das Weichgewebe zwischen Knochen und Haut wird zusammengefaßt und als eine homogene Gewebeschicht behandelt. Diese Vereinfachung dient als Kompromiß zwischen Qualität der Ergebnisse und der Machbarkeit. Ein komplexeres Modell, welches hier sinnvoll wäre, um die Inhomogenität dieser Schicht zu modellieren, die sich aus Fett, Muskeln, Sehnen, Nerven etc. zusammensetzt, ist auf derzeitig verfügbaren und in Kliniken eingesetzten Rechnern nicht handhabbar. Die Berechnung dieser Schicht wird in Abschnitt 6.5.3 beschrieben.

#### 3.2.2.3 Haut

Die Haut, bestehend aus Dermis und Epidermis wird als einfach zusammenhängende Oberfläche betrachtet. Sie wird als Gitter aus Punktmassen und Federelementen modelliert(Abbildung 3.6). Dieser einschichtige Ansatz stellt auch hier einen Gegensatz zur natürlichen Mehrschichtigkeit der Haut dar. Einerseits ist auch dies eine Vereinfachung, die ein schnelleres numerisches Lösen der Differentialgleichungen erlaubt, andererseits wird die Mehrschichtigkeit der Haut und speziell die daraus resultierende höhere Steifigkeit – in SIPFAS mit Hilfe von Angeln (Abschnitt 3.2.1.4) hinreichend modelliert. In Abschnitt 3.3 wird beschrieben, wie zusätzlich weitere Hauteigenschaften berücksichtigt werden, die durch die Inhomogenität hervorgerufen werden.

#### 3.2.3 Vorteile dieses Modells

Diese Beschreibung des fazialen Gewebes und der darunterliegenden Knochenstruktur ermöglicht eine schnelle, aber trotzdem exakte, numerische Berechnung selbst sehr komplexer Strukturen. Die Genauigkeit kann an verschiedenen Orten variiert werden, indem die Gitterdichte dort erhöht oder herabgesetzt wird.

Im Gegensatz zu einer Finite-Elemente Berechnung, die das natürliche Verhalten sicherlich noch exakter nachbilden kann, können die Berechnungen mit diesem

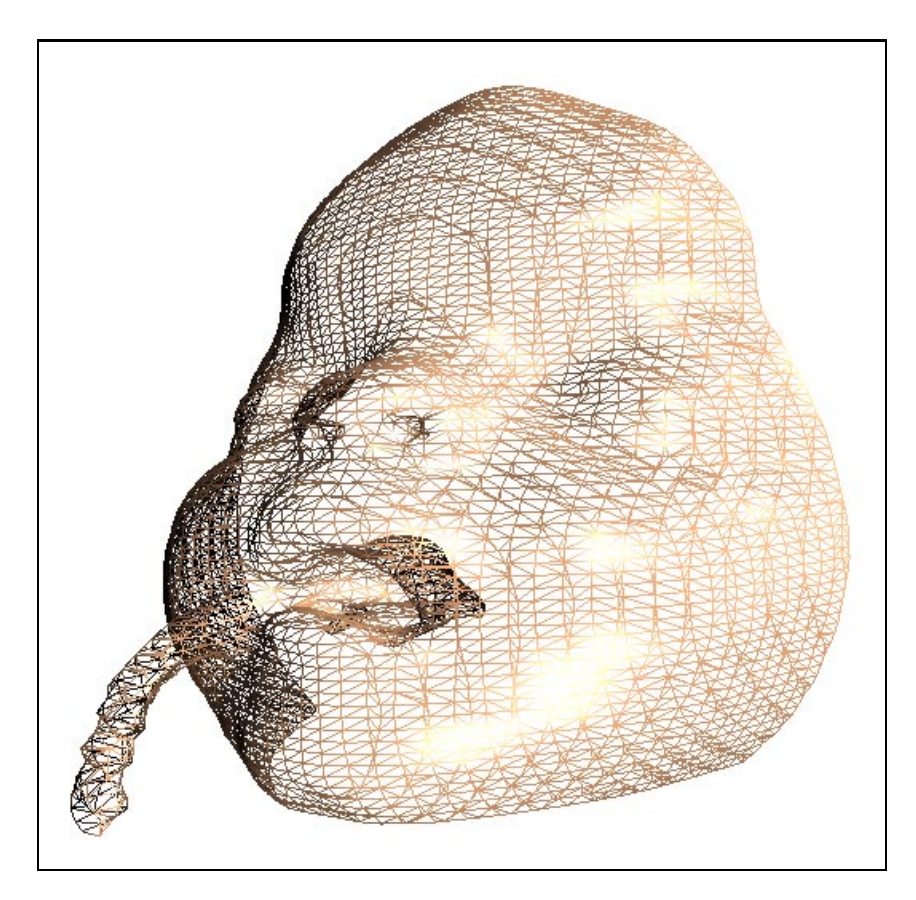

Abbildung 3.6: Hautoberäche als Netz aus Punktmassen

Modell auf einem modernen Rechner schnell genug ausgeführt werden, um eine nahezu interaktive Operation am Bildschirm zu ermöglichen. Dieser Aspekt ist besonders im Hinblick auf die klinische Anwendung von größerer Bedeutung als eine vollkommen fehlerfreie Simulation. Anhand der Beispiele (Kapitel 8) wird verdeutlicht, daÿ das verwendete Modell eine hinreichend genaue Vorhersage über das postoperative Erscheinungsbild des Patienten liefert.

#### 3.3 3.3 Zusätzliche Eigenschaften menschlicher Haut

Das PSH-Modell wurde entwickelt und verwendet, um das Verhalten und die Bewegung von dreidimensionalen, verformbaren Körpern zu beschreiben [Spi93]. Menschliche Haut kann als Spezialfall von diesen Körpern betrachtet werden. Das in SIPFAS verwendete Modell ist eine Ableitung vom PSH-Modell und berücksichtigt besondere Eigenschaften menschlichen Gewebes. Die bisherige Definition vernachlässigt jedoch noch weitere Beschaffenheiten. Im folgenden werden zwei davon explizit behandelt. Für eine genaue und wesentlich exaktere Beschreibung sei auf [MWMTT98] verwiesen. Dort wird menschliches Weichgewebe im allgemeinen und Haut im speziellen als nicht-homogenes, anisotropes, nicht-lineares viskoelastisches multikomponentes Material betrachtet. Für die Zwecke der in dieser Arbeit zu erreichenden Ziele und in Anbetracht der zu erzielenden schnellen Berechnung erscheint die in SIPFaS benutzte einfachere Betrachtung als gerechtfertigt.

#### Nicht-lineares Verhalten

Wie in Kapitel 7.1 von [PW96] beschrieben, resultieren die mechanischen Eigenschaften von menschlicher Haut aus dem Zusammenspiel von kollagenen und elastischen Fasern. Die elastischen Fasern, die einen großen Anteil der Blutgefäße ausmachen, besitzen eine ausgeprägte Dehnbarkeit, die dem linearen Verhalten eines idealen Gummis sehr ähnlich ist. Diese Fasern werden mit zunehmendem Alter nicht mehr nachgebildet, was die typische Faltenbildung zur Folge hat. Kollagene Fasern, das Stützgewebe der Haut und die Basis von Sehnen, reagieren viel stärker auf Dehnungsversuche und können nicht so stark deformiert werden. Die geringe Reaktion auf kleine Belastungen mag von den elastischen Fasern herrühren, da die kollagenen Fasern in einer verformbaren Gitterstruktur angeordnet sind. Der plötzliche Anstieg der Kraft kommt dagegen von den kollagenen Fasern, sobald sie in Dehnungsrichtung ausgerichtet sind.

Aus diesen Überlegungen heraus kann eine Feder zur Beschreibung menschlichen Gewebes nicht so einfach gestaltet werden wie im PSH-Modell. Im wesentlichen wird sie in SIPFaS als dreiphasiges Element beschrieben (Abbildung 3.7).

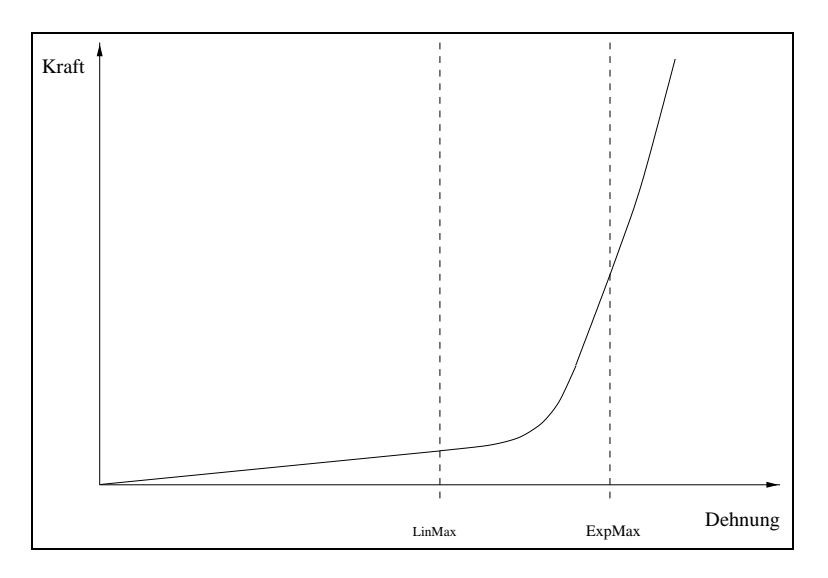

Abbildung 3.7: Dreiphasiges Verhalten von Haut

Bis zu einer Auslenkung von  $d_{Lin Max}$  entspricht ihr Verhalten dem einer linearen Hookeschen Feder [Hoo78] (Gleichung (3.1)). Führt die Beanspruchung zu einer gröÿeren Auslenkung, wird dem exponentiellen Verhalten der kollagenen Fasern in der Gleichung (3.10) Rechnung getragen. Bei weiter steigender Belastung (über einen Wert<sup>1)</sup> von  $d_{ExpMax}$ ) kann das Verhalten wieder linear approximiert werden, bis die Fasern schließlich bei noch größeren Kräften reißen. In unserem Fall treten solche starken Belastungen aufgrund der relativ geringen Korrekturen des fazialen Gewebes jedoch nicht auf und brauchen somit nicht extra behandelt zu werden.

$$
F_{exponential} := -k' e^{d_{proxential}} \tag{3.10}
$$

Daraus resultiert zusammen mit Gleichung (3.3) eine Gesamtbeschreibung der Feder nach Gleichung (3.11).

$$
F_{nicht-lineare feder} := -\begin{cases} k \, d_{prozentual} & \text{für } d_{LinMax} > |d_{prozentual}| \\ k' \, e^{d_{prozentual}} & \text{für } d_{LinMax} \le |d_{prozentual}| < d_{ExpMax} \\ k'' \, d_{prozentual} & \text{für } d_{ExpMax} \le |d_{prozentual}| \end{cases} \tag{3.11}
$$

#### 3.3.2 Vorspannung

Oft wird vernachlässigt, daÿ die Haut eine gewisse Vorspannung aufweist. Dies kann sehr einfach beobachtet werden, wenn man mit einem Skalpell einen Längsschnitt durchführt und die Haut danach auseinanderklat. Dieser Eigenschaft wird in SIPFaS Rechnung getragen, indem die Länge der berechneten Federn im Ruhezustand kürzer angesetzt wird als die Eingangsdaten aus dem CT dies anzeigen. Die neue Ruhelänge  $L_{gespannt}$  berechnet sich in Abhängigkeit von der prozentualen Kürzung  $p_k$ <sub>ürzung</sub> und der ursprünglichen Federlänge  $L_{original}$  nach Gleichung (3.12).

$$
L_{gespannt} := L_{original} \frac{p_{Kürzung}}{100} \tag{3.12}
$$

<sup>&</sup>lt;sup>1)</sup>Diese Werte sind stark altersabhängig. Da die meisten Operationen am MKG-Chirurgie Zentrum des Klinikums rechts der Isar an jugendlichen Patienten ausgeführt werden, kommen hier entsprechende Erfahrungswerte zur Anwendung.

## Kapitel 4

# Entwicklungsumgebung und Systemplattform

### 4.1 Ob jektorientierte Programmiersprache

Alle Algorithmen für das Programmpaket SIPFaS wurden unter Ausnutzung der objektorientierten Mechanismen der Programmiersprache  $C^{++}$  [Str93], [Str98] implementiert. Dabei wurde großer Wert auf ein strukturiertes, modulares Design der Klassenhierarchie gelegt, um die Erweiterbarkeit, Portierbarkeit und Pflege optimal zu unterstützen. Die Module zur Datenstruktur, Numerik, Visualisierung und Benutzerschnittstelle sind logisch getrennt und besitzen eindeutige Schnittstellen, über die sie miteinander kommunizieren. Wertvolle Tips und Hinweise zu  $C^{++}$  kamen aus [Alg95].

#### 4.2 4.2 Programmierwerkzeuge

Der gesamte Programmcode, der aus ca. 70.000 Zeilen besteht, wurde mit dem auf nahezu jeder UNIX-Plattform verfügbaren Allroundeditor XEmacs entwickelt und getestet. Als Compiler diente jeweils der firmeneigene  $C^{++}$ -Compiler der entsprechenden Plattform (Tabelle 4.1) bzw. der GNU C++-Compiler.

#### 4.3 4.3 Rechnerplattformen

SIPFaS wurde erfolgreich auf allen in Tabelle 4.1 aufgeführten Plattformen übersetzt und getestet.

| Rechner            | RAM   | Grafikkarte   | Betriebssystem | <b>Bibliotheken</b> |
|--------------------|-------|---------------|----------------|---------------------|
| SGI Indigo         | 48MB  | $GR2$ -Elan   | $IRIX$ 5.3     | Motif 1.2           |
| R <sub>4000</sub>  |       |               |                | OpenGL              |
| SGI Indy           | 64MB  | Entry, 8-bit  | IRIX 6.2       | Motif 1.2           |
| R <sub>5000</sub>  |       |               |                | OpenGL              |
| <b>SGI Crimson</b> | 128MB | VGXT Graphics | $IRIX$ 5.3     | Motif $1.2$         |
| R4000              |       |               |                | OpenGL              |
| PC                 | 64MB  | ATI GUP 4MB   | Linux $2.0$    | LessTif 0.86.5      |
| Cyrix $M2-300$     |       |               |                | Mesa 3.0            |
| Asus Laptop        | 112MB | Neomagic 2MB  | Linux $2.0$    | LessTif $0.86.5$    |
| Intel Pentium 233  |       |               |                | Mesa 3.0            |
| DEC Ultimate       | 1GB   | PowerStorm 4D | OSF14.0        | Motif 1.2           |
| 2 Alpha 533        |       |               |                | OpenGL              |
| SUN Ultra 60       | 1GB   | Creator 3D    | SunOS 5.6      | Motif 1.2           |
| 2 Sapphire 360     |       |               |                | OpenGL              |

Tabelle 4.1: Getestete Plattformen

#### Software-Bibliotheken  $4.4$

SIPFaS ist auf jeder UNIX-Workstation lauähig, die die folgenden Mindestanforderungen an Bibliotheken erfüllt:

- $\bullet$   $\Lambda$ 11  $^{\prime}$  ab Release 0
- OpenGL2) ab API-Spezikation 1.2 oder Mesa 3.03) Alle Visualisierungsroutinen benutzen die Möglichkeiten einer eigens hierfür entwickelten, objektorientierten 3D-Graphikbibliothek auf Basis des auf SGI Workstations verfügbaren OpenGL.
- $\bullet$  *OSF/Mouti*<sup>-7</sup> ab API 1.2 oder LessTif<sup>-7</sup> ab Version 0.86.5 Mit Hilfe dieser Bibliothek wurde eine Klassenhierarchie für die Kapselung der Benutzeroberäche erstellt. Für den Einstieg und als Basis erwiesen sich die grundsätzlichen Ideen aus dem Buch "Motif Power Programming" [You95] als sehr hilfreich.

Für die Implementierung des Marching Cubes Algorithmus zur Berechnung der Isoächen (Abschnitt 6.2.1) wurden Auszüge aus der Software von The Visual Toolkit 1.2 [SML96] zu Rate gezogen.

Bei der Implementierung der Programmroutinen für die 3D-Graphik waren folgende Referenzen eine groÿe Hilfe: [BGZ96] [FvDFH90] [Boa92] [Jon89].

#### 4.5 Ablaufstruktur  $4.5$

Der in Abbildung 4.1 funktionell dargestellte Datenfluß führt zu einer Gliederung in Teilprobleme, die mathematisch und EDV-technisch implementiert wurden.

<sup>&</sup>lt;sup>1)</sup>X Window System<sup>™</sup> ist ein eingetragenes Warenzeichen des X Consortium, Inc.

<sup>&</sup>lt;sup>2)</sup>OpenGL<sup> $M$ </sup> ist ein eingetragenes Warenzeichen von Silicon Graphics®, Inc.

 $3)$ Mesa ist eine zu OpenGL "sehr ähnliche" Grafikbibliothek, die unter der GNU Library General Public License (LGPL) erhältlich ist. Nähere Informationen dazu unter <http://www.ssec.wisc.edu/~brianp/Mesa.html>

 $^{4)}$ Motif<sup> $M$ </sup> ist ein eingetragenes Warenzeichen der Open Software Foundation.

 $\sim$ LessTif ist eine Motif 1.2 Quelicode-kompatible Bibliothek, die unter der GNU  $E$ ibrary General Public License (LGPL) lizensiert ist. Nähere Informationen dazu unter <http://www.lesstif.org>
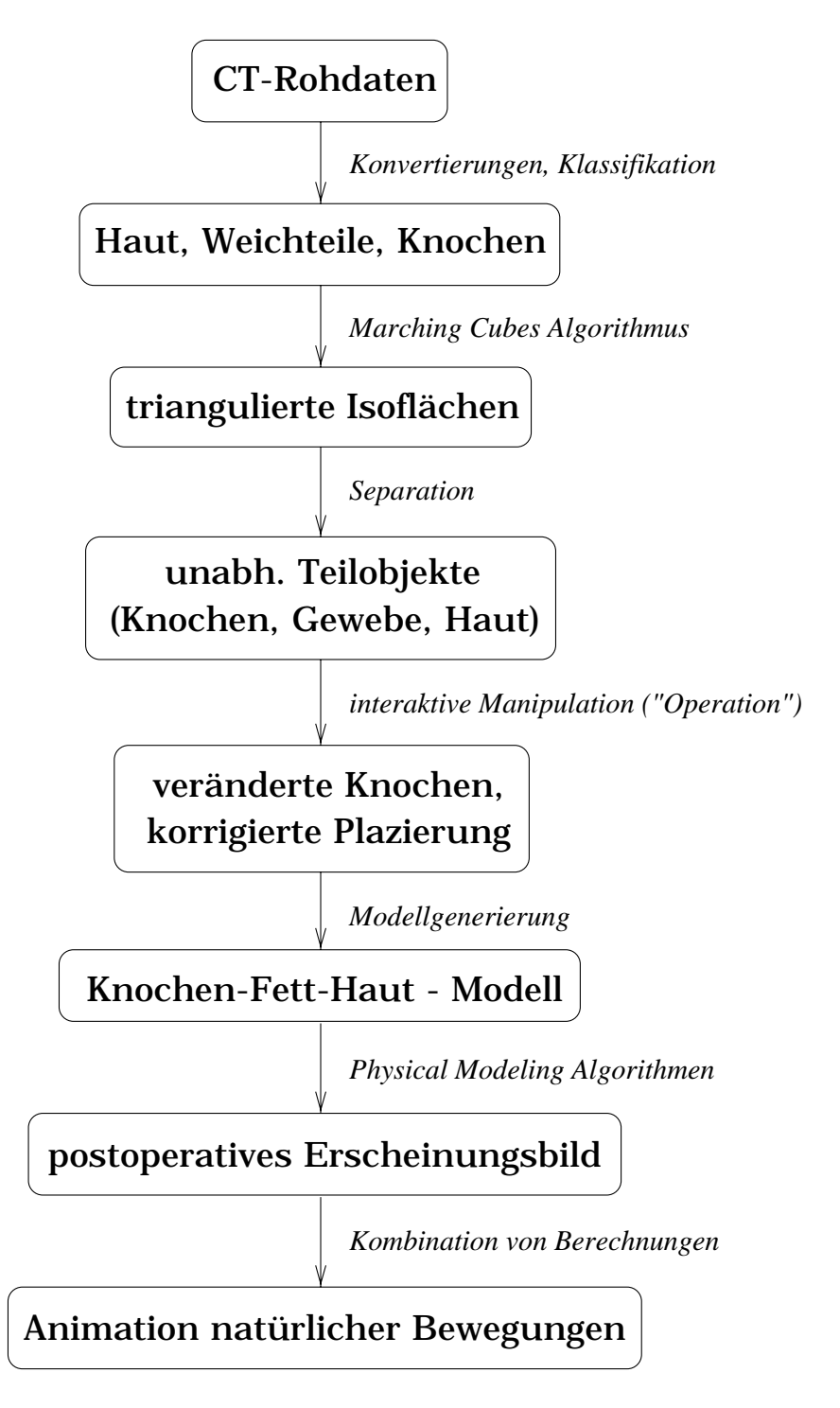

Abbildung 4.1: Übersicht des Datenflusses

# Kapitel 5

# Dateninput und Aufbereitung

#### Datenakquisition  $5.1$

Ein typischer Datensatz besteht aus 70 bis 100 Aufnahmeschichten zu jeweils 512 mal 512 Meÿwerten. Die verwendeten CT-Geräte sind üblicherweise an eine speziell dafür vorgesehene Workstation angeschlossen. Diese Workstations bieten im günstigsten Fall die Möglichkeit, den erstellten Datensatz in einem standardisierten Datenformat, wie z.B.  $DICOM$ , <sup>1)</sup> abzuspeichern. Oft kann aber auch nur in einem proprietären Datenformat abgespeichert werden, was dazu führt, daß zuerst Konvertierungsroutinen programmiert werden müssen. Um diesen zeitaufwendigen Arbeitsschritt zu optimieren, erkennt SIPFaS das Standard-Format DICOM sowie auch ein vereinfachtes eigenes Format. Letzteres dient dazu, proprietäre Datenformate ohne groÿen Aufwand in ein für SIPFaS lesbares Format konvertieren zu können, um effizient damit arbeiten zu können.

Dieses Format soll im folgenden beschrieben werden:

Ein Datensatz besteht aus zwei Dateien, der sogenannten Header-Datei mit Geometrie- und allgemeinen Informationen und der eigentlichen Daten-Datei, die die computertomographischen Meßwerte enthält.

Eine typische Header-Datei hat folgendes Format: 1.40512 <sup>512</sup> -1 -1

0.000000 0.000000 0.000000

 $1)$ Digital Imaging and COmmunication in Medicine, siehe u.a. <http://www.Dicom.de>

```
900576 1209 1032
1135 1318 1165
# beliebig viele
```
Erläuterung der einzelnen Zeilen:

Versionsnummer

In der ersten Zeile steht die Versionsnummer des Formats, in dem diese Datei geschrieben ist. Dies gewährleistet die Abwärtskompatibilität bei zukünftigen Erweiterungen. Denn SIPFaS erkennt das Format und wählt dann automatisch die richtige Einleseroutine. Wenn das Format nicht erkannt wird, erhält der Benutzer eine erläuternde Fehlermeldung.

Die nächsten Zeilen enthalten Informationen über die geometrischen Eigenschaften:

- X und Y Dimensionen einer Aufnahmeschicht
- Nummer der ersten und letzten relevanten Aufnahmeschicht "-1 -1", um SIPFAS zu veranlassen, alle Schichten zu berücksichtigen. Dieses Merkmal ist erforderlich, da manche Datensätze zusätzliche Übersichtsbilder z.B. um die Lage der Schnittebenen (s.u.) zu verdeutlichen, wie in – vor den eigentlichen Daten enthalten.
- Seitenverhältnisse

Die Meÿpunkte eines Datensatzes sind nicht homogen verteilt. Der vertikale Abstand (von Schicht zu Schicht) zwischen den einzelnen Meÿpunkten ist - aufgrund technischer Gegebenheiten - meist wesentlich größer als die horizontalen.

Die drei Dezimalzahlen beschreiben das Verhältnis dieser Abstände in X, Y und Z-Richtung, so daÿ die Daten für die visuellen Darstellungen und für die numerischen Berechnungen entsprechend skaliert werden könnnen.

 Festlegung des Ursprungs im Koordinatensystem Mit Hilfe dieser drei Dezimalzahlen wird der Ursprung des Datensatzes im Koordinatensystem festgelegt. Dies hat keine Auswirkungen auf die numerischen Ergebnisse, erleichtert jedoch die visuelle Aufbereitung.

Die nachfolgenden Zeilen sind optional2) . Hier können pro Zeile je drei Schwellwerte für

<sup>2)</sup>Wenn nicht vorhanden, werden Standardvoreinstellungen verwendet (Abschnitt 6.1).

- Haut,
- Fett,
- Weichgewebe und
- Knochen

definiert werden. Die jeweils ersten beiden Werte sind der obere und untere Schwellwert. Der dritte Wert liegt innerhalb dieses Intervalls und legt fest, zu welchem Schwellwert das Polygon-Oberächenmodell (Abschnitt 6.2) berechnet wird. Diese Werte müssen selbstverständlich nicht manuell eingetragen werden, sondern werden im Laufe des Programms von SIPFaS selbsttätig eingefügt.

- Kommentare

In den restlichen Zeilen können beliebig viele Kommentare stehen, die den Datensatz näher beschreiben. Sie dienen nur zur Information des Benutzers und werden von SIPFaS nicht ausgewertet.

In dieser Datei sind die eigentlichen Meÿwerte aufgeschrieben. Jede der Z Aufnahmeschichten besteht aus X mal Y Werten. Dieses dreidimensionale Feld ist nach folgendem Schema linearisiert aufgebaut:

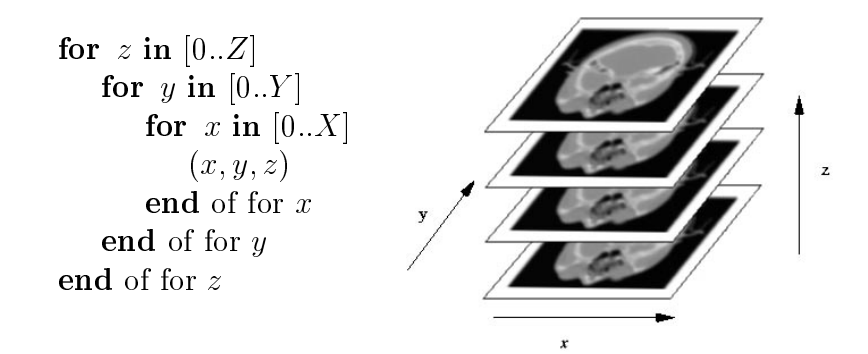

Abbildung 5.1: Interner Aufbau eines CT-Datensatzes

Jeder Wert wird durch zwei Bytes repräsentiert und ist somit eine natürliche Zahl aus dem Intervall [0..65535]. Die meisten CT-Scanner besitzen einen Wertebereich von [0..4096], welcher in den niederwertigeren 12 Bit abgelegt wird. Die verbleibenden 4 Bit werden herstellerabhängig ganz unterschiedlich verwendet und aus diesem Grund von SIPFaS nicht ausgewertet.

Der Operateur von modernen CT-Scannern kann einen sogenannten Gantry-Winkel den Winkel der Schnittebene zur Längsachse des Patienten am Gerät einstellen, um gewünschte Körperpartien optimal abbilden zu können (wie im Beispiel in Abschnitt 8.1). Daraus resultiert ein Konvertierungsproblem, da die Aufnahmeschichten nicht mehr als einfacher Stapel betrachtet werden können. Für SIPFaS und VaRS aus [Kró98] wurde eine geometrieerhaltende Korrekturroutine implementiert, um auch solche speziellen Datensätze bearbeiten zu können.

Bisher wurden die Datensätze in der Klinik auf einem Magnetband gespeichert, zum Lehrstuhl für Angewandte Mathematik an der TU München transportiert und dort wieder eingelesen. Seit neuestem ist die Klinik mit dem Lehrstuhl im Rahmen des "Gigabit-Testbed Süd" über eine breitbandige ATM-Verbindung mit einer derzeitigen Übertragungsrate von 155 Mbps verbunden. Sobald das Pro jekt in der Testphase anläuft, werden CT-Daten ohne zusätzlichen Kostenund Zeitaufwand sofort übertragen werden können. Dort können sie mit der lokal vorhandenen Hardware bearbeitet werden, um dann zur Operationsplanung zurück zum Chirurgen in die Klinik geschickt zu werden. Gleichzeitig können sich die Experten per Videokonferenz gegenseitig beraten und unterstützen.

### Datennachbearbeitung  $5.2$

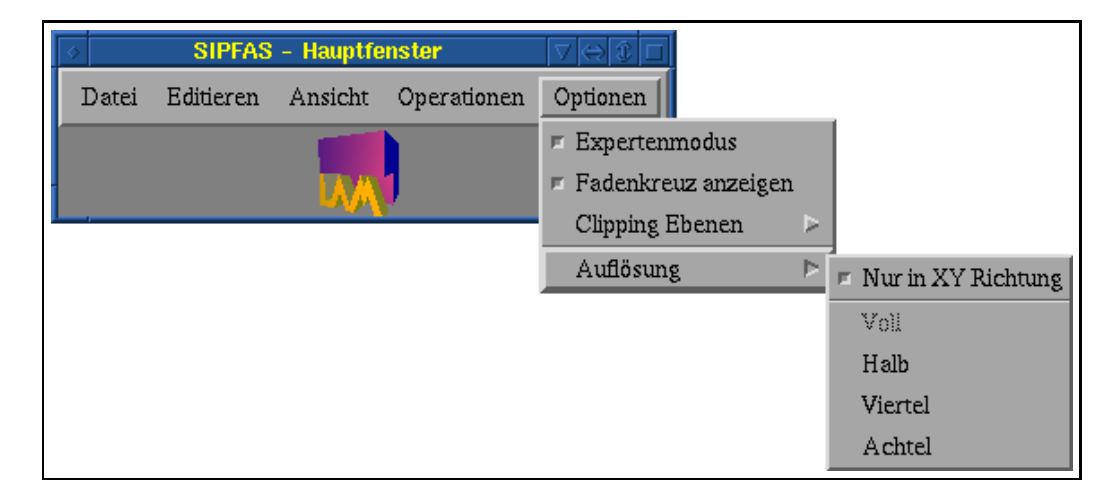

## 5.2.1 Datenreduktion

Abbildung 5.2: Menü zur Datenreduktion in SIPFaS

Wie oben erwähnt, besteht ein typischer CT-Datensatz aus 70 bis 100 Aufnahmeschichten zu jeweils 512 mal 512 Meßwerten. Bei 2 Byte pro Meßwert ergibt sich eine Datenmenge von 40 bis 50 Megabyte. Für die heutigen Kapazitäten von Speichermedien stellt dies kein unüberwindliches Problem mehr dar. Auch die Anforderung an den Arbeitsspeicher der verwendeten Rechner kann mit modernen Maschinen erfüllt werden. Doch die Rechenzeit für Aufgaben wie z.B. die Isoächenberechnungen oder die numerische Simulation steigt auf ein Maÿ an, das selbst mit modernster Hardware nicht mehr in einem akzeptablen Zeitrahmen bewältigt werden kann. Eine Datenreduktion ist also unvermeidlich. In Tabelle 5.1 wird aufgezeigt, mit welchen Auösungen auf den verwendeten Plattformen noch sinnvoll gearbeitet werden konnte.

| Rechner            | RAM             | Grafikkarte   | Auflösung         |  |
|--------------------|-----------------|---------------|-------------------|--|
| SGI Indigo         | 48MB            | $GR2$ -Elan   | 32x32             |  |
| R <sub>4000</sub>  |                 |               | (Grafik: 64x64)   |  |
| SGI Indy           | 64MB            | Entry, 8-bit  | 64x64             |  |
| R <sub>5000</sub>  |                 |               |                   |  |
| <b>SGI</b> Crimson | 128MB           | VGXT Graphics | 64x64             |  |
| R <sub>4000</sub>  |                 |               | (Grafik: 128x128) |  |
| PC                 | 64MB            | ATI GUP 4MB   | 64x64             |  |
| Cyrix $M2-300$     |                 |               |                   |  |
| Asus Laptop        | 112MB           | Neomagic 2MB  | 64x64             |  |
| Intel Pentium 233  |                 |               |                   |  |
| DEC Ultimate       | 1GB             | PowerStorm 4D | 128x128           |  |
| 2 Alpha 533        |                 |               |                   |  |
| SUN Ultra 60       | 1 <sub>GB</sub> | Creator 3D    | 128x128           |  |
| 2 Sapphire 360     |                 |               |                   |  |

Tabelle 5.1: Nötige Datenreduktion auf verwendeten Plattformen

Im Hauptmenü von SIPFaS kann auf einfache Weise zwischen verschiedenen Datenreduktionen gewählt werden (Abbildung 5.2). Beim Ausführen einer Datenreduktion (z.B. von 512x512x100 auf 256x256x100) werden jeweils vier benachbarte Voxel3) (innerhalb einer Aufnahmeschicht) zu einem neuen Voxel zusammengefaÿt. Der Datenwert des neuen Voxels ist das arithmetische Mittel der Datenwerte der vier benachbarten Voxel. SIPFaS bietet auch die Möglichkeit, die Auösung nicht nur in X,Y-Richtung zu reduzieren, sondern auch in Z-Richtung (schichtübergreifend). Dies ist bei niedrigen Auflösungen sinnvoll, um die Verhältnisse in der Waage zu halten und somit bei der Isoflächenberechnung (Abschnitt 6.2) die Bildung sehr schmaler Dreiecke zu vermeiden.

<sup>&</sup>lt;sup>3</sup>)Dreidimensionale Pixel ("picture element") werden mit Voxel ("volume element") bezeichnet.

## **Transversal** Coronal 7⊜ © ⊓ **Sagittal** Ansicht Ansicht Ansicht 161 112 33 **The Co**  $\blacksquare$

#### 5.2.2 Artefaktelimination

Abbildung 5.3: Fremdkörper Artefakte bei CT-Aufnahmen

Oft sind wichtige Bereiche in CT-Aufnahmen durch sogenannte spikes verdeckt und damit unkenntlich gemacht (Abbildung 5.3). Metallische Fremdkörper wie Zahnfüllungen und Implantate führen zu solchen Artefakten, welche eine Operationsplanung häufig unmöglich machen. Am Institut für Medizinische Physik in Erlangen werden Algorithmen zur nachträglichen Elimination untersucht. Das Problem einer automatischen (und selbst halbautomatischen) Elimination ist jedoch, daÿ medizinisches Basiswissen erforderlich ist, ohne das es bei der Nachbearbeitung häug zu gravierenden anatomischen Ungenauigkeiten kommt. Denn nur der behandelnde Arzt kennt die Anatomie seines Patienten so genau, daÿ er in allen Fällen Artefakte von pathologischen Strukturen unterscheiden kann.

## 5.2.3 Morphologische Operationen

Manche Datensätze sind sehr verrauscht, was dazu führt, daÿ sie ohne vorherige Nachbearbeitung nahezu unbrauchbar sind. Morphologische Operationen stellen für solche Fälle eine passende Methode dar, um mehr Informationen herauszu filtern. Ein anderer typischer Anwendungsbereich ist die Aufbereitung und Segmentierung von Daten aus Kernspinresonanz-Aufnahmen, da sich die Thresholding Methode für die Dichtewerte aus dieser Verfahrenstechnik nur sehr schlecht eignet.

Im folgenden sind zwei häufig angewendete morphologische Operationen beschrieben, die auch das Paket SIPFaS beinhaltet. Ausführliche Erläuterungen können in [Rus95] nachgelesen werden.

#### $5.2.3.1$ **Erosion**

Erosion kann als eine Art Ätzprozeÿ angesehen werden. Jeder Wert aus dem Datensatz steht in Relation zu genau einem Voxel aus dem Gesamtvolumen. Jedes Voxel ist zu 26 anderen Voxel benachbart, die als vorhanden (Wert gröÿer als ein bestimmter Schwellwert) oder nicht vorhanden (Wert kleiner als dieser Schwellwert) definiert werden. Ein Erosionsvorgang bewirkt, daß für jedes Voxel überprüft wird, ob - entsprechend einer binären Maske - alle seine Nachbarn vorhanden sind. Abhängig davon bleibt der Wert dieses Voxels erhalten oder wird auf Null gesetzt.

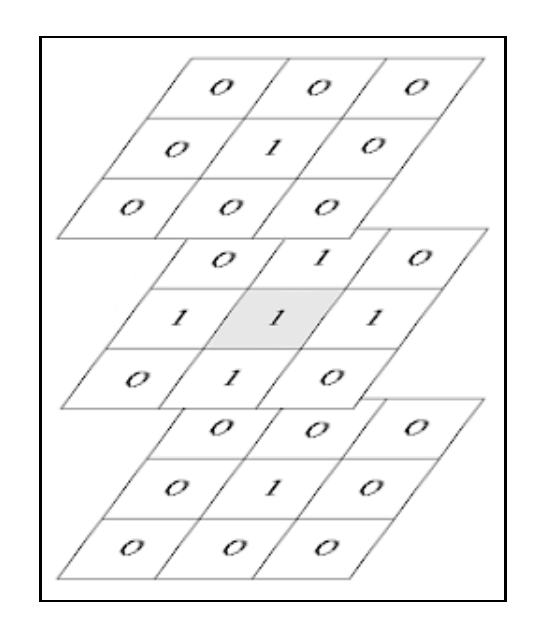

Abbildung 5.4: Typische Erosionsmaske

Eine häug benutzte und auch in SIPFaS implementierte Maske ist in Abbildung 5.4 dargestellt. Sie bewirkt bei mehrfacher Anwendung, daß dreidimensionale Objekte schrumpfen, ihre Oberflächen geglättet werden und sich "zusammengewachsene" Teilobjekte voneinander lösen.

### 5.2.3.2 Dilatation

Ein Dilatationsvorgang stellt im Gegensatz zur Erosion eine Art Wachstumsvorgang dar. Für jedes nicht mehr vorhandene Voxel wird auch hier in Abhängigkeit von seiner durch eine Maske definierten Umgebung entschieden, ob es seinen ursprünglichen Wert zurückerhält oder nicht. Im Gegensatz zur Erosion reicht jedoch das Vorhandensein eines seiner Nachbarn, um gesetzt zu werden. Die in SIPFaS implementierte Maske ist in Abbildung 5.5 dargestellt. Sie bewirkt bei

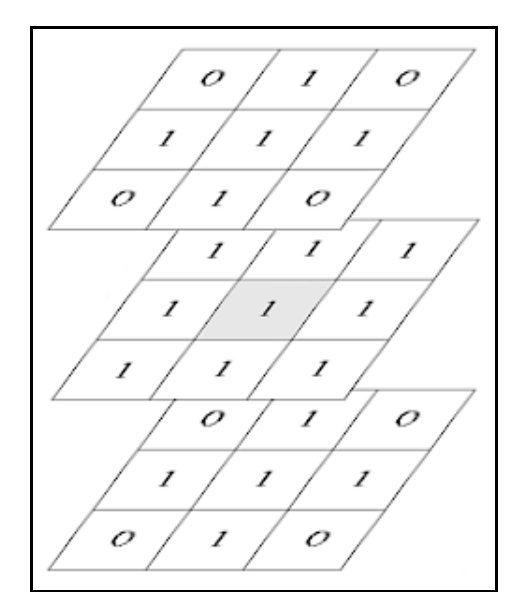

Abbildung 5.5: Typische Dilatationsmaske

mehrfacher Anwendung – im günstigsten Fall entsprechend der Anzahl der vorhergehenden Erosionsvorgänge -, daß alle erodierten dreidimensionalen Objekte wieder auf ihre Originalgröße anwachsen. Dabei bleiben die durch die Erosion neu gewonnenen, positiven Topologieeigenschaften erhalten.

# Kapitel 6

# Erstellung des Modells

#### 6.1 Gewebe-Separation mittels Thresholding 6.1

Die rund 4000 verschiedenen Ausgabewerte eines CT-Gerätes stehen in direkter Relation zu den sog. Hounsfield-Units (HU), der Einheit zur Angabe der Röntgenstrahlabsorption. Luft kann z.B. nahezu ungehindert passiert werden und besitzt damit den geringsten Wert: -1000 HU. 0 HU entspricht dem Wert von Wasser; die restlichen negativen Werte entsprechen Fett. Einen positiven Wert bis ca. 80 HU besitzen Weichgewebe aller Art. Alle höheren Werte bis ca. 3000 stellen Knochengewebe dar. Im Gegensatz zu allen anderen Körpersubstanzen lassen sich Knochen in eindeutiger Weise segmentieren – eine Eigenschaft, die die Computertomographie zu der bevorzugten Methode bei Knochenuntersuchungen macht. Aus dem Wertebereich von -1000 bis 3000 werden nur die Integerwerte als Bildinformation verwertet, so daÿ für jeden Bildpunkt die oben erwähnten 12 Bit als Datenträger ausreichen.

Abbildung 6.1 zeigt schematisch, wie sich Luft, Fett, Weichgewebe und Knochen anhand der verschiedenen HU-Werte unterscheiden lassen.

Um die relevanten Körpersubstanzen mittels Thresholding segmentieren zu können, müssen zuerst die entsprechenden Schwellwerte bestimmt werden. SIPFaS bietet dabei folgende Hilfestellungen.

### 6.1.1 2D Ansicht

In drei unabhängigen Bildschirmfenstern (Abbildung 6.2) werden vertikale Schnitte durch den Körper graphisch angezeigt, und zwar in transversaler, sagittaler und koronaler Richtung. Die transversale Darstellung entspricht dabei meist den originalen CT-Schichtbildern, da der Patient während der Aufnahme

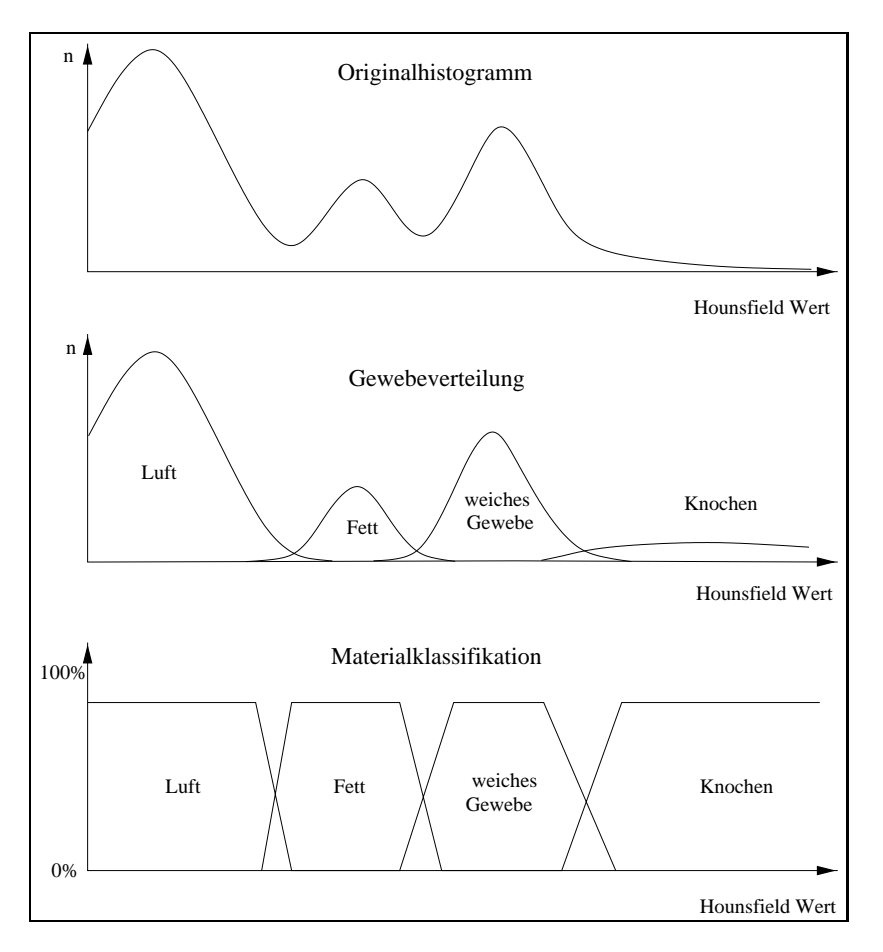

Abbildung 6.1: CT-Klassifikation, nach [DCH88]

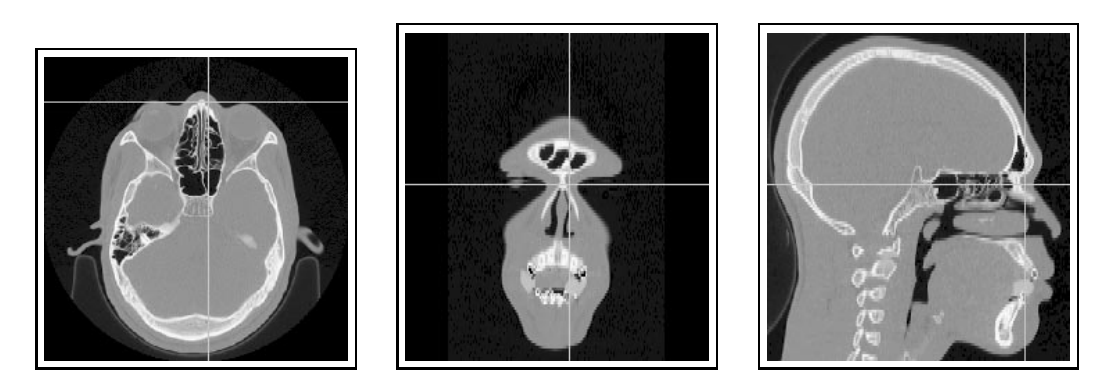

Abbildung 6.2: Transversale, koronale und sagittale Ansicht

parallel zur Z-Richtung ausgerichtet ist. Die Ansichten können stufenlos vergröÿert dargestellt werden, um detailliertere Betrachtungen zu ermöglichen. In jedes Fenster können Schnittlinien eingeblendet werden, die anzeigen, welche Schnittbilder gerade in den jeweils beiden anderen Fenstern dargestellt werden.

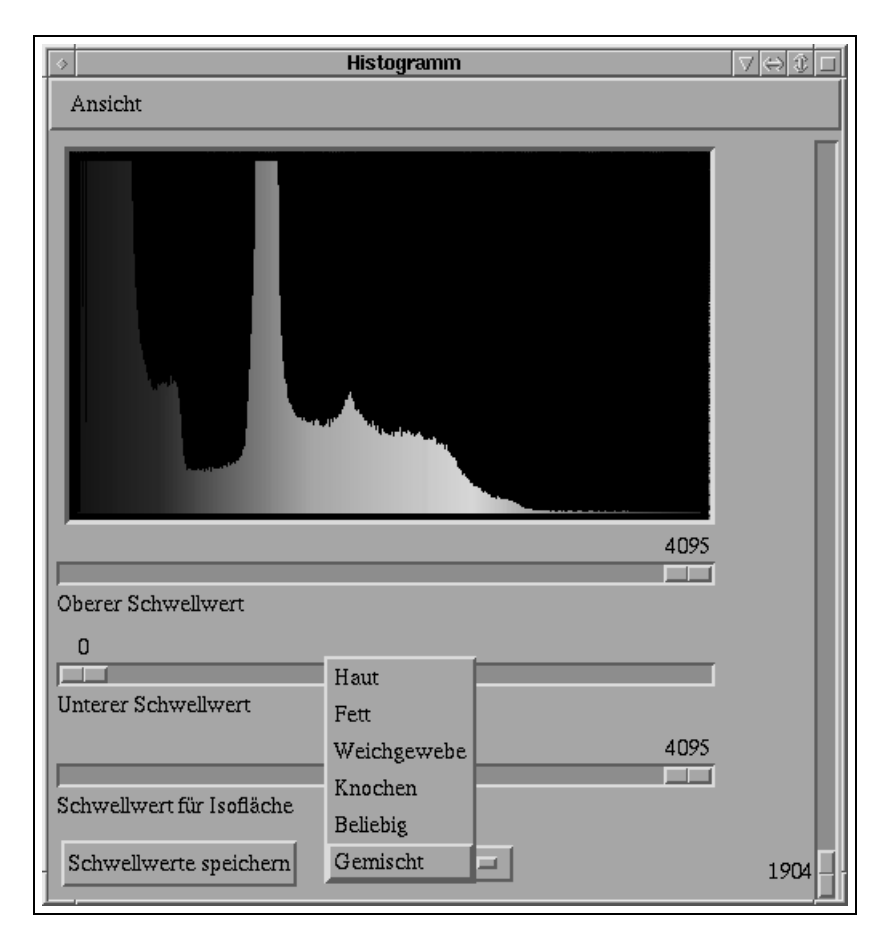

## 6.1.2 Histogramm Ansicht

Abbildung 6.3: Histogramm und Schwellwertbestimmung

In einem weiteren Fenster (Abbildung 6.3) wird das Histogramm des aktuellen Datensatzes abgebildet. Durch den Vergleich mit der CT-Klassifikation (Abbildung 6.1) kann man aus dem Histogramm bequem die notwendigen Schwellwerte ablesen. Diese werden über die unter dem Histogramm befindlichen Schieberegler eingestellt. Bei Änderungen werden sofort die 2D-Darstellungen aktualisiert, so daÿ nur Substanzen aus dem gewählten Schwellwertbereich sichtbar sind. Ebenso wird der Bereich im Histogramm farblich hervorgehoben. Über den Knopf zur Gewebeauswahl wird festgelegt, welcher Gewebetyp (Knochen, Haut, Fett) bearbeitet (und sichtbar gemacht) werden soll. Die Sonderfunktion "Gemischt" dieses Knopfes erlaubt, alle Gewebetypen gleichzeitig zu visualisieren. Die entsprechenden Bereiche werden im Histogramm und den 2D-Ansichten mit vordefinierten Farben gekennzeichnet. Dies erlaubt einen guten Überblick und schon vor der 3D-Visualisierung eine erste Analyse, ob die Einstellungen richtig gewählt wurden (Abbildung 6.4).

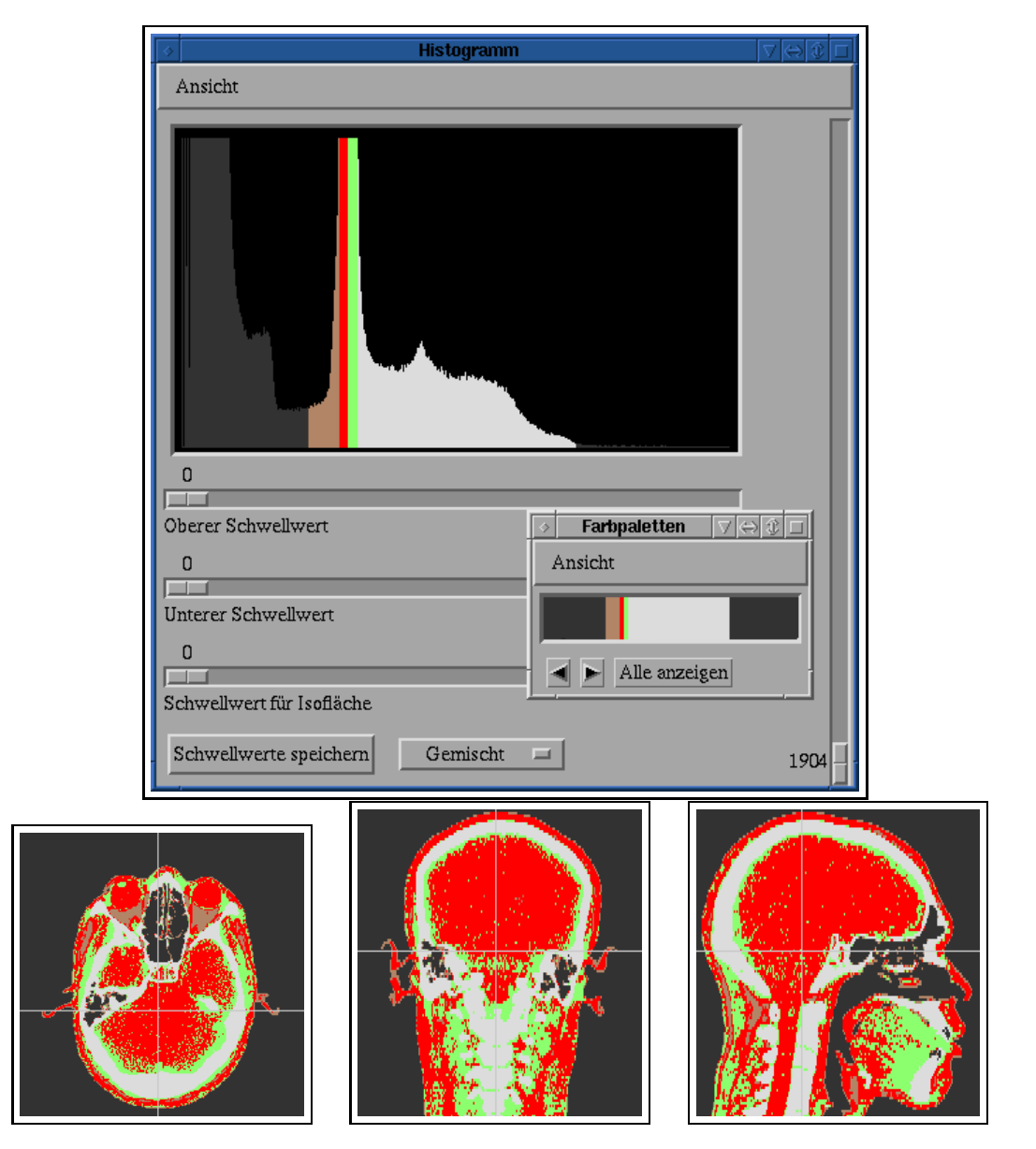

Abbildung 6.4: Gleichzeitige Darstellung aller Gewebetypen

Über den dritten Schieberegler wird der Schwellwert für die Isoflächenberechnung (Abschnitt 6.2) eingestellt. Dieser stimmt im Normalfall mit dem unteren Schwellwert überein, kann im Einzelfall aber geringfügig davon abweichen, so daß hierfür eine eigene Einstellungsmöglichkeit geschaffen wurde. Mit dem Knopf "Schwellwerte speichern" können alle eingestellten Werte in die Header-Datei (Abschnitt 5.1) gespeichert werden, um sie für spätere Bearbeitungen zur Verfügung zu stellen. Falls (noch) keine gespeicherten Werte vorhanden sind, verwendet SIPFaS Defaultwerte, die sich sowohl an der CT-Klassikation orientieren als auch auf Erfahrungswerten basieren.

## 6.1.3 Farbpaletten

Für die graphische Darstellung wird jedem CT-Wert ein Grauwert zugewiesen. In vielen Fällen ist eine farbige Kodierung jedoch günstiger, um die Segmentierung durchzuführen. SIPFaS unterstützt die Schwellwertwahl deshalb durch wählbare Farbpaletten. In einem weiteren Bildschirmfenster wird die aktuelle Palette dargestellt. Über zwei Knöpfe kann aus 40 verschiedenen ausgewählt werden. Der Knopf "Alle Paletten" öffnet ein neues Fenster, in dem alle verfügbaren Paletten aufgezeigt werden – und per Mausklick auch ausgewählt werden können (Abbildung 6.5).

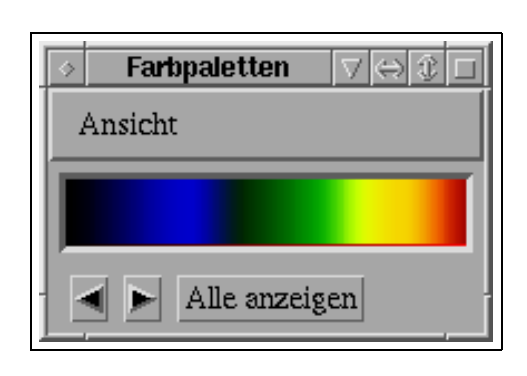

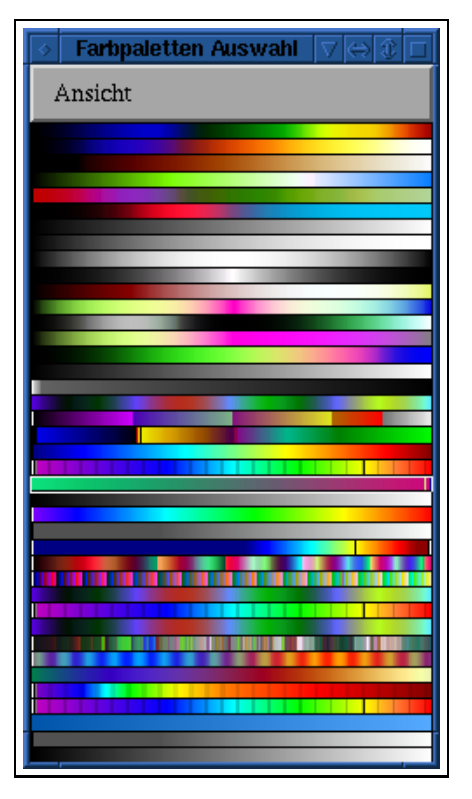

Abbildung 6.5: Auswahl der Farbpalette

#### 3D-Vorschau  $6.1.4$

Da die Berechnung der Isoflächen, die für eine 3D-Darstellung nötig ist, je nach Rechengeschwindigkeit der zugrundeliegenden Hardware und abhängig von der Auösung der CT-Daten von wenigen Sekunden bis zu mehreren Minuten dauern kann, bietet SIPFaS eine schnelle, aber qualitativ niedrige 3D-Vorschau. Für jeden CT-Datenwert wird ein Farbpunkt aus der gewählten Farbpalette im 3D-Raum dargestellt. Dabei werden auch schon die eingestellten Schwellwerte berücksichtigt, so daÿ nur die segmentierten Teile sichtbar werden. Alle Punkte, die genau dem Schwellwert für die Isoächenberechnung entsprechen, werden mit weißer Farbe markiert. Genau wie in der 3D-Ansicht, die in Abschnitt 6.1.5 näher beschrieben wird, kann sich der Betrachter dabei zu jedem beliebigen Punkt im 3D-Koordinatensystem bewegen. Einen Eindruck über die Qualität der Vorschau soll Abbildung 6.6 vermitteln.

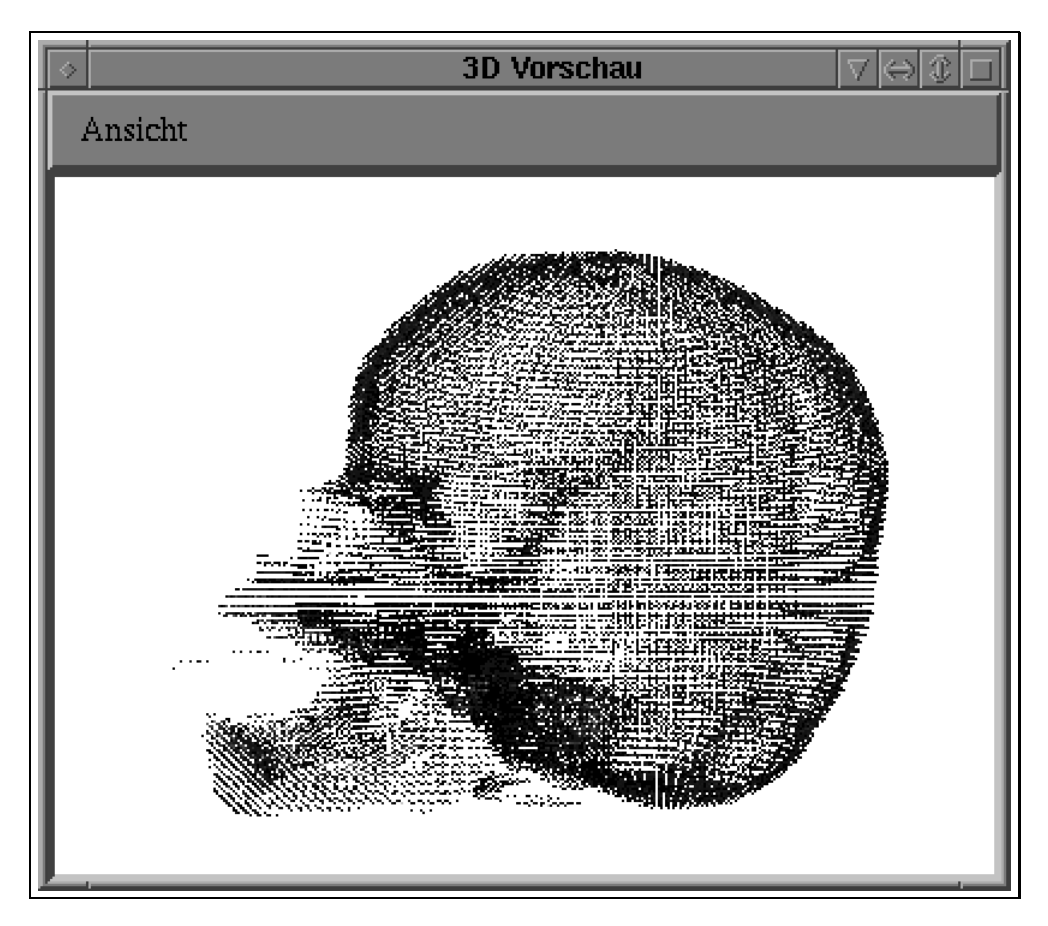

Abbildung 6.6: Schnelle 3D-Vorschau

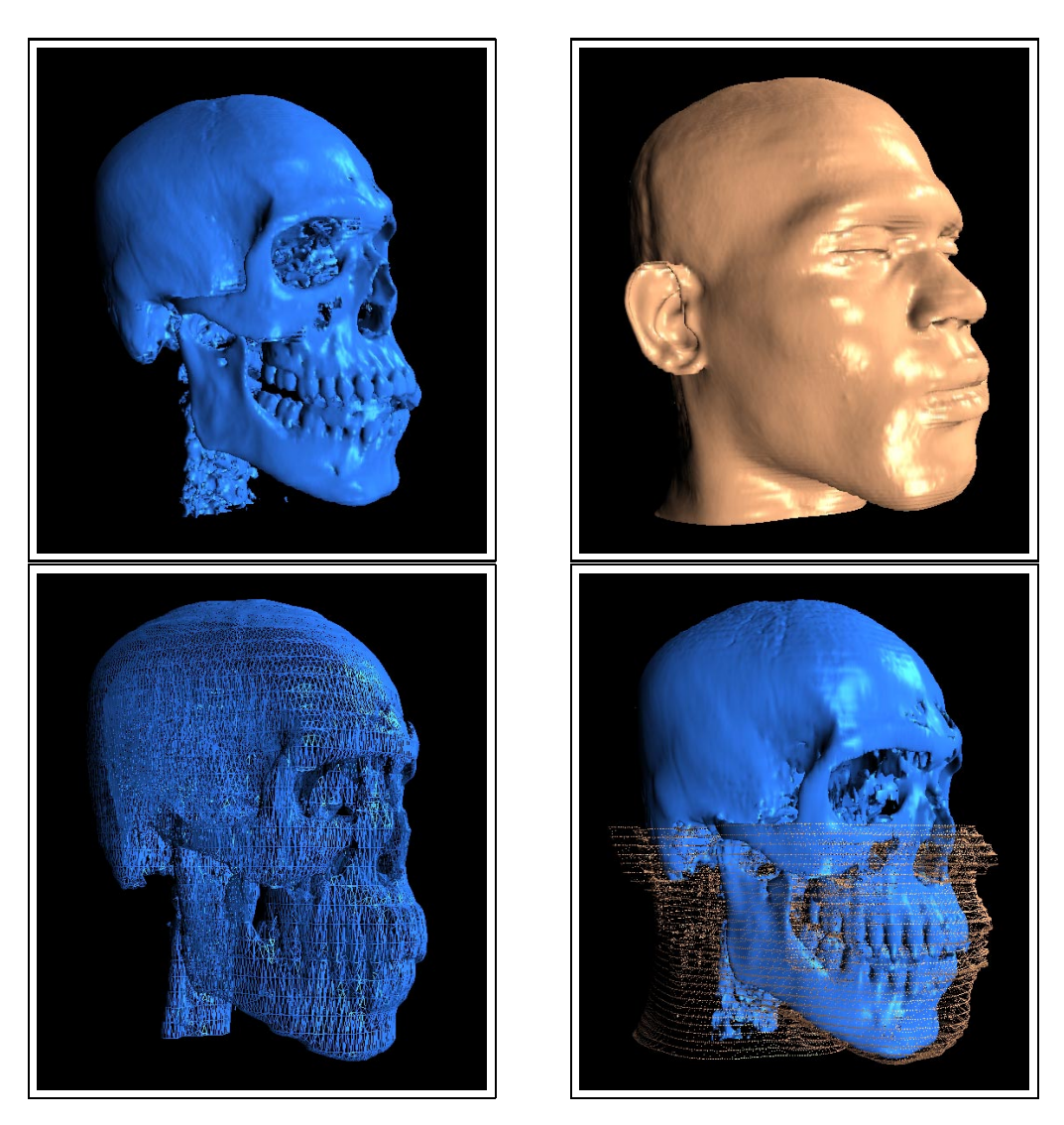

Abbildung 6.7: 3D-Ansichten

## 6.1.5 3D Ansicht

Sobald ein Fenster<sup>1)</sup> zur 3D-Ansicht geöffnet wird, startet SIPFAS die Isoflächenberechnung (Abschnitt 6.2) und stellt die berechneten Gewebeteile einzeln oder in Kombination dar. Es kann dabei zwischen verschiedenen Darstellungsmöglichkeiten für jeden Gewebetyp gewählt werden:

- 
- 

 $1)$ Es können beliebig viele Fenster zur 3D-Ansicht gleichzeitig geöffnet werden, um verschiedene Gewebetypen aus mehreren Blickwinkeln betrachten zu können.

- Konstante Schattierung
- Kontinuierliche (interpolierte) Schattierung (Gouraud-Verfahren [Gou71])

In Abbildung 6.7 sind vier der vielen möglichen Optionen dargestellt. Auÿerdem kann eine transparente Ansicht von Haut- und Knochengewebe gewählt werden (Abbildung A.2), um einen besseren Eindruck des Gesamtzustandes des Patienten zu erhalten.

Sofern im Histogrammfenster andere Schwellwerte eingestellt werden, werden die davon betroffenen Isoflächen sofort neu berechnet und angezeigt.

#### $6.1.5.1$ 6.1.5.1 Bewegung mit sechs Freiheitsgraden

Der Betrachter hat in der 3D-Ansicht die Möglichkeit, sich mit Hilfe der Maus in sechs Freiheitsgraden drei translatorischen Bewegungsrichtungen und drei Rotationsrichtungen des Blickwinkels – durch den dreidimensionalen Raum zu bewegen, um die Objekte von jedem beliebigen Blickpunkt (der auch innerhalb des Objektes liegen darf) aus betrachten zu können. Basierend auf der Implementierung aus [Spi93] wurde noch mehr Wert auf eine intuitive Relation zwischen Mausbewegungen und den entsprechenden Translationen des Betrachterpunktes und Blickwinkels gelegt. Obwohl eine Maus ein zweidimensionales Eingabegerät ist, konnte in Kombination mit ihren drei Tasten eine vollständige Abbildung der sechs Freiheitsgrade erreicht werden, so daÿ kein zusätzliches 3D-Eingabegerät erforderlich ist. Aus Tabelle 6.1 kann die Belegung der Maustasten abgelesen werden.

| Mausbewegungs- | In Kombination mit Halten der Maustaste |              |                                                          |  |  |
|----------------|-----------------------------------------|--------------|----------------------------------------------------------|--|--|
| richtung       | Taste 1                                 | Taste 2      | Taste 3                                                  |  |  |
| links/rechts   |                                         |              | links/rechts   Blick links/rechts   Neigung links/rechts |  |  |
| vor/zurück     | $\text{auf}/\text{ab}$                  | Blick auf/ab | vor/zurück                                               |  |  |

Tabelle 6.1: Relation zwischen Mausbewegungen und Bewegungen im 3D-Raum

Mehrere Testpersonen wurden mit dieser Benutzerschnittstelle konfrontiert und konnten sich nach einer kurzen Demonstration ohne Einarbeitungszeit ganz nach Wunsch durch den 3D-Raum bewegen.

### 6.2 Isoflächenberechnung

Um aus dem CT-Datensatz alle Objekte eines Gewebetyps zu extrahieren, muß aus allen Werten, die dem festgelegten Schwellwert entsprechen, eine Oberäche erzeugt werden. Dies ist eine nicht-triviale Aufgabe, da aus den Informationen einer Punktwolke topologische Rückschlüsse gezogen werden müssen. Das Marching Cubes Verfahren hat sich dafür als am besten geeignet herausgestellt und wurde deshalb in SIPFaS implementiert. Zur Diskussion stand auch das Marching Tetraeders Verfahren, das anstatt eines Würfels als Berechnungsgrundlage auf einem Tetraeder basiert. Dies hat den Vorteil, daß wesentlich weniger unabhängige Fälle betrachtet werden müssen und der Algorithmus daher einfacher implementiert werden kann. Ein Nachteil dieses Verfahrens ist jedoch die größere Menge an Polygonen, die dabei generiert wird. Da jedes zusätzliche Oberächendreieck zu einem erhöhten Rechenaufwand in allen nachfolgenden Berechnungen führt, wurde gegen dieses Verfahren entschieden.

## 6.2.1 Marching Cubes Algorithmus

Schon 1987 veröffentlichten Lorensen und Cline [LC87] den Algorithmus zur Berechnung von Isoflächen aus einer Punktwolke. Die Aufgabenstellung war auch damals, geometrische Repräsentationen von anatomischen Strukturen aus dreidimensionalen, medizinischen Daten zu extrahieren, um diese mit schnellen, konventionellen Polygon-Rendering Methoden visualisieren zu können. Mit der Wahl eines Schwellwertes wird eine Isofläche festgelegt, die dadurch definiert ist, daß die Punkte auf der einen Seite der Fläche größer, die Punkte auf der anderen Seite kleiner als dieser Schwellwert sind. Der hier vorgestellte Algorithmus berechnet Polygonzüge, die diese Oberäche approximieren.

Das dreidimensionale Feld wird in Würfel (cubes) aus jeweils acht benachbarten Pixel unterteilt (Abbildung 6.8). Für jeden Würfel wird bestimmt, ob er von der Oberäche geschnitten wird. Dazu werden die Werte seiner acht Eckpunkte untersucht. Ist ein Wert gröÿer (oder gleich) dem Schwellwert, so liegt der Eckpunkt innerhalb (oder auf ) der Oberäche. Eckpunkte mit einem kleineren Wert liegen außerhalb und werden dementsprechend markiert. Die Oberfläche schneidet nun alle Kanten, die einen auÿen liegenden Punkt mit einem innen liegenden verbinden. Die genaue Lokation dieses Schnittpunktes wird später durch lineare Interpolation zwischen den diskreten Werten ermittelt. Aufgrund der acht Würfelecken und den zwei Zuständen innen und auÿen müssen <sup>2</sup> <sup>8</sup> mögliche Fälle betrachtet werden. Symmetriebetrachtungen erlauben, diese auf die 14 verschiedene Fälle zu reduzieren, die in Abbildung 6.9 abgebildet sind. Alle schwarz markierten Eckpunkte liegen innen. Im einfachsten Fall, in dem alle Ecken auÿerhalb der gewählten Fläche liegen (Fall 0), werden keine Dreiecke generiert.

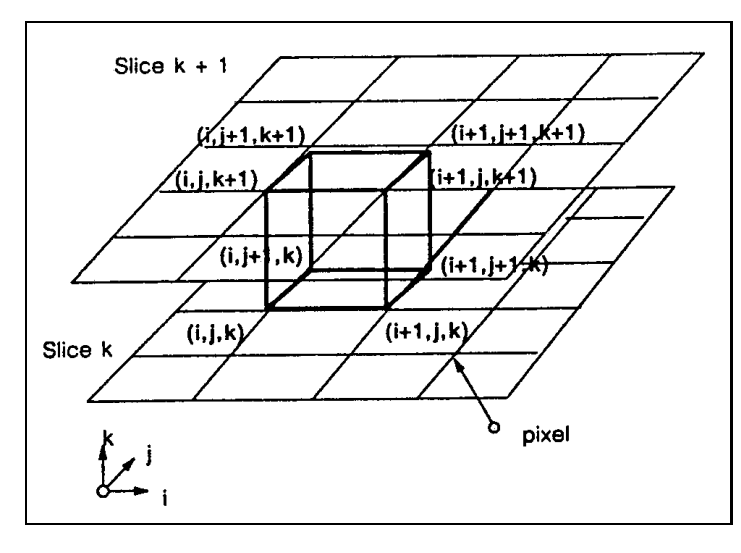

Abbildung 6.8: Ein Marching Cube (aus [LC87])

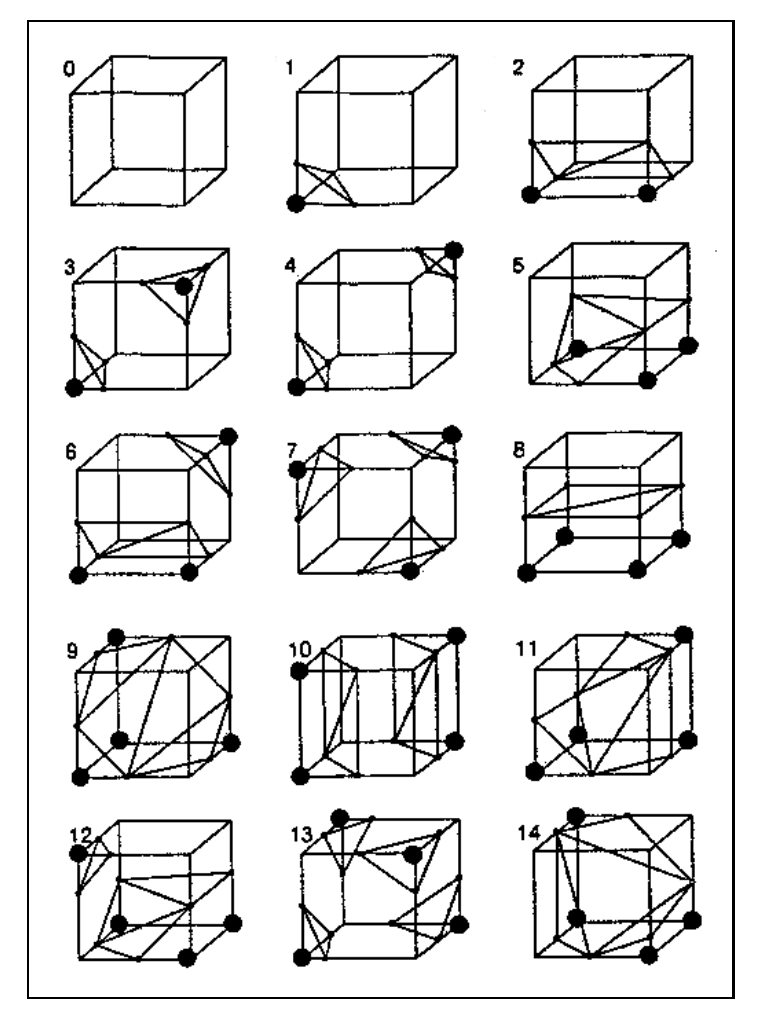

Abbildung 6.9: Triangulierte Würfel (aus [LC87])

Wenn ein Eckpunkt innerhalb liegt (Fall 1), genügt noch ein einzelnes Dreieck. Die nachfolgenden Fälle stellen alle weiteren, teils sehr komplexe Fälle dar, wie die Fläche einen Würfel zerteilen kann. Dabei müssen bis zu vier Dreiecke pro Würfel generiert werden.

Unter Zuhilfenahme einer Indextabelle, in die diese 14 Fälle zusammen mit den entsprechend zu zerteilenden Kanten a priori eingetragen sind, wird nun Würfel für Würfel betrachtet und die nötigen Dreiecke erzeugt. In einem letzten Schritt wird für jeden Punkt des berechneten Polygonnetzes die Oberächennormale berechnet, um später eine gleichmäßig und korrekt schattierte Oberflächendarstellung zu ermöglichen. Der Gradient der Dichtefunktion wird dazu benutzt, um die Normalen für die Würfeleckpunkte zu berechnen. Mittels Interpolation werden daraus die Normalen für die Polygonecken ermittelt.

Da eine Implementierung aufgrund der vielen Fallunterscheidungen von Natur aus recht fehleranfällig ist, basiert die Implementierung in SIPFaS auf einer gut getesteten Implementierung dieses Algorithmus aus dem Visual Toolkit VTK 1.2 [SML96].

## 6.2.2 Optimierung der Triangulation

Durch die Diskretisierung kontinuierlicher, biologischer Daten bei CT-Aufnahmen bedingt, entsteht bei der Isoflächenberechnung manchmal kein gleichmäßiges Netz aus regelmäÿigen Dreiecken, sondern an manchen Stellen spitze, schmale Dreiecke, die die Numerik negativ beeinflussen. Desweiteren ist von [Kee96] bekannt, daß

insbesondere das Triangle Decimation Verfahren von [SZL92] bei Oberächendaten, bei denen die darzustellenden graphischen Primitive einzelne Dreiecke sind, eine sehr hohe Datenreduktion ohne erkennbaren Detailverlust in der Darstellung ermöglicht.

Diese Art der Datenreduktion hat den Vorteil, daß eine höhere Pixelauflösung verwendet werden kann – was zu einer exakteren Wiedergabe führt – ohne die Rechnerkapazitäten zu überfordern. Ein Verfahren dieser Art ist derzeit in SIPFaS noch nicht implementiert.

## 6.3 Separation unabhängiger Objektteile

Zur weiteren Bearbeitung der Gewebeteile werden unzusammenhängende Teilob jekte als separate Ob jekte behandelt. Dazu wird die Liste aller berechneten Dreiecke folgendermaßen untersucht:

Es werden die Eckpunkte jedes Dreiecks betrachtet. Falls einer davon bereits einem Ob jekt zugeordnet ist, so werden auch die anderen Eckpunkte diesem zugeordnet. Für den Fall, daß zwei Eckpunkte bereits verschiedenen, unabhängigen Objektteilen zugeordnet sind, so verbindet dieses Dreieck offensichtlich diese Ob jektteile. Die Indextabellen werden daraufhin zusammengefaÿt, so daÿ ein gemeinsames (größeres) Objekt entsteht. Falls noch kein Eckpunkt einem Objekt zugeordnet wurde, wird aus ihm ein neues, unabhängiges Objekt kreiert.

Da Dreiecke und Eckpunkte über Indexlisten verwaltet werden, müssen nur die Indizes verglichen werden. Ein Vergleich über Koordinatenwerte wäre wesentlich rechenaufwendiger und aufgrund von Rundungsfehlern erheblich fehleranfälliger.

Der Algorithmus ist in nachfolgendem Pseudocode aufgezeigt:

### Initialize new ObjectLIST

```
for all triangles T
     T has vertices A, B, Cif A is part of an Object
           if B and C are not part of an Object
                add B to A-Object
                add C to A-Object
           else if B is part of an Object but not Cmerge A-Object and B-Object
           else if C is part of an Object but not Bmerge A-Object and C-Object
           else if B and C are part of an Object
                merge A-Object and B-Object and C-Object
     else if B is part of an Object
```
add  $A$  to  $B$ -Object if  $C$  is not part of an Object add  $C$  to  $B$ -Object else merge  $B$ -Object and  $C$ -Object  $\mathbf f$ 

else if  $C$  is part of an Object

add  $A$  to  $C$ -Object

add  $B$  to  $C$ -Object else  $\frac{1}{2}$  neither A, B nor C are part of an Object create new Object add A to Object add  $B$  to Object add  $C$  to Object end of for

Dieser Vorgang wird sequentiell für die Gewebetypen Knochen, Haut und Weichgewebe durchgeführt. In Tabelle 6.2 werden die Rechenzeiten auf verschiedenen Rechnerplattformen und für unterschiedliche Auflösungen aufgeführt.

| Rechner             | Auflösung  | Anzahl Polygone | Rechenzeit (sek) |
|---------------------|------------|-----------------|------------------|
| SGI Indigo          | 32x32x30   | 17.000          |                  |
| SGI Indigo          | 64x64x60   | 86.500          | 40               |
| PC                  | 32x32x30   | 17.000          | 1                |
| PC                  | 64x64x60   | 86.500          | 13               |
| Asus Laptop         | 32x32x30   | 17.000          | 1                |
| Asus Laptop         | 64x64x60   | 86.500          | 10               |
| <b>DEC</b> Ultimate | 64x64x60   | 86.500          | 3                |
| DEC Ultimate        | 128x128x60 | 231.000         | 25               |
| SUN Ultra 60        | 64x64x60   | 86.500          | $\overline{2}$   |
| SUN Ultra 60        | 128x128x60 | 231.000         | 14               |

Tabelle 6.2: Rechenzeiten für Separation

## 6.4 Beseitigung unerwünschter Objektteile

Oft sind auf der CT-Aufnahme körperfremde Ob jekte abgebildet, die eine Weiterverarbeitung erschweren und das visuelle Ergebnis stark beeinträchtigen. Manchmal wird der Kopf des Patienten zwischen Kissen gelegt. Junge Patienten werden oft über Mund- oder Nasenschläuche narkotisiert, damit sie sich während der Aufnahme nicht bewegen. Es kommt aber auch vor, daÿ Werte aus schlechten z.B. verwackelten oder verrauschten Aufnahmen dazu führen, daÿ die Iso ächenberechnung nicht nur die gewünschten Gewebeteile darstellt. Diese störenden Ob jekte kann der Chirurg nun aus dem Datensatz entfernen. Alle nicht miteinander verbundenen Objekte können mit der Maus selektiert und gelöscht werden. SIPFAS bietet aber auch die Möglichkeit, zusammenhängende Objekte auseinanderzuschneiden und die dadurch entstandenen Teilobjekte anschließend zu verwerfen (Abbildung 6.10).

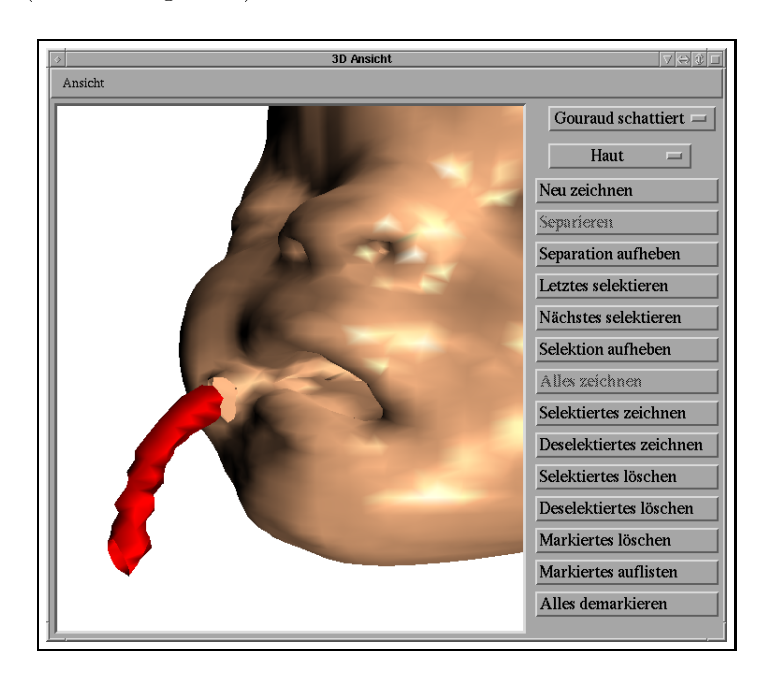

Abbildung 6.10: Abgetrennter Schlauch kann entfernt werden.

#### $6.5$ 6.5 Generierung des Gewebemodells

Um aus den segmentierten Daten das Masse-Feder-Netzwerk des verwendeten Knochen-Fett-Haut Modells (Abschnitt 3.2) zu berechnen, müssen sowohl alle Oberächendreiecke der Haut betrachtet werden als auch die nötigen Verbindungen zum darunterliegenden Knochen berechnet werden. Dabei wird nach folgendem Verfahren vorgegangen.

#### 6.5.1 6.5.1 Hautoberäche

Jeder Eckpunkt eines Haut-Oberächendreiecks wird als eigenständige Punktmasse betrachtet. Aus allen Dreieckskanten werden Federn mit entsprechenden Dämpfern generiert. Da Eckpunkte und Kanten jeweils in mehreren Dreiecken vorkommen, muÿ bei diesem Verfahren darauf geachtet werden, daÿ keine Elemente mehrfach im Modell verwendet werden.

Die zwischen Epidermis und Knochen befindlichen Weichgewebeschichten (Dermis, Faszie, Muskeln) werden entsprechend Abschnitt 3.2.2 durch eine homogene Fettschicht approximiert. Dabei ist zu berücksichtigen, daÿ diese Vereinfachung Hauteigenschaften wie Inkompressibilität und Stabilität außer acht läßt. Aus diesem Grund werden zur Modellierung der Oberächensteigkeit Angeln (Abschnitt 3.2.1.4) eingesetzt. Wie in Abbildung 6.11 zu sehen ist, wird zwischen je zwei Federn, die an einer Punktmasse angreifen, eine Angel mit der Punktmasse im Scheitelpunkt generiert.

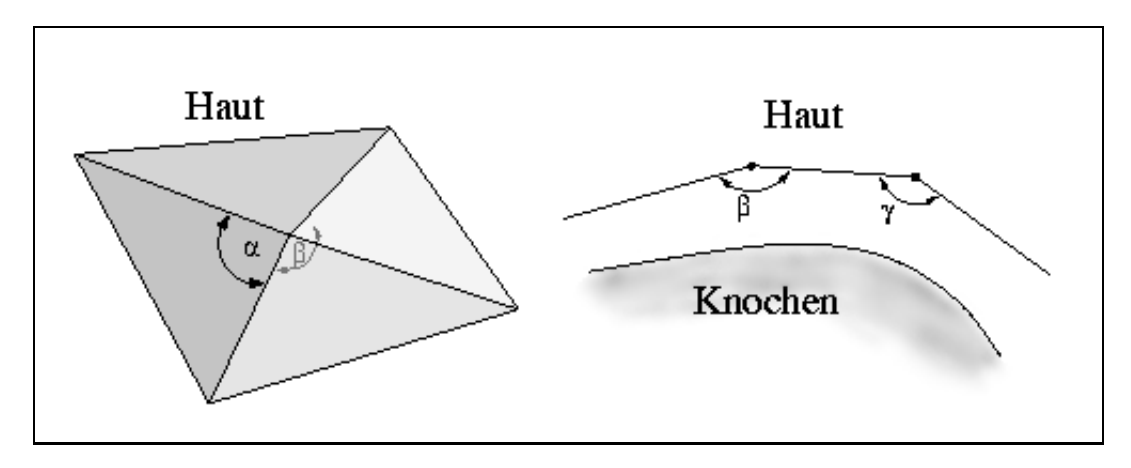

Abbildung 6.11: Einsatz von Angeln

#### 6.5.2 Haut-Knochen Korrelation

Um zu jedem Grundelement der Hautoberäche das entsprechend zugehörige Knochenstück zu bestimmen, wurden zwei Verfahren getestet. In einem Fall wird jede Punktmasse des generierten Hautmodells auf den Mittelpunkt des Kopfes pro jiziert. Sämtliche Schnittpunkte der Pro jektionslinie mit den Knochenelementen werden bestimmt und das Element mit dem geringsten Abstand ausgewählt. Aufgrund von Bildstörungen oder körperfremden Objekten ist es schwierig, die korrekte Berechnung des Mittelpunktes ohne Hilfestellung des Chirurgen zu automatisieren. Deshalb wurde die Methode zur Bestimmung der korrelierenden Haut- und Knochenelemente modiziert. Es werden nun zu jeder Punktmasse des Hautmodells die Abstände zu allen Knochenelementen in einer  $\delta$ -Umgebung errechnet. Typische Werte für  $\delta$  liegen im Bereich von 3 bis 4 cm. Von allen berücksichtigten Knochenelementen wird das mit dem geringsten Abstand ausgewählt. In Hautregionen, in denen kein Knochen in der vorgegebenen Umgebung gefunden werden kann, wie z.B. an Nase und Ohren, wird keine Federverbindung generiert, da dies zu unerwünschten Effekten führen würde. Stattdessen wird eine vordefinierte Gewebestärke zur Berechnung der Fettschicht verwendet.

## 6.5.3 Fettschicht

Zur Modellierung der oben genannten homogenen Fettschicht, wird ein Federnetzwerk zwischen Epidermis und Knochen erstellt. Dazu wird zu jeder Punktmasse eines Grundelementes der Hautoberäche die entsprechende Punktmasse des korrelierenden Knochenelementes herangezogen und durch eine Feder verbunden. Die Federeigenschaften werden in Abhängigkeit vom Abstand der beiden Elemente festgelegt.

Die zur Generierung des gesamten Federnetzwerkes (Abbildung 6.12) benötigten Rechenzeiten sind in Tabelle 6.3 aufgeführt.

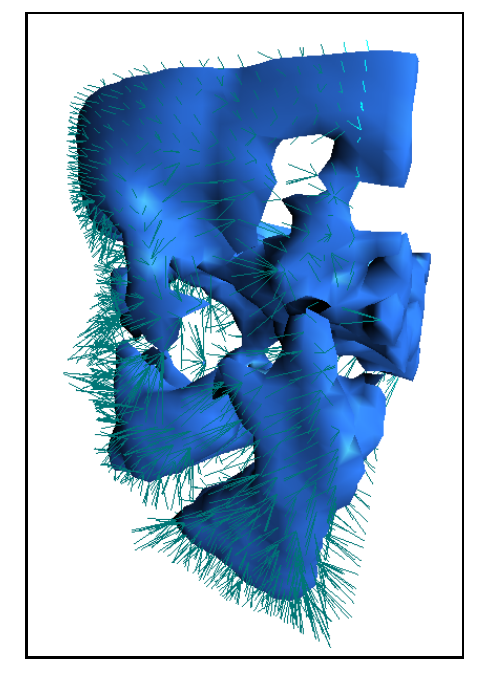

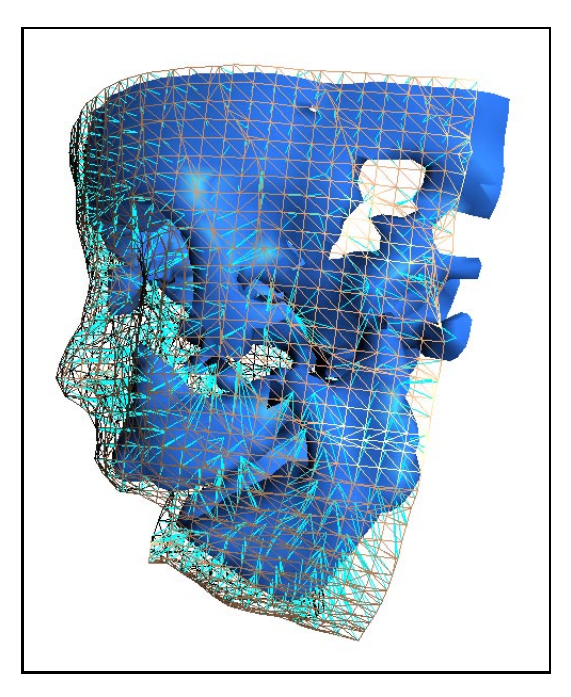

Abbildung 6.12: Generiertes Masse-Feder Netzwerk

| Anzahl Dreiecke            | Indigo | PC     | Laptop  | <b>DEC</b> | <b>SUN</b>   |
|----------------------------|--------|--------|---------|------------|--------------|
| ' Knochen<br>Haut          | R4000  | M2-300 | $P-233$ | Alpha 533  | Sapphire 360 |
| 100.000<br>150.000         | n/a    | n/a    | n/a     | 3.600      | 2.400        |
| $\langle 35.000$<br>50.000 | 1.570  | 960    | 900     | 350        | 310          |
| 10.000<br>6.000            | 50     | 24     |         |            |              |

Tabelle 6.3: Berechnungszeiten für das Masse-Federnetzwerk (in sek)

# Kapitel 7

# Operationssimulation

#### 7.1 Operation am Knochenmodell  $7.1$

Der Chirurg kann nun in der 3D-Ansicht das patienten-individuelle Gewebemodell begutachten und operative Eingriffe durchführen. Nach dem in Abschnitt 6.3 beschriebenen Algorithmus wurden anatomisch unabhängige Strukturen bereits logisch getrennt, so daß z.B. das Unterkiefer als separates Objekt behandelt werden kann. Um die nötigen kraniofazialen Korrekturen zu simulieren, kann der Chirurg folgende chirurgische Eingriffe vornehmen.

Die Maus dient als virtuelles Skalpell bzw. Säge, um Knochenstücke an beliebigen Stellen zu bearbeiten. Vollständig abgetrennte Knochenstücke werden danach als unabhängige Objekte behandelt.

 Beliebige räumliche Verschiebungen Einzelne Strukturen können mit der Maus selektiert werden, um sie dann beliebig zu relokalisieren. Dabei stehen Translationen und Rotationen um beliebige Achsen zur Verfügung.

Während der simulierten Operation kann der Chirurg zur Kontrolle zwischen einer präoperativen und postoperativen Darstellung beliebig umschalten. Alternativ dazu kann auch eine zweite 3D-Ansicht geöffnet werden, um dort den Originalzustand des Patienten anzuzeigen. In der Farbabbildung A.1 auf Seite 75 wird zum Beispiel in einer Ansicht der Schädel mit einem bereits verlagerten Unterkiefer dargestellt, während in einem zweiten Fenster eine transparente Visualisierung des Patienten im präoperativen Zustand zu sehen ist.

#### Simulationsrechnung  $7.2$

Nachdem die neue Lage der "operierten" Skelettteile festgelegt wurde, berechnet SIPFAS das veränderte Weichteilprofil. Das Differentialgleichungssystem, das aus dem berechneten Gewebemodell resultiert, wird mit einem iterativen Verfahren numerisch gelöst.

### 7.2.1 Differentialgleichungssystem

Aus dem Gewebemodell resultiert ein System gewöhnlicher Differentialgleichungen zweiter Ordnung wie folgt: Das Kraftgesetz von Newton besagt

$$
F = m a \tag{7.1}
$$

wobei  $F$  die Kraft ist, die eine Beschleunigung  $a$  eines Objektes mit der Masse  $m$  hervorruft. Die Definition der Federn und Angeln im SIPFAS-Modell hat die angenehme Eigenschaft, daÿ die Kräfte, die auf eine Menge von Punktmassen ausgeübt werden, zu jedem Zeitpunkt nur von Position und Impuls der Punktmassen abhängt. Daher können die Federn und Angeln einzeln nacheinander betrachtet werden, und zwar in beliebiger Reihenfolge. Um die neue Position eines Punktes nach einem gewissen Zeitintervall festzustellen, wird Gleichung (7.1) nach der Beschleunigung a aufgelöst, alle relevanten Kräfte aufsummiert und dann zweimal über die Zeit integriert. Gleichung (7.2) illustiert diese Beziehung.

$$
a_i = \frac{F_i}{m_i} \quad \Longleftrightarrow \quad \frac{d\,v_i}{d\,t} = \frac{F_i}{m_i} \quad \Longleftrightarrow \quad \frac{d^2\,x_i}{d\,t^2} = \frac{F_i}{m_i} \tag{7.2}
$$

Hier ist  $x_i$  die Position,  $v_i$  die Geschwindigkeit und  $a_i$  die Beschleunigung einer Punktmasse *i*. Die Kraft  $F_i$  berechnet sich nach Gleichung (7.3).

$$
F_i = F_{Federn} + F_{Dämpfer} + F_{Angeln} + F_{ExterneKräfte}
$$
\n(7.3)

wobei die Kräfte, die durch die Federn, Dämpfern und Angeln entstehen, nach den Gleichungen (3.4), (3.5) und (3.11) berechnet werden.  $F_{ExterneKräfte}$  stellt die Summe aller weiteren Kräfte aus Abschnitt 3.2.1.5 dar, die an der Punktmasse angreifen.

Sei n die Anzahl der Elemente im Modell. Da im dreidimensionalen Raum gerechnet wird, besteht das zu lösende System aus 3n Differentialgleichungen zweiter Ordnung. Zur numerischen Lösung wird dies in ein System aus  $2 \cdot 3n$  Differentialgleichungen erster Ordnung transformiert.

$$
v := \dot{x}
$$
  
\n
$$
\ddot{x} = f(x, v)
$$
  
\n
$$
\Rightarrow \begin{pmatrix} x \\ v \end{pmatrix}' = \begin{pmatrix} v \\ f(x, v) \end{pmatrix} =: \vec{F}(x, v)
$$
 (7.4)

 $S_{\text{tot}}$   $F(x_i, v_i)$  also die Funktion, die fur eine Funktmasse  $i$  an der Fosition  $x_i$ und der Geschwindigkeit  $v_i$  mit Hilfe der Gleichungen aus Abschnitt 7.2.1 die Beschleunigung  $a_i$  berechnet. Da F-tur alle IV-t unktmassen berechnet werden muß, und es höchstgradig ineffizient wäre, die selben wirkenden Kräfte in jedem Funk- $\tau$ ulonsaufruf neu zu berechnen, sei  $F\left( X\right)$  y  $\mu$ ule Funktion, die die Beschleunigung  $A$  und Geschwindigkeit  $V$  für alle IV-f unktmassen gleichzeitig berechnet.

### 7.2.2 Semi-implizites Runge-Kutta Verfahren

Erste Versuche zur numerischen Lösung des DGL-Systems wurden wie in [Spi93] mit der expliziten Runge-Kutta Methode unternommen. Das DGL-System erwies sich jedoch als sehr steif, so daß für eine stabile Integration die Zeitschritte extrem klein gewählt werden muÿten. So wurde schlieÿlich mit Hilfe von [HNW93a] [Rei91] [Fea98] [CP92] [Jun97] [Won] folgendes implizite, drei-stuge Runge-Kutta Verfahren vierter Ordnung nach Lobatto IIIC aus [HNW93b] implementiert.

Zum Zeitpunkt t gilt folgender Ansatz:

$$
\vec{X}_{t+\Delta t} := \vec{X}_t + \Delta t \cdot \sum_{j=1}^3 \beta_j \,\vec{K}_j^x \qquad \text{und} \qquad \vec{V}_{t+\Delta t} := \vec{V}_t + \Delta t \cdot \sum_{j=1}^3 \beta_j \,\vec{K}_j^v \tag{7.5}
$$

wobei zur Berechnung von  $\vec{K}^x$  und  $\vec{K}^v$  und  $\forall s = 1 \dots 3$  gilt:

$$
\vec{K}_s^x = \vec{V}_t + \Delta t \cdot \sum_{j=1}^3 \alpha_{s,j} \,\vec{K}_j^v \tag{7.6}
$$

und

$$
\vec{K}_s^v = \vec{F}(\vec{X}_t + \Delta t \cdot \sum_{j=1}^3 \alpha_{s,j} \vec{K}_j^x , \vec{V}_t + \Delta t \cdot \sum_{j=1}^3 \alpha_{s,j} \vec{K}_j^v)
$$
(7.7)

Hierbei sind die Konstanten  $\alpha$  und  $\beta$  nach Lobatto IIIC so definiert:

$$
\alpha = \begin{pmatrix} \frac{1}{6} & -\frac{1}{3} & \frac{1}{6} \\ \frac{1}{6} & \frac{5}{15} & -\frac{1}{12} \\ \frac{1}{6} & \frac{2}{3} & \frac{1}{6} \end{pmatrix}
$$
  
\n
$$
\beta = \begin{pmatrix} \frac{1}{6} & \frac{2}{3} & \frac{1}{6} \end{pmatrix}
$$
 (7.8)

Das nicht-lineare Gleichungssystem aus (7.6) und (7.7) wird in SIPFaS mittels folgender Picard-Fixpunkt-Iteration gelöst:

$$
K^x:=\vec{0}\\ \delta:=\varepsilon+1
$$

while  $\delta > \varepsilon$ 

$$
\begin{aligned}\n\text{for } s &:= 1 \text{ to } 3 \\
\vec{T}_s^x &:= \vec{V}_t + \Delta t \cdot \sum_{j=1}^3 \alpha_{s,j} \vec{K}_j^v \\
\vec{T}_s^v &:= \vec{F}(\vec{X}_t + \Delta t \cdot \sum_{j=1}^3 \alpha_{s,j} \vec{K}_j^x, \ \vec{V}_t + \Delta t \cdot \sum_{j=1}^3 \alpha_{s,j} \vec{K}_j^v) \\
\text{end of for } s \\
\delta &:= \|\vec{K}_s^x - \vec{T}_s^x\| \\
\text{for } s &:= 1 \text{ to } 3 \\
\vec{K}_s^x &:= \vec{T}_s^x \\
\vec{K}_s^v &:= \vec{T}_s^v \\
\text{end of for } s\n\end{aligned}
$$

end of while

## 7.2.3 Adaptive Schrittweitensteuerung

Für obiges Verfahren muß eine Schrittweite  $\Delta t$  für alle Zeitschritte festgelegt werden, die klein genug ist, um eine stabile Integration zu gewährleisten. Dies bedarf manueller Korrekturen, was für den klinischen Einsatz nicht wünschenswert ist. Außerdem ist es in den meisten Fällen ineffizient, da diese kleine Schrittweite nicht zu jedem Zeitpunkt nötig wären. Daher wurde das Verfahren um eine adaptive Schrittweitensteuerung erweitert, um  $\Delta t$  nur zu den Zeitpunkten zu verringern, an denen es notwendig ist.

Zu Anfang wird ein Zeitschritt  $\Delta t_0$  festgesetzt. Nach jeder Berechnung von Gleichung (7.5) mit einem Zeitschritt  $\Delta t$  wird ein Indikator für den Fehler berechnet. Abhängig davon wird

- der Zeitschritten der Zeitschritten Schritten Schritten Schritten und der Schritten und der Reichen und der Schritte
- 
- 

Um den Fehlerindikator und einen Vorschlag für eine neue Schrittweite zu erhalten, sind mehrere Methoden bekannt. Häufig wird ein sog. eingebettetes Verfahren angewandt. Die Integration wird mit zwei verschieden-stugen Verfahren berechnet, die jedoch auf gleichen Stufen-Parametern K (Gleichungen (7.6) und (7.7)) beruhen, so daÿ sich der Rechenaufwand nicht verdoppelt. Die Analyse der Differenz der beiden Lösungen führt dann zu einem Fehlerindikator.

In SIPFaS ist die sog. step-doubling Methode nach [Pre88] implementiert, die im folgenden beschrieben ist. Jeder Zeitschritt wird – mit dem gleichen Verfahren – zweimal berechnet: zuerst als ein ganzer Schritt, dann als zwei halbe Schritte. Die Analyse der Differenz liefert auch hier einen Hinweis auf die Güte des Zeitschritts.

Sei die (unbekannte) exakte Lösung des DGL-Systems an der Stelle  $\vec{X} + 2\Delta t$  mit  $F_{\perp}(\lambda \pm 2\Delta t)$  bezeichnet und die zwei approximierten Lösungen mit  $F_{\perp}$  (ein Schritt  $\lim_{\epsilon \to 0} z \Delta t$  und  $T_2$  (2 Schritte von jewens  $\Delta t$ ). Da die Grundmethode von vierter Ordnung ist, besteht folgende Relation zwischen der exakte Lösung und den zwei numerischen Annäherungen:

$$
\begin{aligned}\n\vec{F}(\vec{x} + 2\Delta t) &= \vec{F}_1 + (2\Delta t)^5 \cos t + O(\Delta t^6) + \dots \\
\vec{F}(\vec{x} + 2\Delta t) &= \vec{F}_2 + 2(\Delta t^5) \cos t + O(\Delta t^6) + \dots\n\end{aligned} \tag{7.9}
$$

wobei constant während dem Zeitschritten dem Zeitschritten bleibt. (Eine Taylorreihen-Entwicklung besagt, daß const eine Zahl von der Größenordnung  $\frac{F^{(x,y)}(x)}{F(x)}$  ist.)  $5!$   $-1$ ,  $-1$ erste Ausdruck in (7.9) enthält (2 $\Delta t$ ) , da die Schrittweite 2 $\Delta t$  beträgt, während der zweite Ausdruck  $2(\Delta t)^\ast$  enthält, da der Fehler bei jedem Einzelschritt  $\Delta t^\ast$  beträgt. Der Unterschied zwischen den beiden Schätzwerten ist nun ein geeigneter Indikator für den Fehler:

$$
\phi := \vec{F}_2 - \vec{F}_1 \tag{7.10}
$$

Genau dieser Unterschied soll dem gewünschten Genauigkeitsgrad entsprechen. Er soll weder zu groÿ noch zu klein sein. Dies wird durch eine entsprechende Anpassung von  $\Delta t$  erreicht.

Wenn man die Terme ab  $O(\Delta t^6)$  vernachlässigt, kann als Nebeneffekt eine lokale Extrapolation genutzt werden, um das Ergebnis weiter zu verbessern. Werden die Gleichungen (7.9) gelöst, erhält man:

$$
const = \frac{1}{2\Delta t^5} (\vec{F}(\vec{X} + 2\Delta t) - \vec{F}_1 - O(\Delta t^6)
$$
  

$$
\vec{F}(\vec{X} + 2\Delta t) = \vec{F}_2 + \frac{32\Delta t^5}{2\Delta t^5} \left( \vec{F}(t + 2\Delta t) - \vec{F}_1 - O(\Delta t^6) \right) + O(\Delta t^6)
$$
  

$$
= \vec{F}_2 + \frac{\phi}{15} + O(\Delta t^6).
$$
(7.11)

Um nun aber eine Empfehlung für eine neue Schrittweite zu erhalten, setzt man die Gleichungen (7.9) in (7.10) ein und erhält mit (7.11)

$$
\phi = 30\Delta t^5 \cdot const + O(\Delta t^6) + \dots \tag{7.12}
$$

Sei  $\phi_0$  die gewünschte Genauigkeit für den Fehlerindikator. So errechnet sich die neue Schrittweite  $\Delta t_{neu}$  aus dem Verhältnis (sofern  $\phi_0$  nicht von  $\Delta t$  abhängt)

$$
\left(\frac{\Delta t_{neu}}{\Delta t}\right)^5 = \frac{\phi_0}{\phi} \tag{7.13}
$$

und damit

$$
\Delta t_{neu} = S \cdot \Delta t \cdot \left| \frac{\phi_0}{\phi} \right|^{\frac{1}{5}} \tag{7.14}
$$

wobei S ein Sicherheitsfaktor mit dem typischen Wert 0:9 darstellt. Abhängig von der erreichten und der gewünschten Genauigkeit wird nun entschieden, ob der Zeitschritt mit einem angepaßten  $\Delta t$  wiederholt wird und ob die neue Schrittweite bei dem nächsten Zeitschritt zm Einsatz kommt.

In SIPFaS ist die Schrittweitensteuerung nach folgendem Schema implementiert:

$$
SAFETY := 0.9\nTOL := 0.001\n\Delta t_{MIN} := 10^{-8}\n\Delta t := \Delta t_0
$$

do

$$
(\vec{X}_{\frac{1}{2}}, \vec{V}_{\frac{1}{2}}) := \text{SOLVE}(\vec{X}, \vec{V}, \Delta t)
$$
  

$$
(\vec{X}_1, \vec{V}_1) := \text{SOLVE}(\vec{X}_{\frac{1}{2}}, \vec{V}_{\frac{1}{2}}, \Delta t)
$$

$$
(\vec{X}_2, \vec{V}_2) := \text{SOLVE}(\vec{X}, \vec{V}, 2\Delta t)
$$
  
\n
$$
\Delta E := \text{MAX}(\parallel \vec{X}_2 - \vec{X}_1 \parallel, \parallel \vec{V}_2 - \vec{V}_1 \parallel) \quad // \text{gröfter Fehler}
$$
  
\n
$$
\Delta t_{neu} = SAFETY \cdot \Delta t \cdot (\frac{TOL}{\Delta E})^{\frac{1}{5}}
$$
  
\nif  $\Delta E \leq TOL$   
\n
$$
FehlerZuGroß := \text{false}
$$
  
\nelse  
\n
$$
FehlerZuGroß := \text{true}
$$
  
\n
$$
\Delta t := \text{MAX}(\Delta t_{neu}, \frac{\Delta t}{10}, \Delta t_{MIN}) \qquad // \text{ nicht zu klein}
$$
  
\n  
\n**while** 
$$
FehlerZuGroß
$$
  
\n
$$
\Delta t := \text{MIN}(\Delta t_{neu}, 5 \Delta t) \qquad // \text{ nicht zu schnell erhöhe}
$$

$$
\vec{X}_{Neu} := \vec{X}_1 + \frac{\vec{X}_2 - \vec{X}_1}{\frac{15}{15}} \qquad \qquad \frac{\vec{X}_{Neu}}{i} := \vec{V}_1 + \frac{\vec{Y}_2 - \vec{Y}_1}{\frac{15}{15}} \qquad \qquad \frac{\vec{X}_{Neu}}{i}
$$

## 7.2.4 Simulationszeiten

| Anzahl Dreiecke    | Indigo | $P_{\rm C}$ | Laptop | <b>DEC</b> | <b>SUN</b>   |
|--------------------|--------|-------------|--------|------------|--------------|
| Knochen<br>Haut    | R4000  | $M2-300$    | P-233  | Alpha 533  | Sapphire 360 |
| 100.000<br>150.000 | n/a    | n/a         | n/a    | 7.500      | 8.250        |
| 35.000<br>50.000   | n/a    | 11.255      | 10.250 | 1.950      | 2.240        |
| 10.000<br>6.000    | 4.760  | 1.575       | 1.325  | 250        | 300          |
| 750<br>1.000       | 2.275  | 325         | 270    | 50         | 65           |

Tabelle 7.1: Simulationszeiten (in sek)

### 7.3 Rendering des Simulationsergebnisses 7.3

Nach erfolgreicher Berechnung des DGL-Systems wird das Ergebnis – das postoperative Weichteilprofil des Patienten in der 3D-Ansicht (vgl. Abschnitt 6.1.5) angezeigt. Der Chirurg kann das Ergebnis von allen Seiten prüfen und dem Patienten vorführen, welches kleine Wunder er an ihm vollbringen wird.

Optional kann das iterative Lösen des Gleichungssystems auch am Bildschirm graphisch verfolgt werden. So ist es möglich, zu beobachten, wie sich die Haut dem veränderten Knochenskelett anpaßt.

Das entwickelte Modell und numerische Verfahren haben sich als stabil genug erwiesen, um z.B. auch in dem schwierigen Fall richtig zu simulieren, daÿ Knochen während der simulierten Operation die (präoperative) Haut durchdringen (Abbildungen 7.1 bis 7.3).

Weitere Beispiele sind im Anhang aufgeführt.

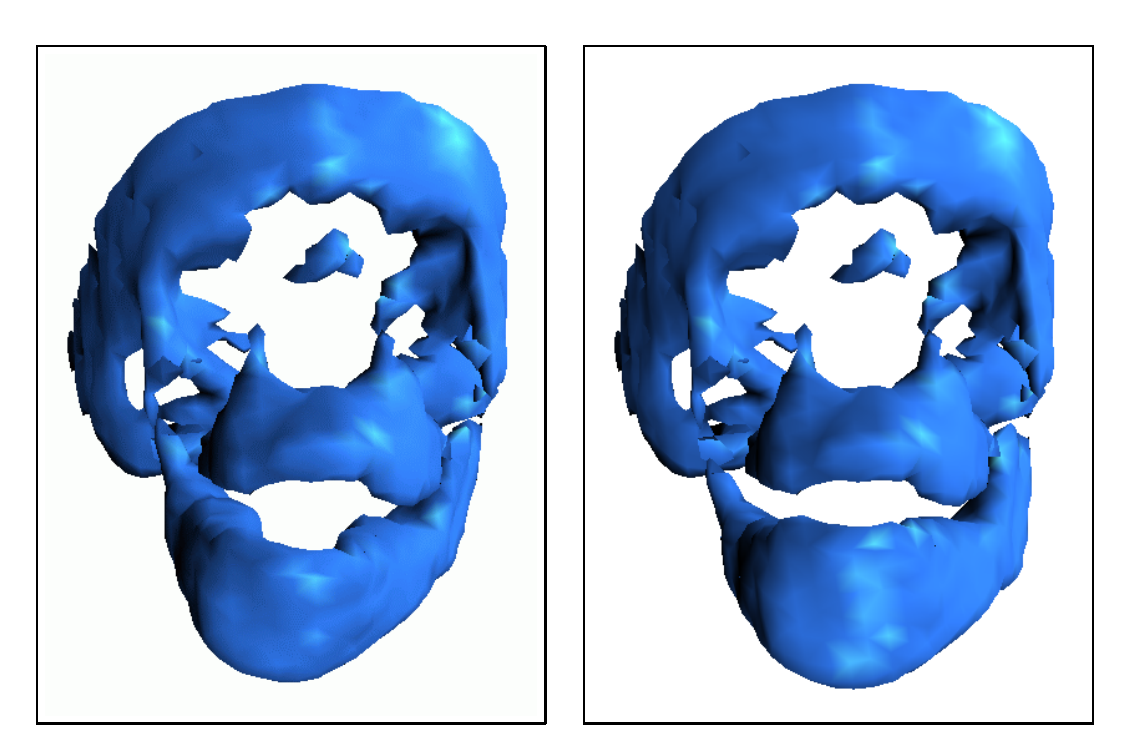

Abbildung 7.1: Ein schwieriger Fall: Prä- und postoperative Ansicht der Knochen

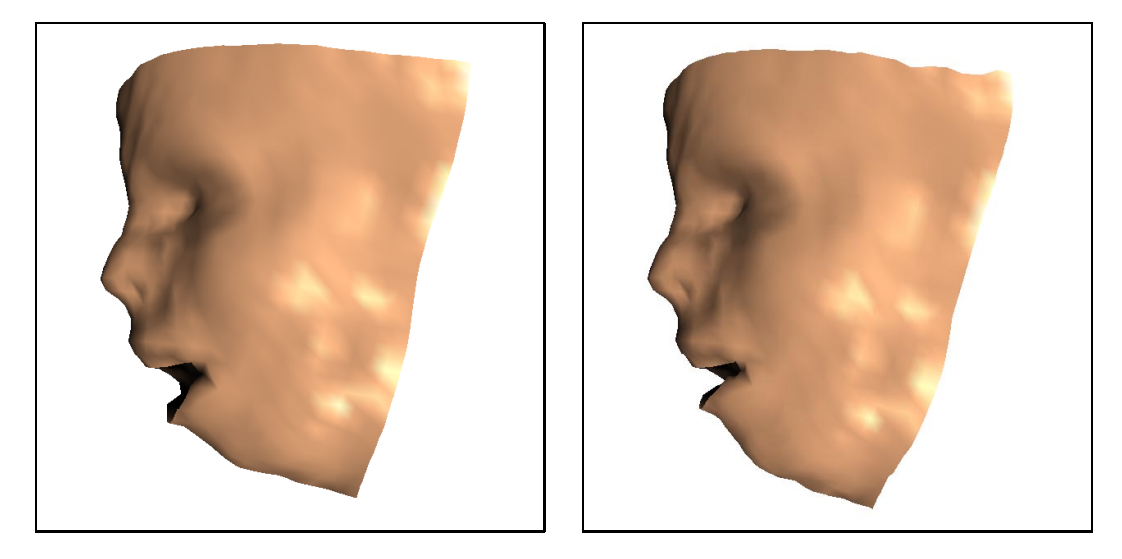

Abbildung 7.2: Ein schwieriger Fall: Prä- und postoperative Ansicht der Haut

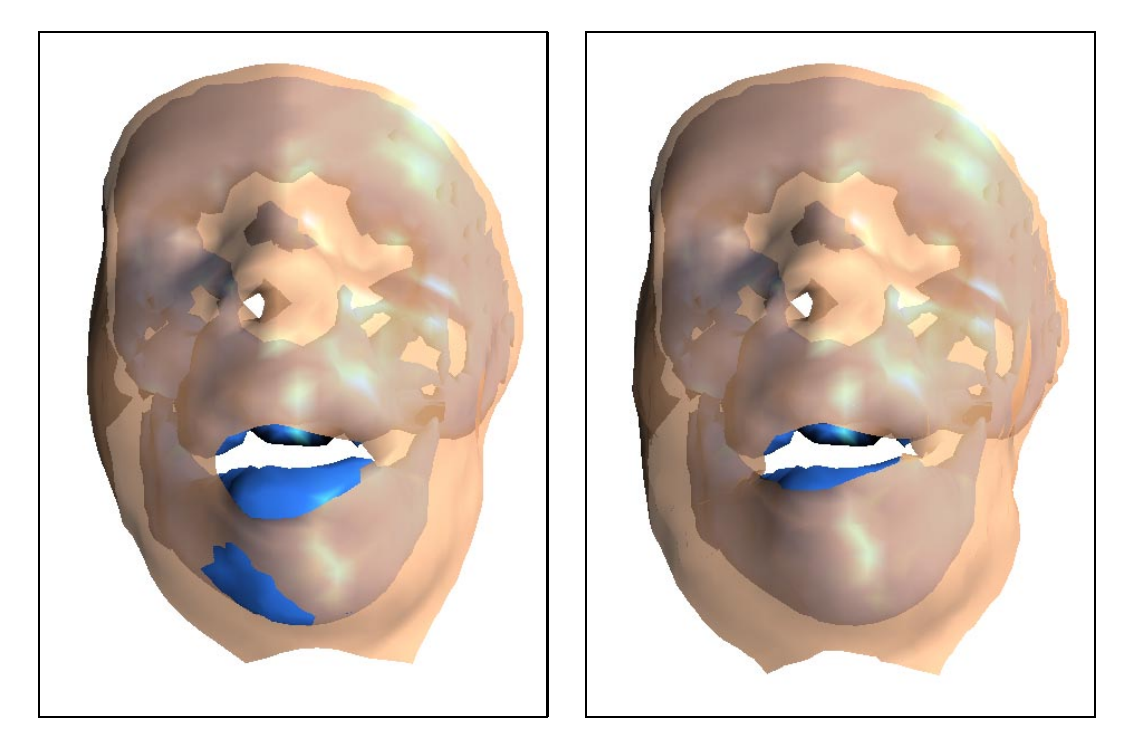

Abbildung 7.3: Ein schwieriger Fall: Transparente Frontalansichten

# 7.4 Simulation von Bewegungsabläufen

Durch schrittweises Aufbringen von skelettalen Translationen und Rotationen kann SIPFAS natürliche Bewegungsabläufe simulieren, wie z.B. das Öffnen und Schlieÿen des Mundes (Abbildungen 7.4 und 7.5).

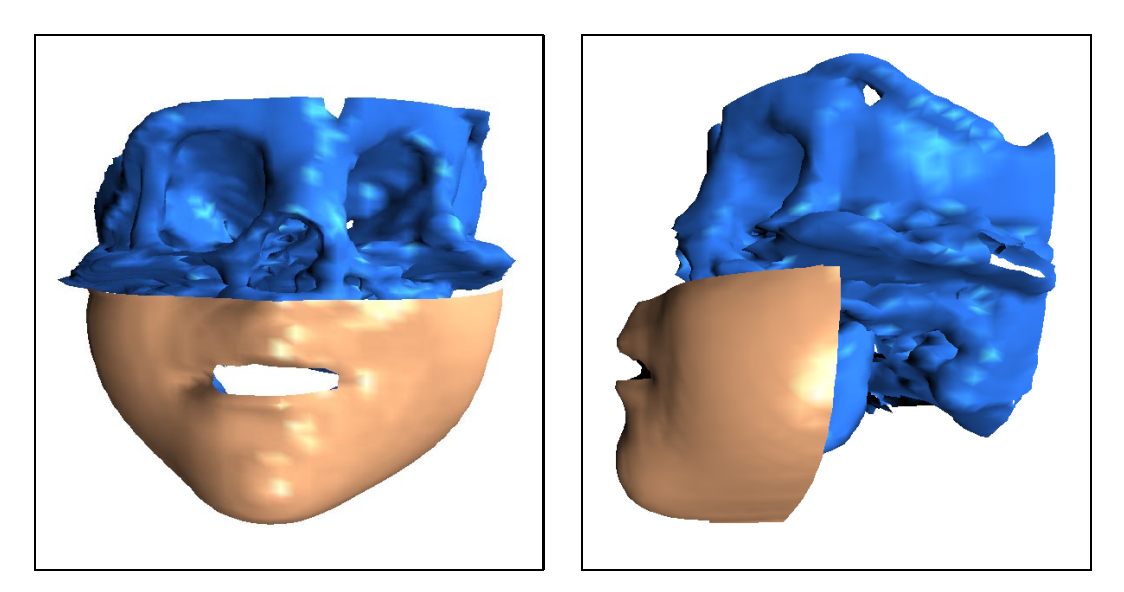

Abbildung 7.4: Geschlossener Mund: Frontal- und Seitenansicht

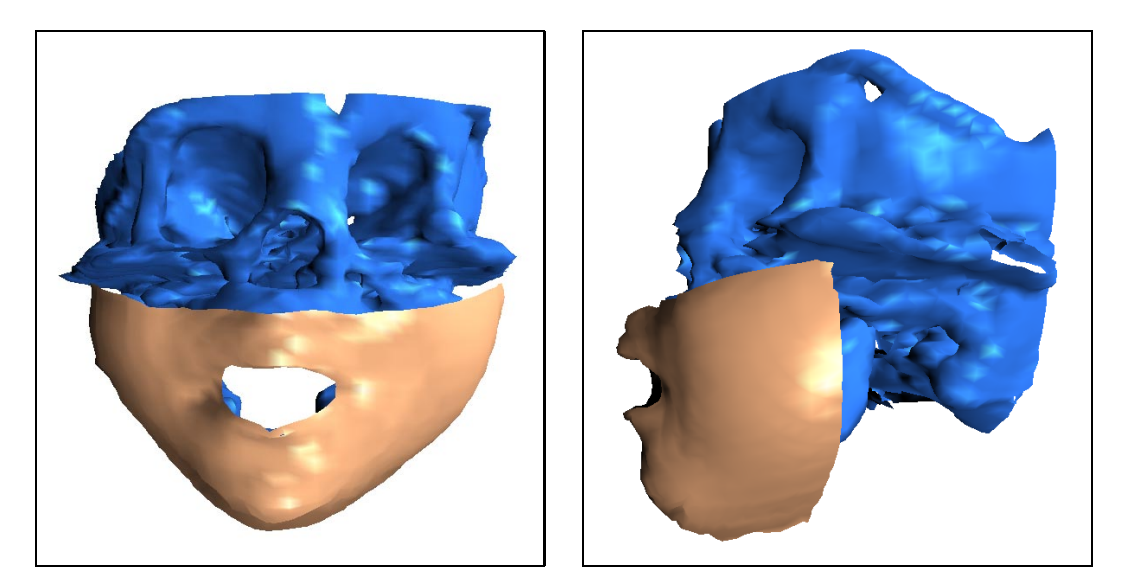

Abbildung 7.5: Geöffneter Mund: Frontal- und Seitenansicht

# Kapitel 8

# Anwendungsbeispiele

## 8.1 Beispiel 1

Eine <sup>4</sup> <sup>1</sup> -jährige Patientin mit einer angeborenen Hypoplasie und beidseitiger Kiefergelenkankylose wurde in der Abteilung für Mund-Kiefer-Gesichtschirurgie am Klinikum rechts der Isar in München behandelt. Im Vordergrund standen vor allem gravierende funktionelle Beschwerden. Neben einer Behinderung der Nahrungsaufnahme aufgrund der fehlenden Mundöffnung kam es durch die Obstruktion der oberen Luftwege zu Schlafapnoen, die eine regelmäßige Behandlung mit einem nasopharyngealen Tubus erforderlich machten. Als Verfahren zur Korrektur wurde die sogenannte "Kallusdistraktion" gewählt [Zei98]. Dabei wird intraoral – also durch den Mund, ohne einen Zugang von außen schaffen zu müssen und somit unter Vermeidung von Narben – eine Klammer in den Unterkieferknochen eingebracht. Diese Klammer kann über eine Vorrichtung einfach in ihrer Ausdehnung verändert werden, so daÿ sich der restliche Gesichtsschädel allmählich daran anpassen kann. Nach einem Zeitraum von drei Monaten war die Behandlung mit einer Verlängerung des Unterkiefers um 2cm abgeschloÿen. Die Patientin kann nun ein vollkommen normales Leben führen.

Für die CT-Aufnahmen der Patientin wurde ein Gantry Winkel von 15° eingestellt (Abschnitt 5.1). In Abbildung 8.1 wird illustriert, wie dadurch die Schnittbilder zueinander verschoben sind.

Zur genauen Operationsplanung wurde ein Rapid-Prototyping Modell angefertigt. Anhand der Abbildungen 8.2 wird ersichtlich, welche Eingriffe nötig waren. Die folgenden Abbildungen zeigen den Verlauf der Operationsplanung und Simulation mit SIPFaS . Schlieÿlich folgen zum Vergleich zwei Photographien Abbildung 8.1) des prä- und postoperativen Zustandes der Patientin.
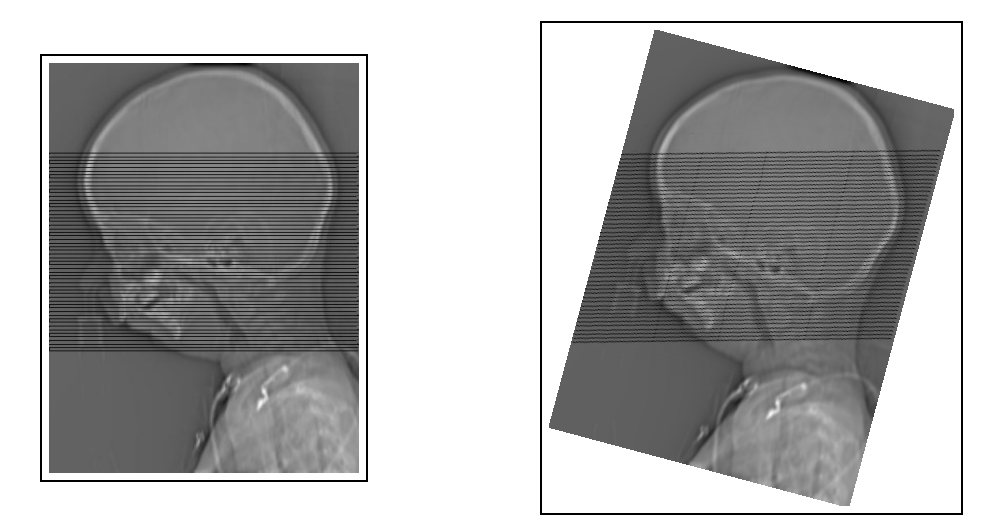

Abbildung 8.1: Schnittbilder mit Gantry-Winkel 0° bzw. 15°

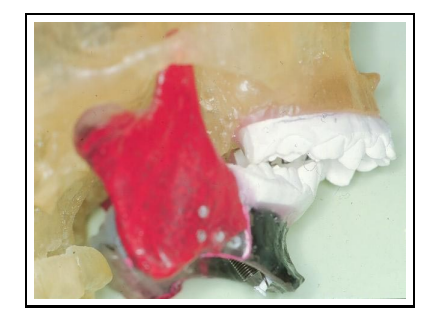

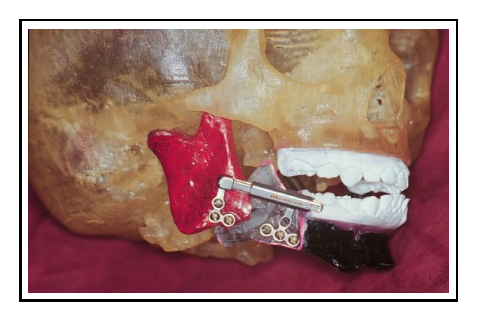

Abbildung 8.2: Stereolithographisches Modell vor und nach der Modikation

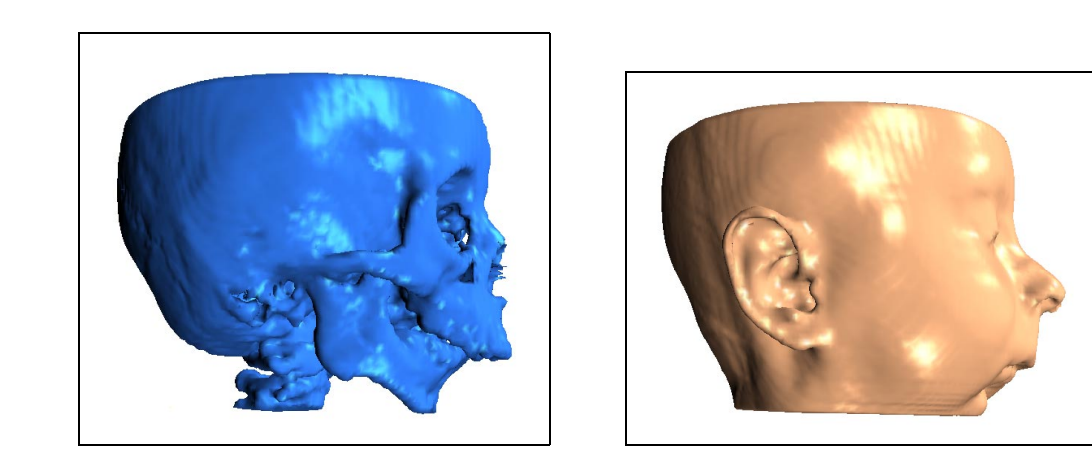

Abbildung 8.3: Knochen- und Hautrekonstruktion aus den CT-Daten

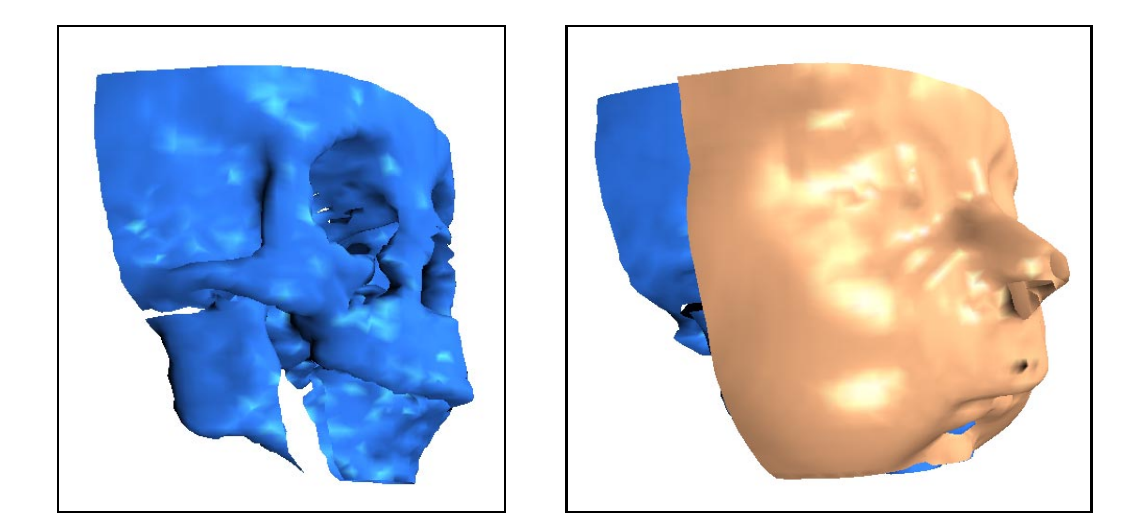

Abbildung 8.4: Ansichten nach dem operativen Eingri

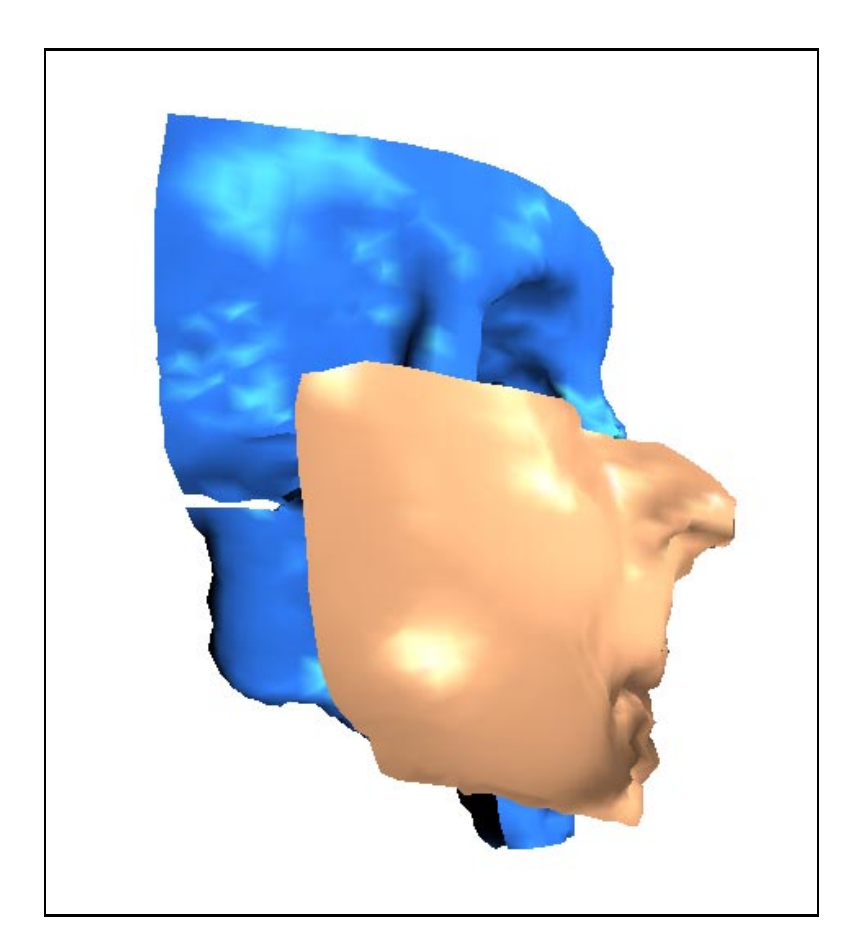

Abbildung 8.5: Nach der numerischen Simulation

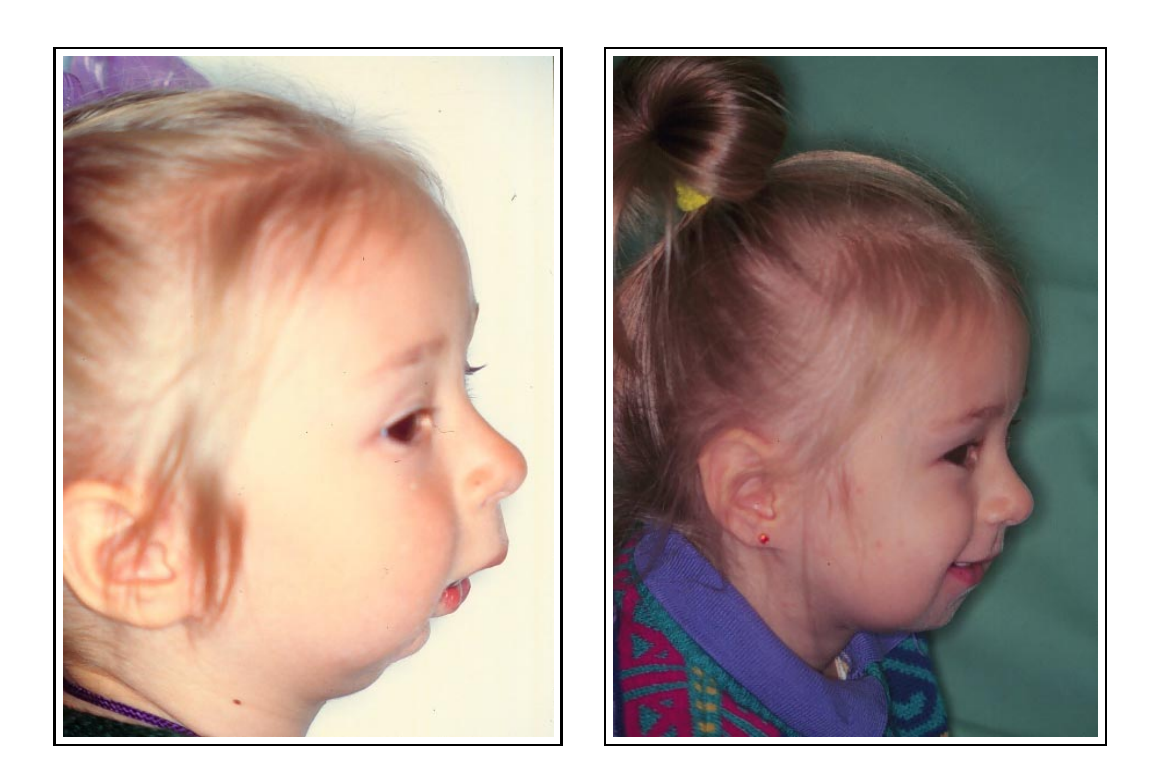

Abbildung 8.6: Photographien vor und nach der Operation

#### 8.2 Beispiel 2

Ausgeprägte Fehlbildungen des Hirn- und Gesichtsschädels verursachten bei einem <sup>4</sup> <sup>1</sup> -jährigen, kraniofazial voroperierten Kind mit Dysostose Anfallsleiden, 22 January 2014 - 2014 - 2014 - 2014 - 2014 - 2014 - 2014 - 2014 - 2014 - 2014 - 2014 - 2014 - 2014 Bulbusluxationen und Einengung der oro- und nasopharyngealen Wege. Als lebensnotwendige Sekundärtherapie wurde eine Le Fort III Osteotomie mit bilateralem fronto-orbitalem Vorschub durchgeführt. Die zum Behandlungszeitpunkt bereits manifesten Asymmetrien komplizierten die Operationstechnik zusätzlich. Für die Füllung größerer Defekte im Kalottenbereich und die damit verbundene Stabilisierung des Hirnschädels war kein ausreichendes autogenes Knochentransplantat vorhanden, so daß der Einsatz von kohlenstofffaserverstärktem Kunststoff gewählt wurde, wie in den folgenden Abbildungen, speziell 8.2 zu erkennen ist. Für die Simulation der Operation wurde der Schädel in vier Teile zersägt, um ein möglichst realistisches Ergebnis zu erzielen.

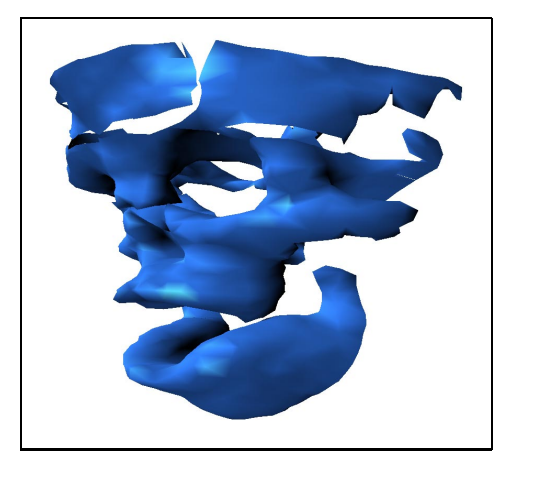

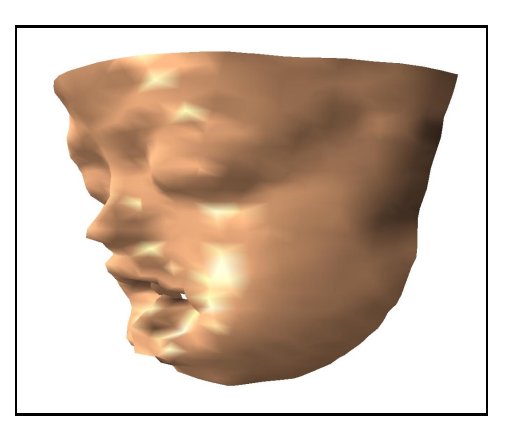

Abbildung 8.7: Knochen- und Hautrekonstruktion aus den CT-Daten

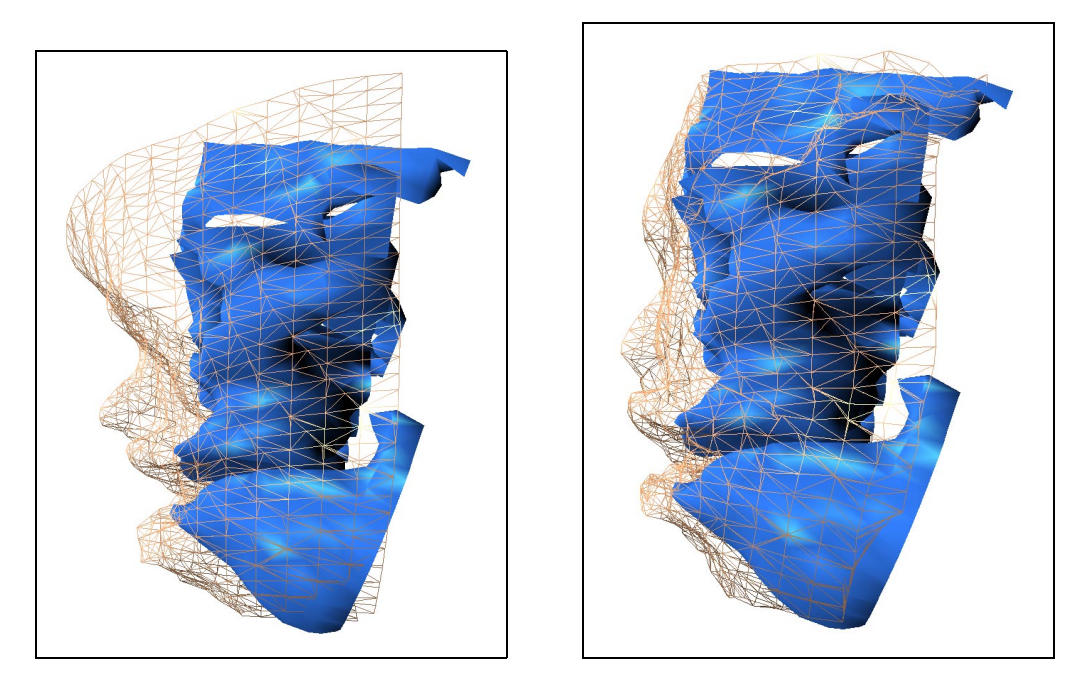

Abbildung 8.8: Vor und nach der numerischen Simulation, Gittermodell

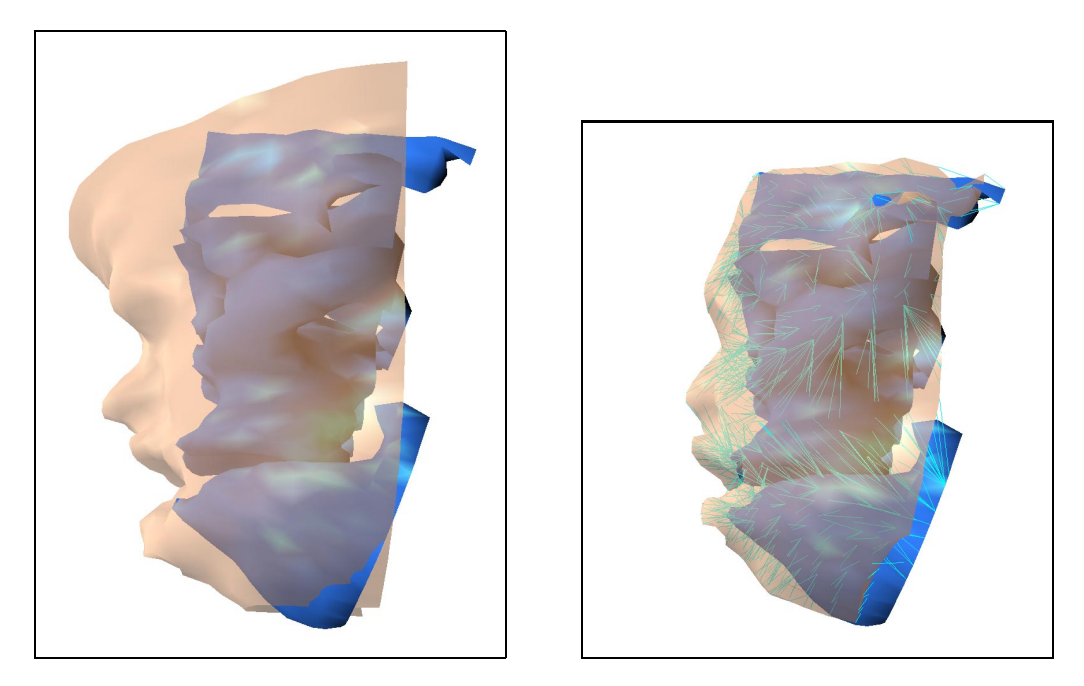

Abbildung 8.9: Vor und nach der numerischen Simulation (rechts mit eingeblendeten Federn)

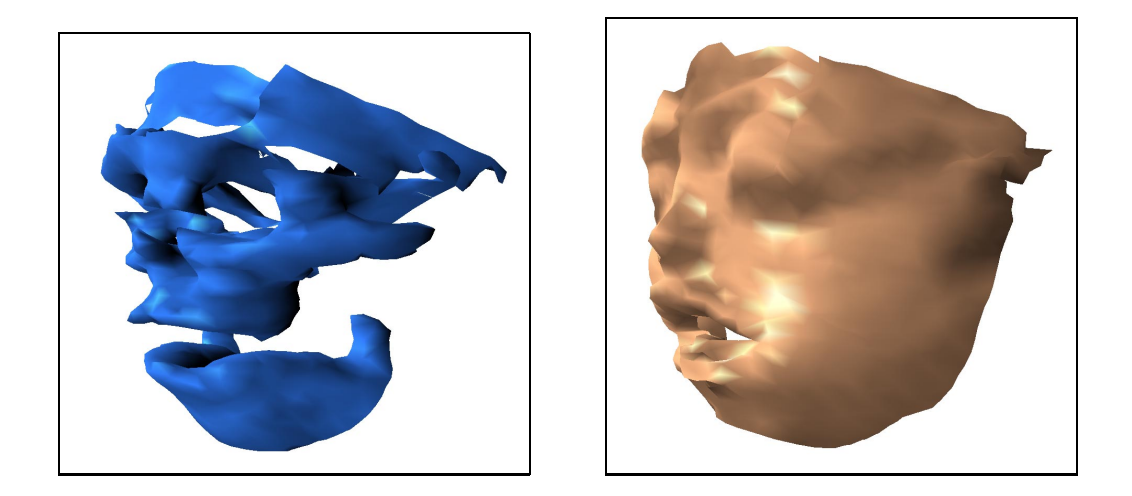

Abbildung 8.10: Knochen und Haut nach der Operation und Simulation

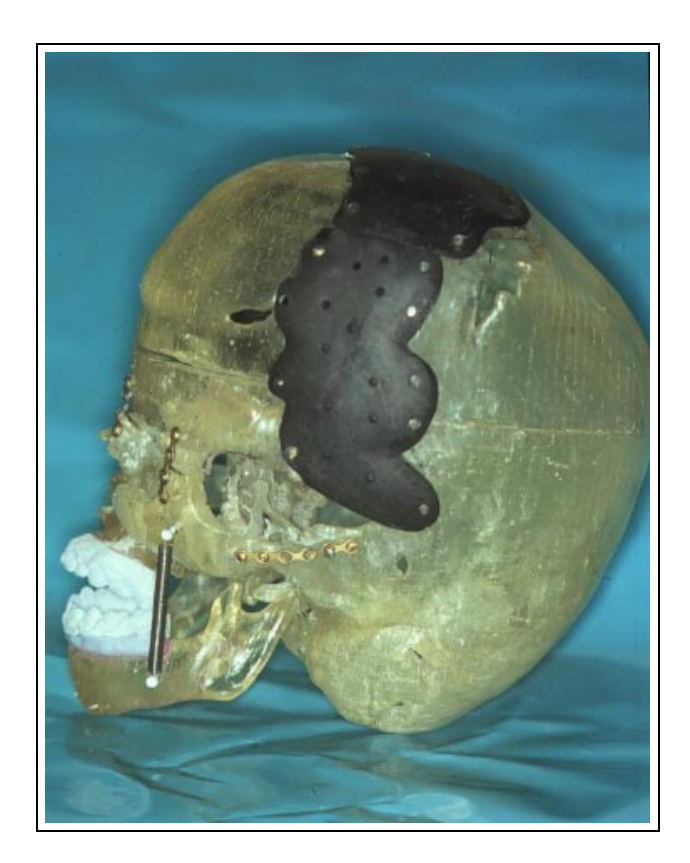

Abbildung 8.11: Rapidprototyping Modell mit Carboneinsatz

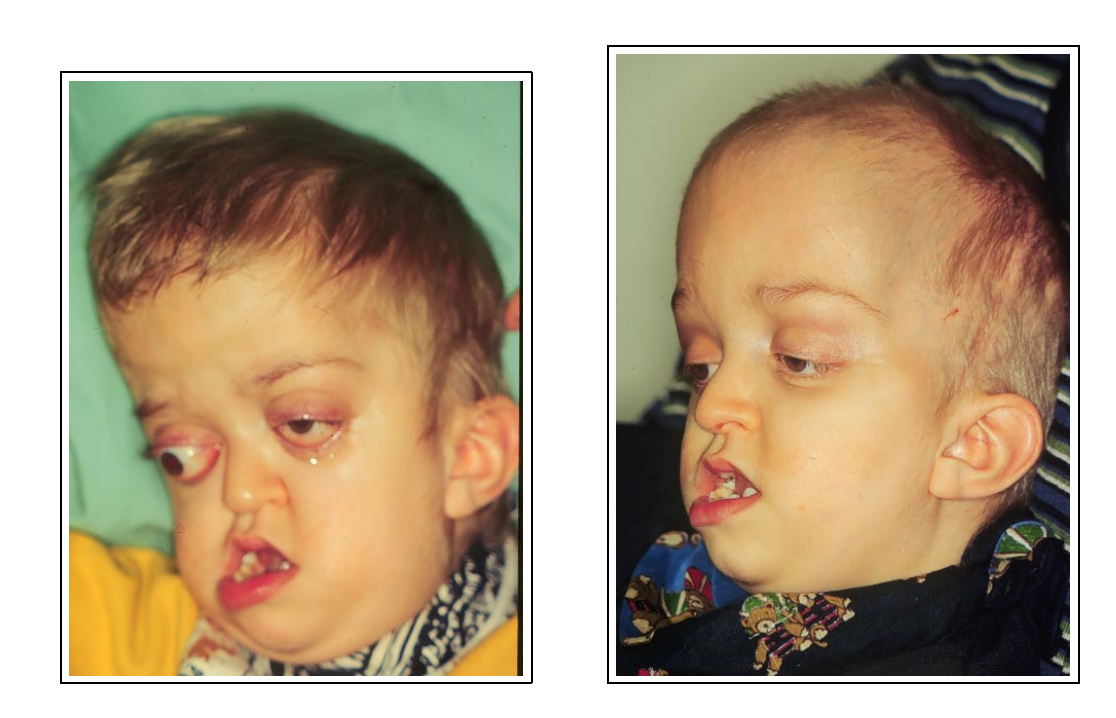

Abbildung 8.12: Photographien vor und nach der Operation

#### 8.3 Beispiel 3

Schließlich soll am Beispiel einer zweijährigen Patientin mit Überbiß die Simulation der Rückverlagerung des Unterkiefers gezeigt werden.

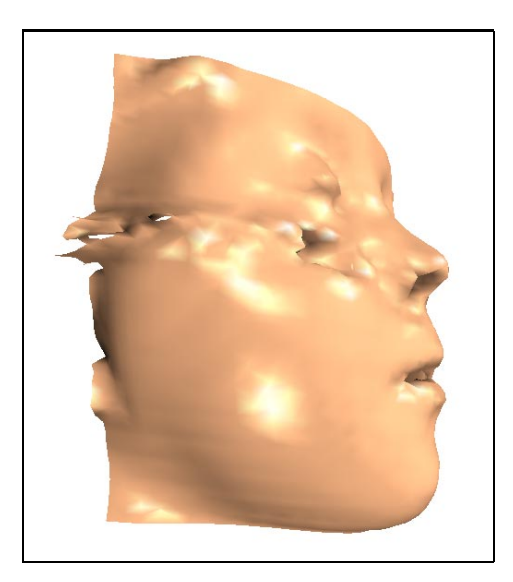

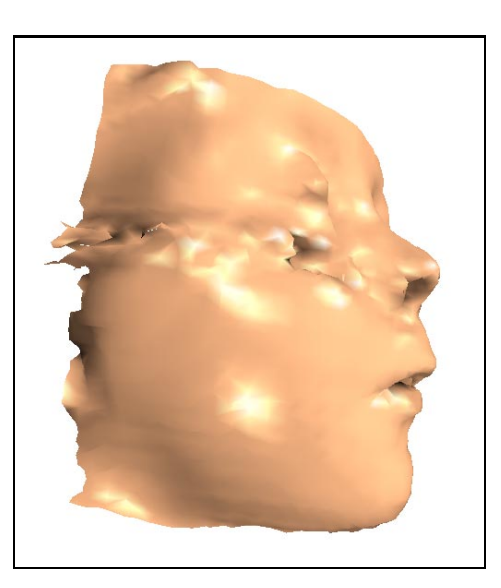

Abbildung 8.13: Patientin mit Überbiÿ, vor und nach der Simulation

## Kapitel 9

### Zusammenfassung und Ausblick

In dieser Arbeit wurde ein mathematisches Modell zur Beschreibung von menschlichem Weichgewebe vorgestellt, das auf dem Masse-Feder-Dämpfer Prinzip beruht. Es wurden numerische Verfahren entwickelt, getestet und implementiert, die eine zuverlässige Berechnung der umfangreichen und steifen Differentialgleichungssysteme erlauben.

Als konkrete Anwendung des Modells wurde das Programmpaket SIPFaS entwickelt und auf verschiedenen Hardwareplattformen implementiert, um eine realistische Simulation von Gesichtsschädel-Knochenverlagerungen und den damit verbundenen Weichteilveränderungen zu ermöglichen. Die Rekonstruktion von medizinischen Informationen über Geometrie und Beschaffenheit von fazialen Strukturen aus computertomographischen Daten schafft eine Basis für die Modellierung von Haut- und Gewebeveränderungen.

Selbstentwickelte Algorithmen und numerische Verfahren bilden ein komplexes Simulationssystem von der interaktiven, dreidimensionalen Darstellung, über virtuelle chirurgische Eingriffe bis hin zur Animation des erwünschten Zustandes der Patienten. Der Gesichtschirurg kann Probeoperationen am Bildschirm durchführen und verschiedenene postoperative Erscheinungsbilder des Patienten überprüfen, um so eine optimale Planung des Eingriffs vorzunehmen. Alle notwendigen Systemeingaben erfolgen dabei über Mausinteraktionen und eine einfach zu bedienende Benutzerschnittstelle. Zur Navigation im dreidimensionalen Raum mit sechs Freiheitsgraden wurde eine spezielle Maussteuerung entwickelt, die ein intuitives Arbeiten erlaubt.

Insgesamt stellt SIPFaS eine Erleichterung für den alltäglichen Einsatz in der Klinik dar. Denn operative Eingriffe am Gesichts- und Hirnschädel stellen in der Planungsphase und bei der Durchführung besondere Anforderungen an das räumliche Vorstellungsvermögen des Chirurgen, der dabei entscheidend aufdie Unterstützung durch bildgebende Verfahren angewiesen ist.

Langfristig ist zu erwarten, daß sich die Erfordernis von teuren Rapid-Prototyping Modellen erübrigen wird. Heute kann auf dieses Hilfsmittel noch nicht verzichtet werden. Die Anforderungen an die Hardware sind noch über der derzeitigen Leistung von Rechnern, die in der Klinik zum Einsatz kommen. Aufgrund der rasanten Entwicklungen aufdem Gebiet dürfen Lösungen für die nahe Zukunft erwartet werden.

Das in den letzten Jahren stark ansteigende Interesse für Simulationssysteme, wie sie hier vorgestellt wurden, wird dazu führen, daß auch softwaretechnische Weiterentwicklungen nicht auf sich warten lassen. Modelle für natürliche Bewegungen sind nicht nur im klinischen Alltag von Bedeutung, sondern z.B.auch in der Medienbranche. Der Einsatz von SIPFaS liegt jedoch in erster Linie im medizinischen Bereich. Auch in der medizinischen Ausbildung kann esvon Nutzen sein, um das zu ermöglichen, was Flug- und Fahrsimulatoren schon seit langer Zeit leisten - eine Ausbildung am simulierten Objekt. So realistisch, daß die Auszubildenden beim Übergang zum realen Objekt die notwendige Erfahrung schon bereit halten. Auch Hemmungen können dadurch bereits im Vorfeld abgebaut und Routine gewonnen werden.

Auch für die Patienten ergeben sich daraus wichtige Vorteile, da zum einen schwierige Eingriffe bzw. neue Operationstechniken in einer Simulation geprobt werden können, was zu einer Verbesserung der Resultate bei verkürzter Eingrisund somit auch Anästhesiedauer führt und zum anderen eine verbesserte Patientenaufklärung, anhand des simulierten Eingriffs inklusive der Visualisierung des daraus resultierenden Ergebnisses, erfolgen kann.

Wünschenswert wäre eine Verbindung der CT-Daten mit den Farb- und Strukturinformationen eines 3D-Oberächen-Laserscanners. Bislang kann zwar eine Visualisierung der Simulationsergebnisse erreicht werden, die einen guten Überblick verschafft. Farben und Texturen könnten den Grad an Realitätsnähe jedoch noch weiter steigern.

Weiterentwicklungen des mathematischen Weichgewebemodells sind ebenfalls denkbar. Zum Beispiel wären adaptive, mehrstuge Gitter nützlich, um die Ef zienz der numerischen Routinen zu steigern und damit die Berechnungsdauer weiter zu reduzieren. Modellelemente könnten automatisch an den interessanten Stellen eingefügt werden, während sie in anderen, numerisch uninteressanteren Bereichen reduziert werden.

Bei der Erstellung des Modells wäre wünschenswert, mehr medizinische Erfahrungswerte einzubinden: z.B. wissen erfahrene Mediziner, inwieweit Hautpartien von Knochenverschiebungen an bestimmten Stellen beeinflußt werden. Um diese Informationen in das Modell zu integrieren, bieten Wissensbasen und Expertensysteme mögliche Ansätze.

Als weiterführende Anwendung des Gewebemodells wird auf Gesichtsanimationen (siehe dazu auch [PW96]) in Verbindung mit Berücksichtigung von Muskelkräften verwiesen. Dies wird erlauben, Gesichtsausdrücke und Synchronisation mit gesprochener Sprache in Echtzeit zu simulieren und die heutigen Benutzerschnittstellen zu Rechnersystemen zu revolutionieren. Wer wäre nicht erfreut, wenn ihm sein Computer einen fröhlichen guten Morgen wünscht?

# Anhang A

Farbabbildungen

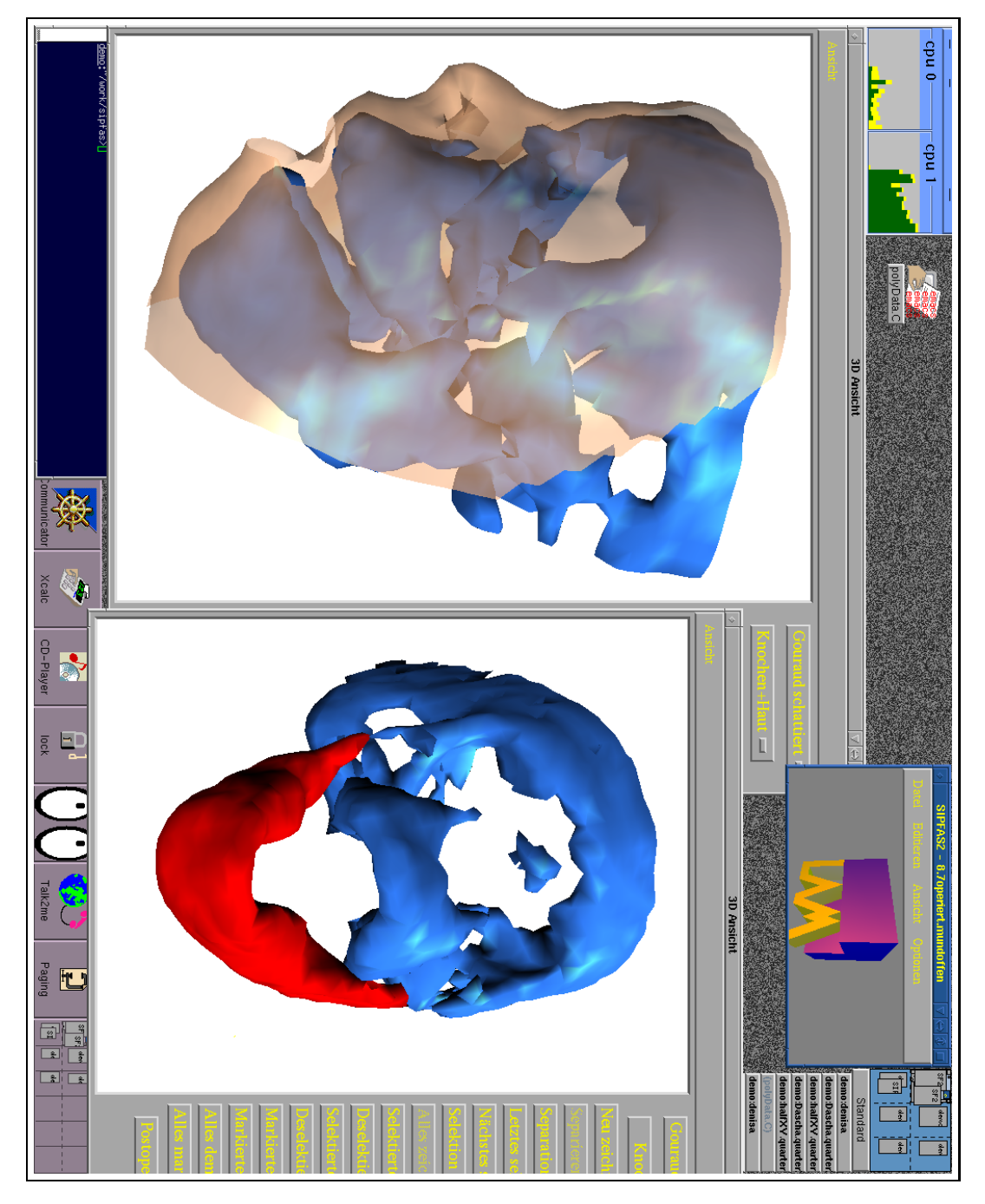

Abbildung A.1: Bildschirmkopie während der Arbeit mit SIPFaS Prä- und postoperative 3D-Ansichten gleichzeitig

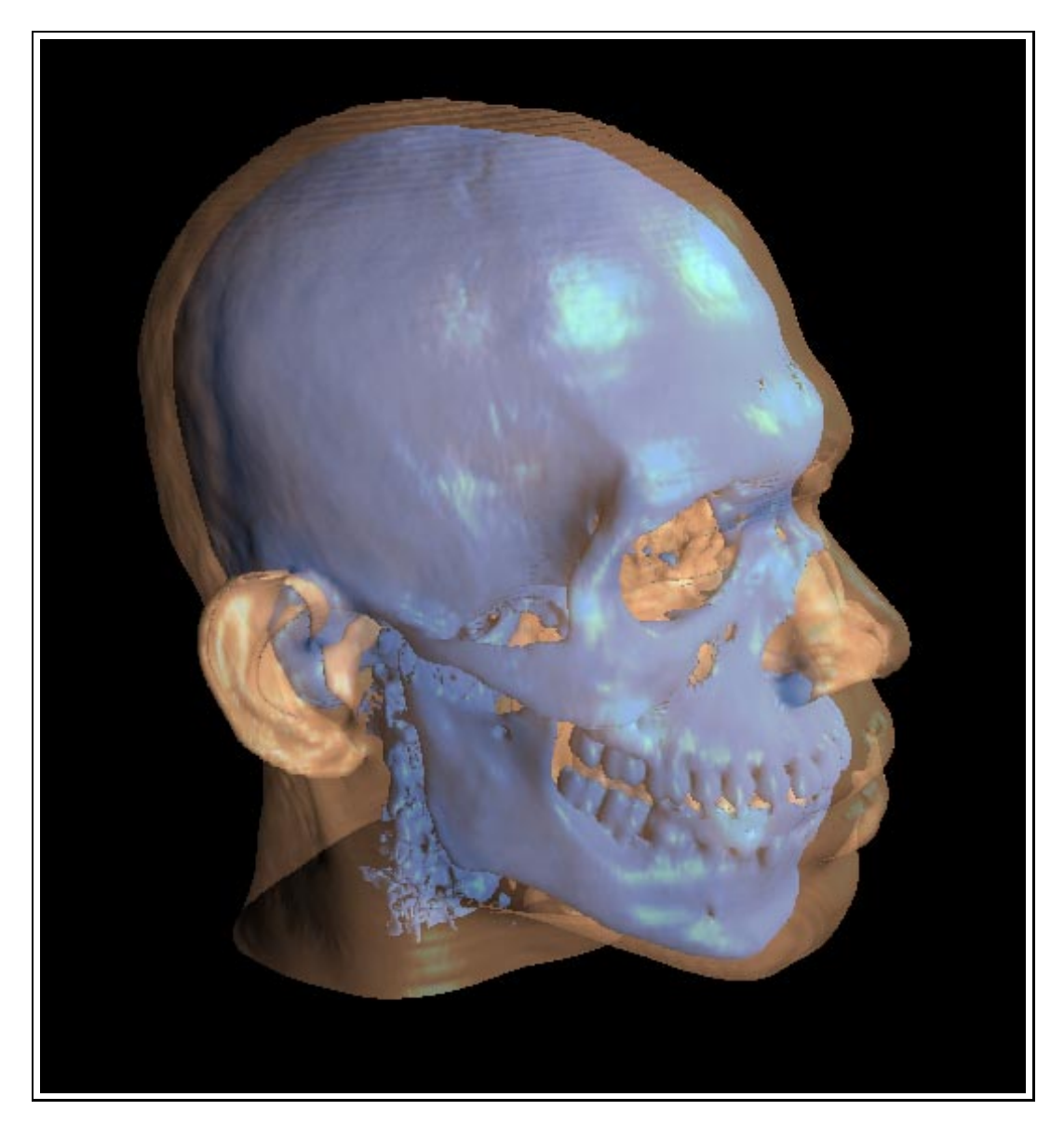

Abbildung A.2: Transparente 3D-Ansicht

## Literaturverzeichnis

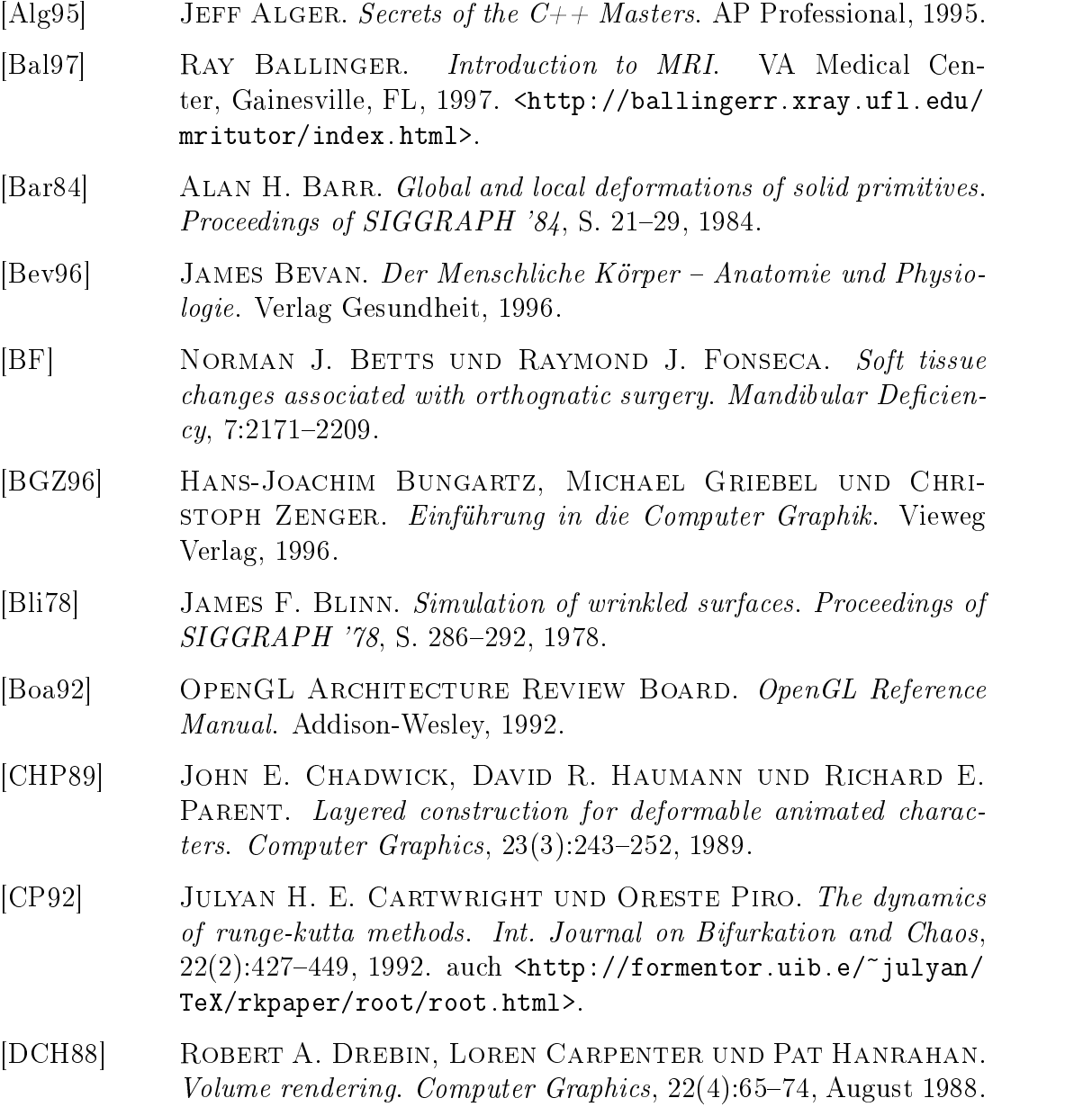

- [DdPGN90] D. Drescher, C. Macêdo de Pereira, C. Ghavami und L. NEYT. Ein neues Verfahren zur Profilprognose bei chirurgischer Verlagerung von Maxilla und Mandibula. Fortschr. Kieferorthopädie,  $51(5):297-308$ , 1990.
- [Del94] Hervé Delingette. Simplex meshes: a general representation for 3D shape reconstruction. Tech. Report 2214, Institut National de Rechèrche en Informatique et en Automatique, März 1994.
- [DFB76] J.J. Dann, Raymond J. Fonseca und W.H. Bell. Soft tissue  $\emph{changes associated with total maximum advantage}$  at  $A$  preliminary study. Oral Surgery, 34(1):19, 1976.
- [DSCP94] Hervé Delingette, Gérard Subsol, Stéphane Cotin und JÉROME PIGNON. A craniofacial surgery simulation testbed. Tech. Report 2199, Institut National de Rechèrche en Informatique et en Automatique, February 1994.
- [Ebe98] Adolf Ebeling. Computerassistenten für Chirurgen. c't, 24:59, 1998.
- [Fea98] Roger Fearick. Computational methods in physics. Course Notes, University of Cape Town, South Africa, 1998. <http:// www.phy.uct.ac.za/courses/phy400w/cp/>.
- [Fun81] Yuan-Cheng Fung. Biomechanics: mechanical properties of living tissues. Springer Verlag, 1981.
- [FvDFH90] James D. Foley, Andries van Dam, Stephen K. Feiner und John F. Hughes. Computer Graphics: Principles and Practice. Addison-Wesley, 1990.
- [GMTT91] J.P. Gourret, N. Magneat-Thalmann und D. Thalmann. Modeling of contact deformations between a synthetic human and its environment. Computer-Aided Design,  $23(7)$ :514-520, September 1991.
- [Gou71] H. GOURAUD. Continuous shading of curved surfaces. IEEE Transactions on Computers,  $C-20(6)$ :623-629, 1971.
- [Hau87] D. HAUMANN. *Modeling the physical behavior of flexible objects.* In Siggraph Course Notes, number 4, S.  $1-13$ , 1987.
- [Her74] H.G. HERSHEY. Incisor tooth retraction and subsequent profile change in postadolescent female patients. American Journal of *Orthodontics*, 65:483, 1974. Orthodontics, 65:483, 1974.
- [HNW93a] Ernst Hairer, Syvert Paul Nørsett und Gerhard Wanner. Solving Ordinary Differential Equations I: Nonstiff Pro-

blems. Springer Verlag, 1993. s. auch <http://www.unige.ch/ math/folks/hairer/>.

- [HNW93b] Ernst Hairer, Syvert Paul Nørsett und Gerhard Wanner. Solving Ordinary Differential Equations II: Stiff and Differential-Algebraic Problems. Springer Verlag, 1993. s. auch <http://www.unige.ch/math/folks/hairer/>.
- [Hoo78] R. HOOKE. Lectures and Collections. London Martyn, 1678.
- [HR60] D. HALLIDAY UND R. RESNICK. Physics for Students of Science and Engineering. John Wiley and Sons, Inc., 1960.
- [HZLF94] DAVID C. HEMMY, FRANS W. ZONNEVELD, STEVEN LOBREGT und Keizo Fukuta. A decade of clinical three-dimensional imaging: A review, Part I: Historical development. Investigative Radiology,  $29(4)$ :489-496, 1994. auch  $\text{Khttp://}$ www.medical.philips.com/clinical/zonnevel/part1.htm>.
- [Jon89] Oliver Jones. Introduction to the X Window System. Prentice Hall, 1989.
- [Jun97] ANDREAS JUNGMAIER. Model partitioning and communication in parallel simulation of analog circuits using waveform relaxation algorithms. Master's thesis, University of Duisburg, 1997. auch <http://erm1.u-strasbg.fr/~ajung/diplom>.
- [Kee96] Erwin Keeve. Visualisierungs- und Simulationsverfahren zur interaktiven Planung kraniofazialer Korrekturoperationen. Dissertation, Universität Erlangen-Nürnberg, 1996.
- [Kom88] KOJI KOMATSU. Human skin model capable of natural shape variation. The Visual Computer, 3:265-271, 1988.
- [Kró98] ZDZISŁAW KRÓL. Computational Methods in the Registration and Visualization of Three-dimensional Multi-modality Medical Data. Dissertation, Technische Universität München, 1998.
- [LC87] W.E. LORENSEN UND H.E. CLINE. Marching cubes: High resolution 3D surface construction algorithm. Computer Graphics,  $21(4):163-169$ , 1987.
- [MBL83] S. Mansour, C. Burstone und H. Legan. An evaluation of soft tissue changes resulting from Le Fort I maxillary surgery. American Journal of Orthodontics, 84(1):37, 1983.
- [MWMTT98] W. Maurel, Y. Wu, N. Magnenat-Thalmann und D. THALMANN. Biomechanical Models for Soft Tissue Simulation. Springer, 1998.

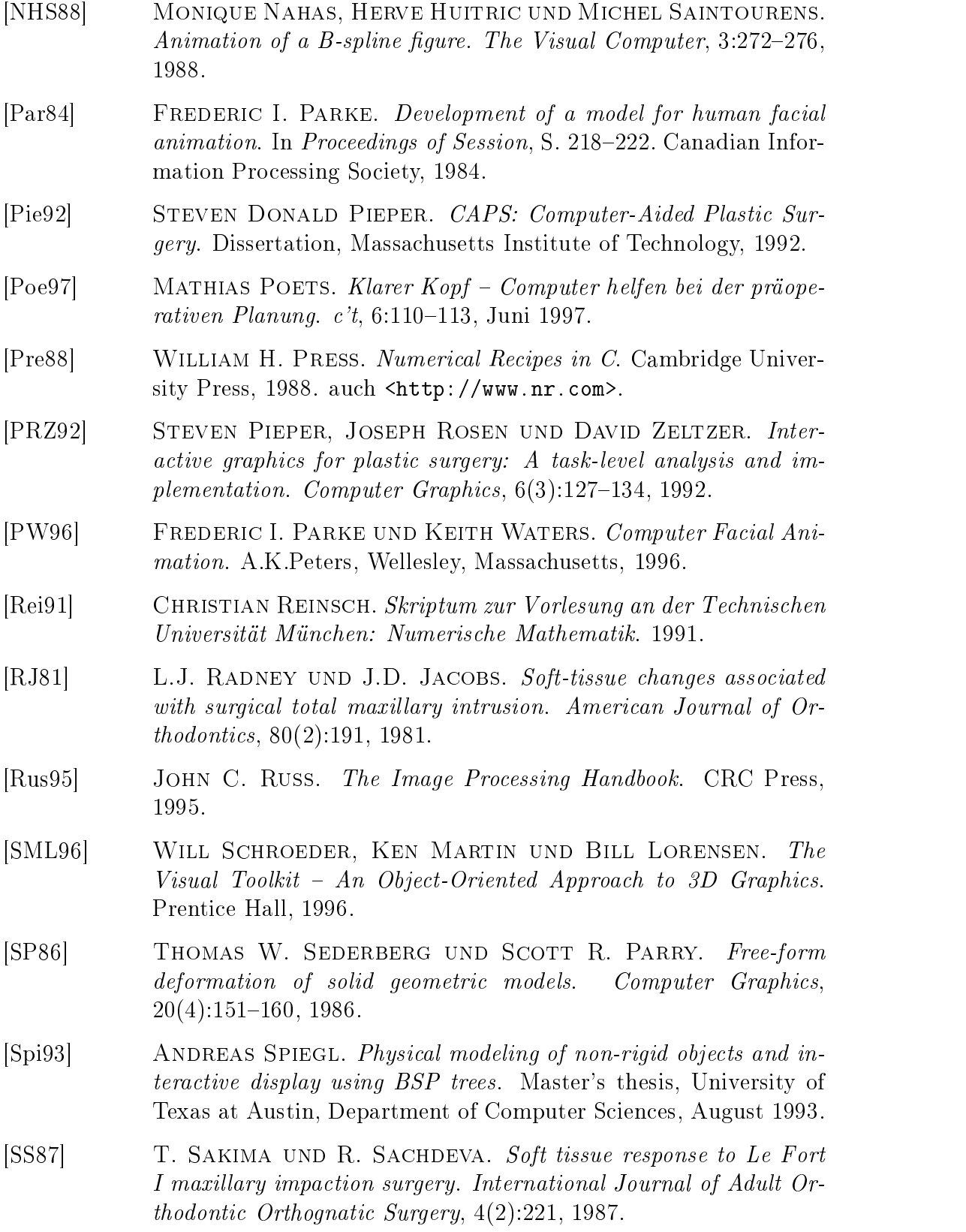

- [Str93] BJARNE STROUSTROUP. The  $C++$  Programming Language, 2nd edition. Addison-Wesley, 1993.
- [Str98] BJARNE STROUSTROUP. The  $C++$  Programming Language, 3rd edition. Addison-Wesley, 1998.
- [SZ92] ANDREAS SPIEGL UND BRIAN ZOLLER. Physical modeling of deformable structures. Tech. Report , University of Texas at Austin,
- [SZL92] W.J. Schroeder, J.A. Zarge und W.E. Lorensen. Decimation of triangle meshes. Computer Graphics,  $26(2):65-70$ , Juli 1992.
- [TC90] J.A. Thingvold und E. Cohen. Physical modeling with Bspline surfaces for interactive design and animation. Computer Graphics,  $24(4):129-137$ , 1990. Symposium on Interactive 3D Graphics.
- [TPBF87] Demetri Terzopoulos, John Platt, Alan Barr und Kurt FLEISCHER. Elastically deformable models. Computer Graphics,  $21(4):205-214, 1987.$
- [Vis] The visible human project. <http://www.nlm.nih.gov/ research/visible/visible\_human.html>.
- [Wat92] KEITH WATERS. A physical model of facial tissue and muscle articulation derived from computer tomography data. In Proceedings of Visualization in Biomedical Computing, S. 574–583, Oktober 1992.
- $[WLG+93]$ A.P. WUNDERLICH, M. LENZ, P. GERHARDT, H. HELMBERger und M. Groÿ. 3D-Rekonstruktionen aus CT-Datensätzen.  $Röntgenparais, 46:57–65, 1993.$
- [Won] KEN WONG. Solving ordinary differential equations with the runge-kutta methods. <http://www.geog.ubc.ca/numeric/labs/ lab4/lab4/lab4.html>.
- [WT91] KEITH WATERS UND DEMETRI TERZOPOULOS. Modelling and animation faces using scanned data. The Journal of Visualization and Computer Animation,  $2:123-128$ , 1991.
- [WT92] KEITH WATERS UND DEMETRI TERZOPOULOS. The computer synthesis of expressive faces. Phil. Trans. R. Soc. Lond., 335:87 93.1992. 93, 1992.
- [You95] DOUGLAS A. YOUNG. Object-Oriented Programming with  $C++$ and OSF/Motif, 2nd edition. Prentice Hall, 1995.

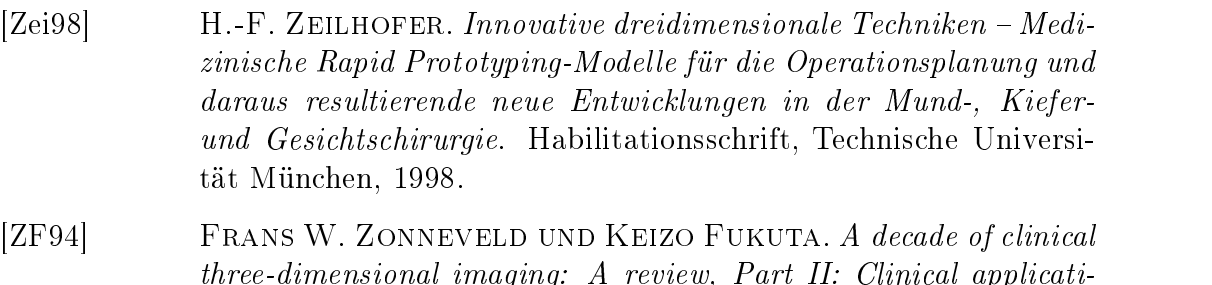

- the dimensional imaging: A review, Part II: Clinical applications are view, Part II: Clinical applications applications applications are view, Part II: Clinical applications are view, Part II: Clinical applications are vi ons. Investigative Radiology, 29(5):574589, 1994. auch <http:// www.medical.philips.com/clinical/zonnevel/part2.htm>.
- [Zon94] FRANS W. ZONNEVELD. A decade of clinical three-dimensional imaging: A review, Part III: Image analysis and interaction, display options, and physical models. Investigative Radiology,  $29(7)$ :716-725, 1994. auch <http://www.medical.philips.com/ clinical/zonnevel/part3.htm>.